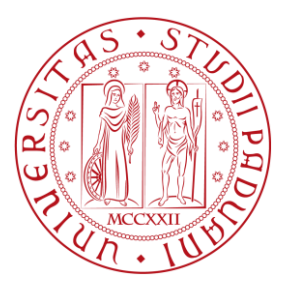

**UNIVERSITÀ DI PADOVA**  $\left|\frac{\mathcal{L}_{\mathcal{L}}}{\mathcal{L}_{\mathcal{L}}}\right| \left|\frac{\mathcal{L}_{\mathcal{L}}}{\mathcal{L}_{\mathcal{L}}}\right|$  FACOLTÀ DI INGEGNERIA

Dipartimento di Ingegneria dell'Informazione

Corso di Laurea Magistrale in Bioingegneria

# **SVILUPPO DI UN ALGORITMO PER LA SEGMENTAZIONE DI CELLULE DI ENDOTELIO CORNEALE IN SOGGETTI PATOLOGICI**

Relatore: Chiar.mo Prof. Alfredo Ruggeri

Correlatore: Ing. Fabio Scarpa

Laureando: Giovanni Pretto

Anno Accademico 2011/2012

Padova, 23 Ottobre 2012

I

## **Indice**

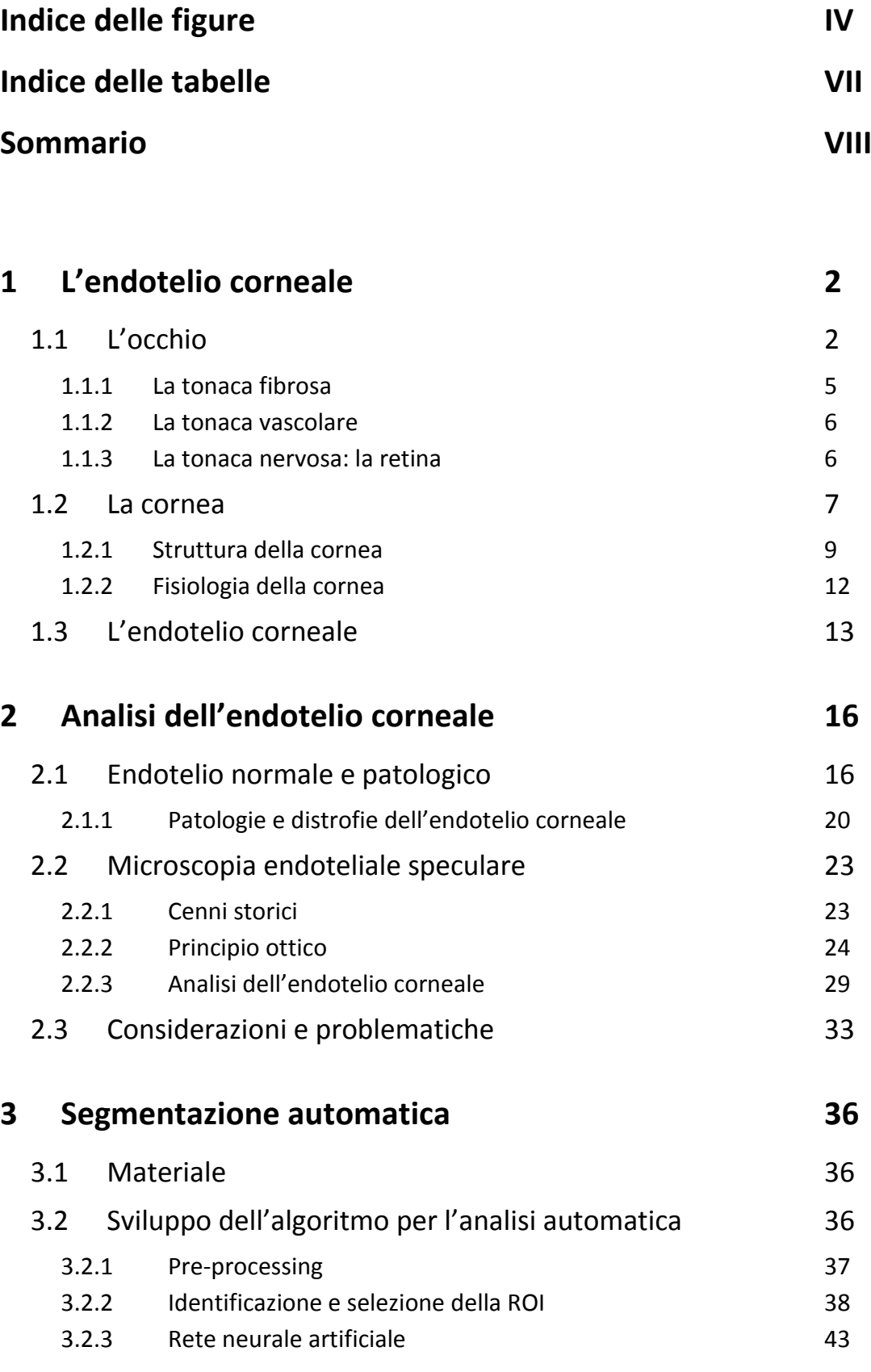

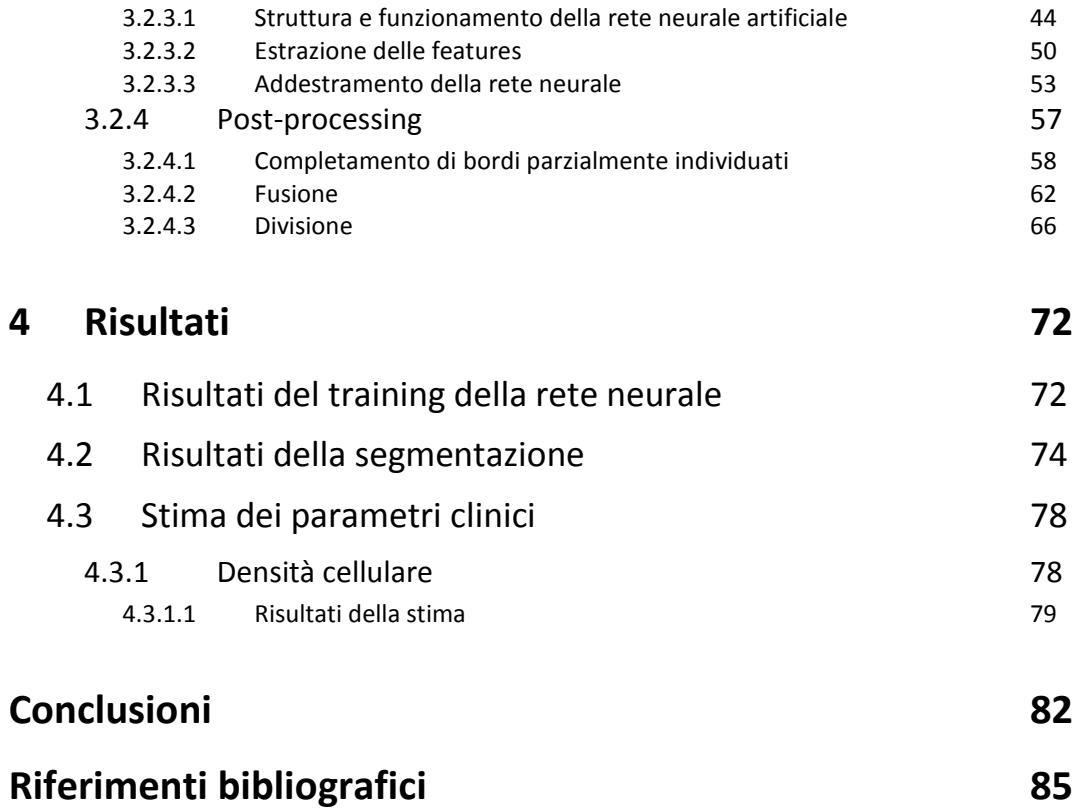

# **Indice delle figure**

## **Capitolo 1**

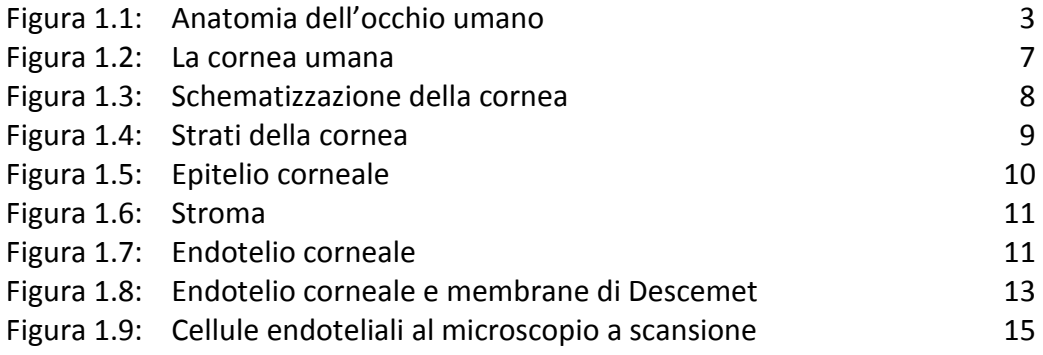

## **Capitolo 2**

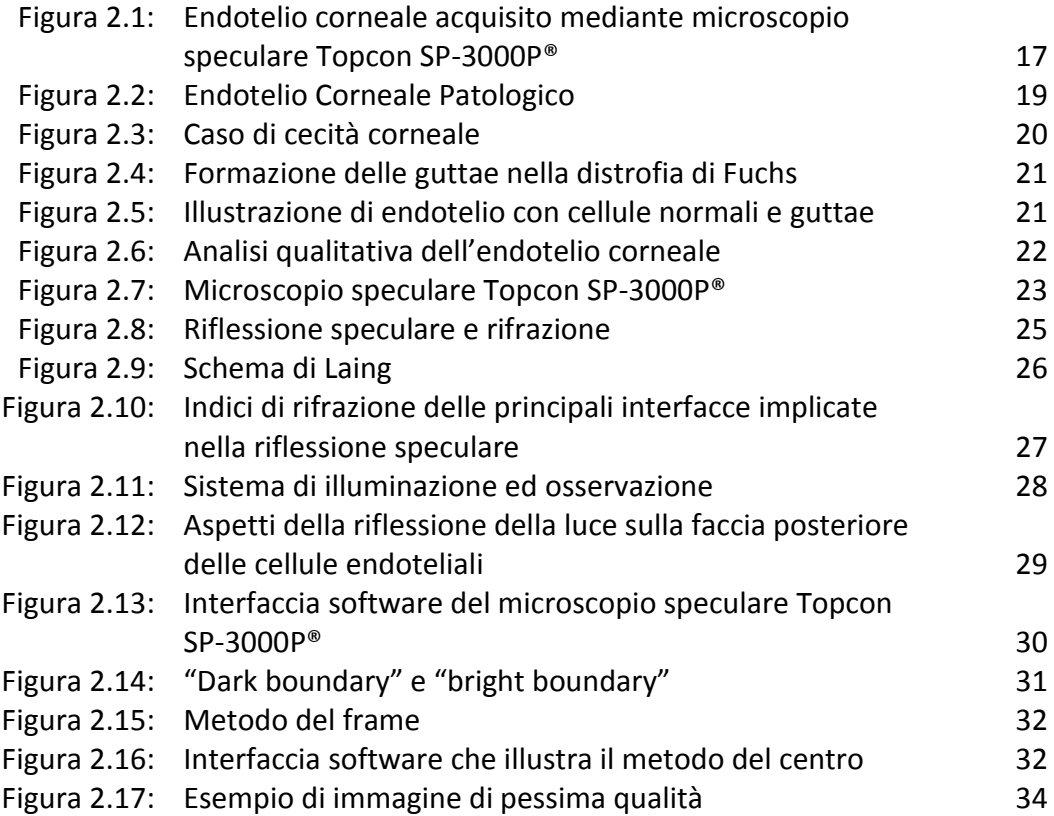

## **Capitolo 3**

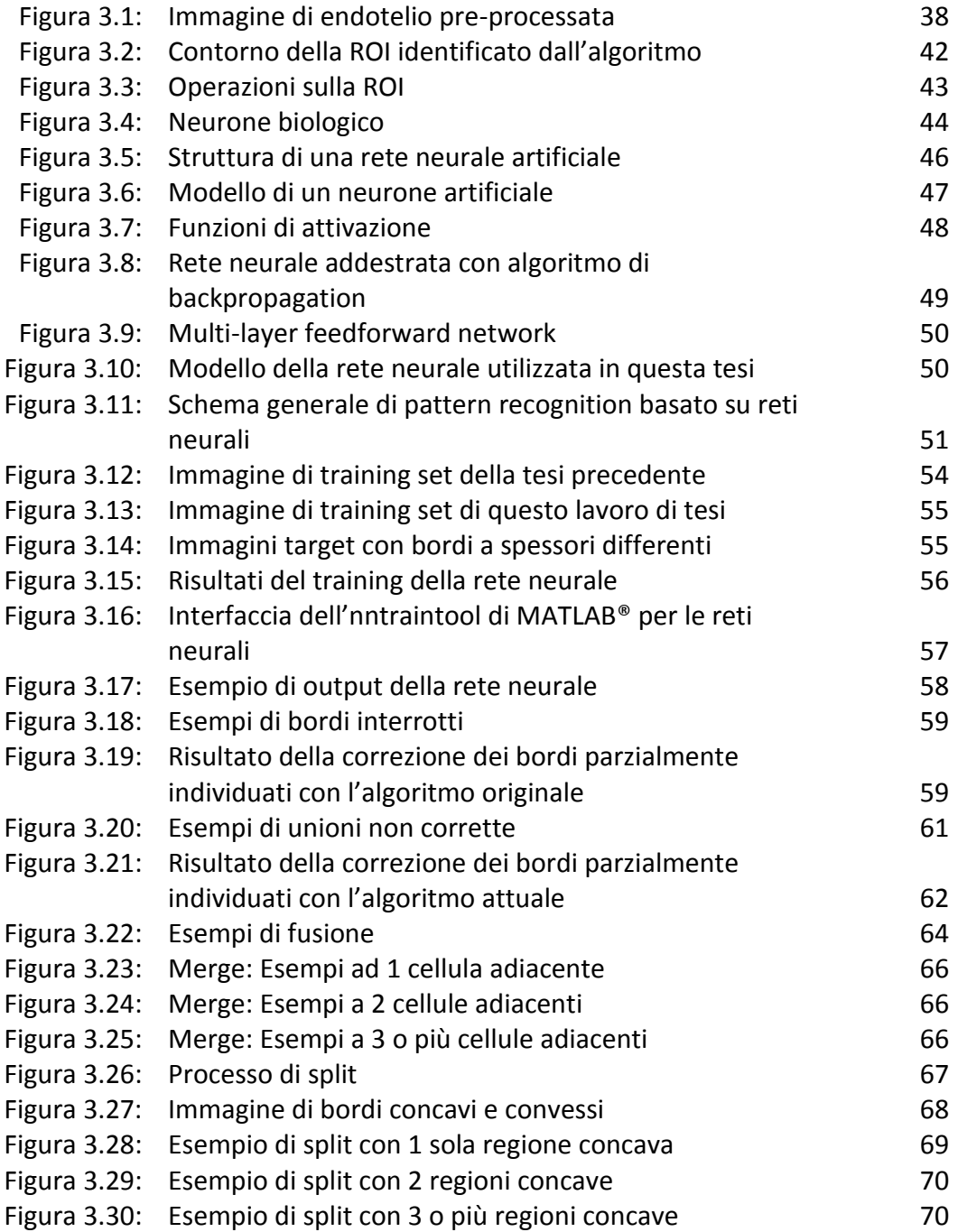

### **Capitolo 4**

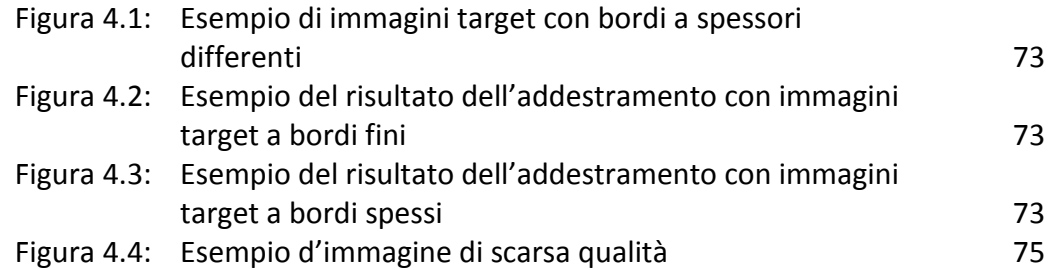

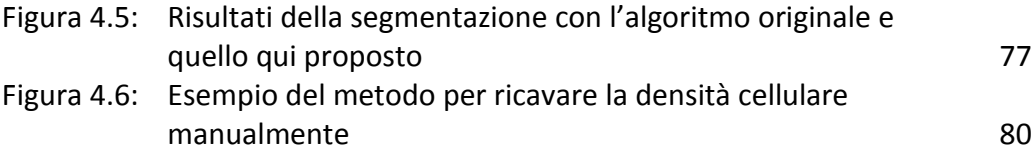

## **Indice delle tabelle**

## **Capitolo 4**

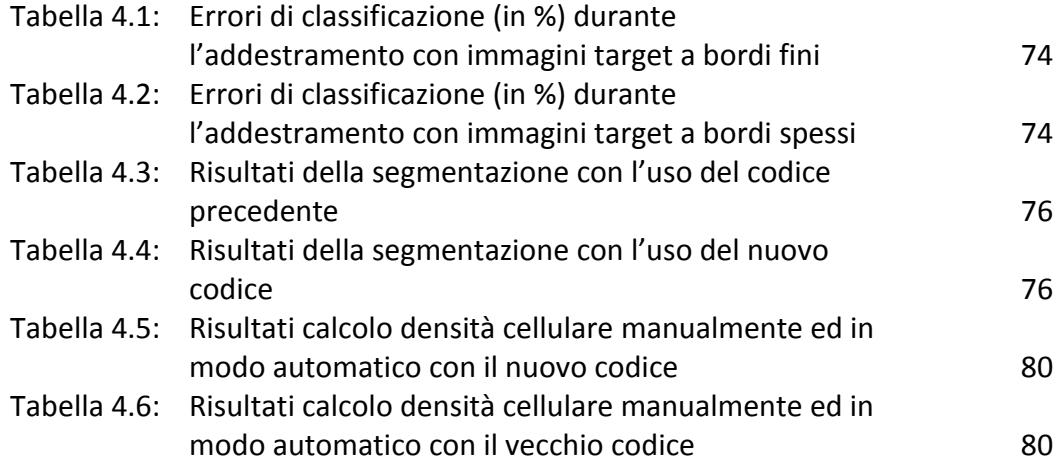

# **Sommario**

Questa tesi fa parte di un lavoro di ricerca volto allo sviluppo di un algoritmo in grado di segmentare automaticamente le immagini dell'endotelio corneale acquisite in-vivo tramite microscopia speculare ed essere quindi impiegato per la stima automatica di alcuni importanti parametri clinici. Tali parametri consentono al medico di stabilire lo stato di salute dell'endotelio corneale del paziente e di formulare una diagnosi: da qui la necessità di stimare tali parametri in modo accurato, oggettivo e riproducibile.

In particolare il lavoro di questa tesi si è concentrato sullo sviluppo di un algoritmo per l'individuazione dei bordi di cellule endoteliali anomale per forma e dimensioni, generalmente indice di un deterioramento dell'endotelio e quindi della possibile presenza di una qualche patologia a questo associata. L'algoritmo sviluppato parte inizialmente da un precedente algoritmo progettato per immagini di endotelio corneale acquisite con altre tecniche, e successivamente adattato ad immagini di endotelio corneale sano acquisite con microscopia speculare. L'algoritmo proposto in questa tesi è stato implementato utilizzando Matlab<sup>©</sup> e procede nel seguente modo: un primo passo prevede un *pre-processing*, che migliori la qualità dell'immagine, e la selezione automatica della regione di interesse (ROI), in modo da escludere dall'analisi aree sfocate e scure, prive di informazioni. Il secondo passo prevede la segmentazione delle cellule presenti nell'immagine, identificando i contorni cellulari contenuti nella ROI con l'ausilio di una rete neurale artificiale. A seguire sono applicate operazioni di *post-processing* per il miglioramento dello scontornamento cellulare. Il passo successivo opera la stima automatica dei parametri morfologici d'interesse clinico.

Rispetto all'algoritmo precedentemente sviluppato, l'algoritmo proposto in questa tesi permette un miglior riconoscimento delle cellule su immagini acquisite da pazienti patologici, ed un stima più accurata dei parametri di interesse clinico.

## *Capitolo 1*

# **L'Endotelio corneale**

### **1.1 L'occhio**

La vista è il più usato tra i 5 sensi ed è uno dei primi strumenti che utilizziamo per raccogliere informazioni su ciò che ci circonda.

L'apparato visivo consta essenzialmente di tre formazioni:

- l'occhio (o bulbo oculare)
- il nervo ottico
- gli annessi oculari (pareti della cavità orbitaria, muscoli estrinseci dell'occhio, fascia del bulbo, corpo adiposo dell'orbita, sopracciglia e palpebre, congiuntiva, apparato lacrimale).

L'occhio è un organo dalla forma sferoidale, alloggiato nella cavità orbitaria, protetto dalle palpebre e da altri annessi oculari. La sua funzione è di captare le radiazioni luminose provenienti dall'esterno e trasformarle in impulsi nervosi che saranno utilizzati a scopi percettivi, per la visione e i riflessi. La luce entra attraverso la cornea, in una quantità controllata dalla pupilla e focalizzata sulla retina. La retina reagisce all'esposizione alla luce e invia una registrazione di quest'ultima al cervello attraverso il nervo ottico.

Nell'occhio si considerano due poli, uno anteriore, al centro della cornea, che è il punto di maggior sporgenza (detto anche vertice) e uno posteriore. Oltre ai due poli ci sono un asse anatomico, o asse ottico, che li congiunge, e un equatore (circonferenza sul piano frontale, equidistante dai due poli), che lo divide in due emisferi di dimensioni pressoché uguali. L'occhio ha un diametro antero-posteriore che supera generalmente quello trasversale e quello verticale. Il primo misura 24 mm, mentre gli altri due, misurano circa 23 mm.

Al suo interno l'occhio possiede uno strato di recettori, un sistema di lenti che mette a fuoco la luce sui recettori, ed un sistema di neuroni che trasmette gli impulsi dai recettori al cervello. Queste diverse strutture operano insieme per formare le immagini visive.

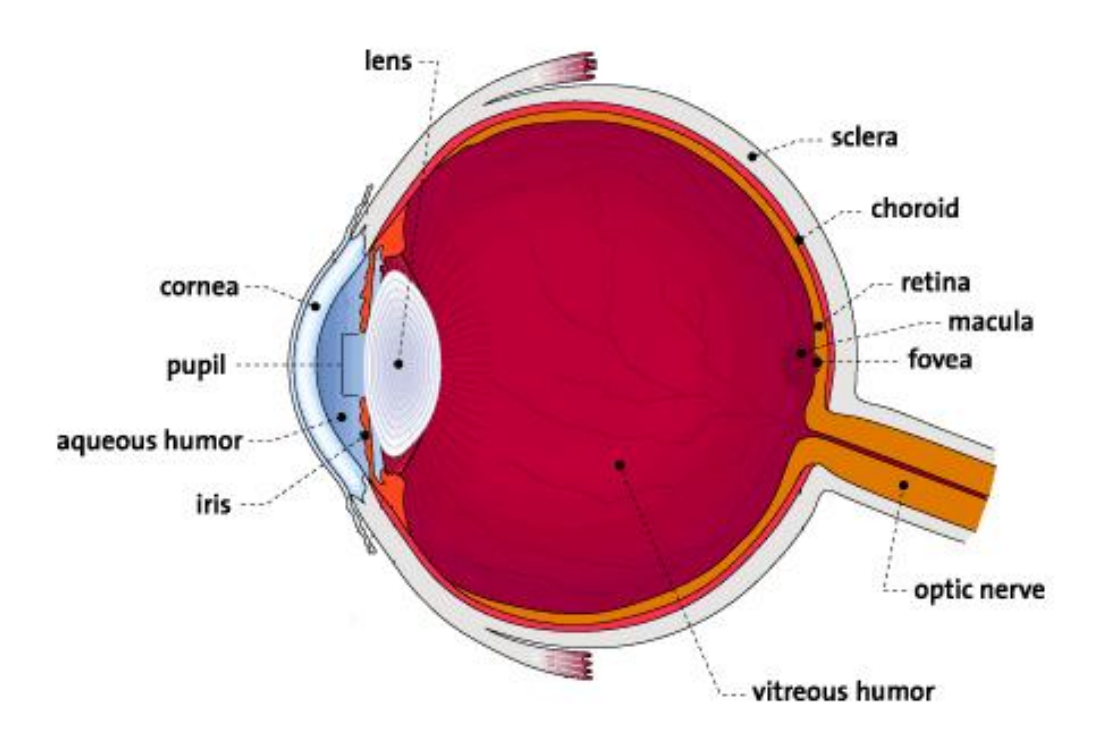

*Figura 1.1: Anatomia dell'occhio umano*

Nel suo viaggio all'interno dell'occhio la luce attraversa nell'ordine:

*La cornea*

È la parte trasparente dell'occhio, che copre l'iride e la pupilla, a forma di calotta sferica. Il suo scopo principale è quello di aiutare a focalizzare la luce nel momento in cui entra nell'occhio essendo dotata di un forte potere convergente. Rappresenta il principale mezzo diottrico dell'occhio.

*La camera anteriore o umor acqueo*

È un fluido trasparente, situato nella parte anteriore dell'occhio tra la cornea e l'iride, che fornisce le sostanze nutritive necessarie alla cornea ed al cristallino. È quasi un liquido extracellulare allo stato puro. Mantiene una pressione costante all'interno dell'occhio. Tale fluido è prodotto dal corpo ciliare.

*L'iride*

È una struttura pigmentata dalla forma anulare, convessa anteriormente, con un diametro di circa 12 mm, aspetto spugnoso, situata tra la cornea ed il cristallino. È costituita da uno strato piatto di fibre muscolari circolari che circondano la pupilla, da un sottile strato di fibre muscolari lisce per mezzo delle quali la pupilla regola, dilatandosi e contraendosi, la quantità di luce che penetra nell'occhio; posteriormente presenta due strati di cellule epiteliali pigmentate. L'iride può assumere colorazioni diverse. La colorazione dell'iride dipende dalla concentrazione del pigmento nello

stroma. Quando le cellule dello stroma sono numerose, addensate e fortemente pigmentate, il colore dell'iride assume tonalità scure passando dai colori più slavati bruno-chiaro al castano e al nero.

*La pupilla*

È il centro circolare scuro dell'occhio che aumenta o diminuisce le proprie dimensioni controllando la quantità di luce entrante nell'occhio

*Il cristallino*

È un organo a forma di lente biconvessa, con una faccia anteriore dotata di un raggio di curvatura maggiore a quello della faccia posteriore, con la funzione di mettere a fuoco i raggi luminosi. È una struttura priva di vascolarizzazione e innervazione e questo le permette di rimanere otticamente perfetta. È situato circa 2mm dietro la cornea. Esso può modificare la propria forma mutando così il suo potere ottico in modo tale da permettere una corretta focalizzazione sulla retina di oggetti a distanze diverse.

*L'umor vitreo*

Dopo esser stata focalizzata dal cristallino, la luce passa attraverso il centro dell'occhio che è riempito di questo liquido contenente una matrice lipoproteica che lo rende gelatinoso pur conservandone la trasparenza. L'umor vitreo riempie l'intero globo oculare, dal cristallino fino alla retina, aiutando l'occhio a mantenere la sua forma.

*La retina*

È uno strato sottile, sensibile alla luce, che ricopre la parete posteriore interna dell'occhio ed agisce come la pellicola di una macchina fotografica. Essa riceve le immagine formate dal cristallino e le converte in segnali che raggiungono il cervello attraverso il nervo ottico. La retina è una complessa struttura formata da alcuni strati di neuroni connessi tra loro attraveso le sinapsi. I soli neuroni che sono direttamente sensibili alla luce sono le cellule fotorecettrici, ossia cellule che trasducono l'energia luminosa in segnale elettrico. Esse sono di due tipi: bastoncelli e coni. I bastoncelli sono maggiormente sensibili alla luce pertanto permettono di riuscire a vedere in condizioni di scarsa illuminazione, non permettono di vedere i colori ma solo immagini in chiaro e scuro. I coni, invece, essendo stimolati selettivamente da raggi luminosi a lunghezze d'onda differenti, permettono di vedere i colori ma richiedono maggiori quantità di luce. I vasi vascolari della retina nutrono gli strati interni della stessa.

*La macula*

È situata sull'asse visivo. Al suo interno è collocata la fovea, la quale contiene un'alta densità di coni. Essi forniscono uno strumento per la visione ad alta acuità grazie all'alta densità di cellule presenti.

*La fovea*

È una depressione situata al centro della regione della macula che contiene solo coni.

*La coroide*

Consiste in strati di vasi vascolari, prosecuzione posteriore del corpo ciliare, situata tra la sclera e la retina. Forniscono ossigeno e sostanze nutritive agli altri strati della retina.

*La sclera*

Si presenta alla vista come una tonaca bianca, opaca e lucida che lascia intravedere in trasparenza piccoli vasi sanguigni che decorrono nel suo spessore, è composta da un robusto tessuto fibroso esteso attorno all'occhio. È molto compatta, resistente e poco elastica. Ha la funzione di proteggere l'occhio e dargli la forma sferica.

*Il nervo ottico*

È un fascio di fibre nervose, responsabili della trasmissione di segnali nervosi dall'occhio al cervello. Tali segnali contengono le informazioni sull'immagine necessarie per l'elaborazione svolta dal cervello. La superficie frontale del nervo ottico, che è visibile sulla retina, è chiamata disco ottico.

Il bulbo oculare presenta una parete formata dalla sovrapposizione di 3 membrane composte da una o più delle componenti sopra citate: più esternamente vi è la tonaca fibrosa, cui segue la tonaca vascolare a cui aderisce all'interno la tonaca nervosa. Le tre tonache sono di natura e spessore molto diversi fra di loro.

#### **1.1.1 La tonaca fibrosa**

Il rivestimento più esterno è costituito dalla sclera, che costituisce i 5/6 della tonaca fibrosa. Su di essa si inseriscono anteriormente i muscoli estrinseci, mentre posteriormente il nervo ottico penetra nella sclera, accompagnato da numerosi rami arteriosi dell'arteria oftalmica, da rami venosi e dai nervi ciliari.

Anteriormente la sclera, si congiunge continuamente con la cornea, che è il segmento anteriore della tonaca fibrosa, costituendo circa 1/6 della stessa. S'incastra sulla sclera sporgendo a causa di un raggio di curvatura più piccolo. La faccia esterna o anteriore della cornea, essendo superficiale, è esposta all'ambiente esterno ed è in continuazione bagnata e tenuta umida dalle lacrime.

#### **1.1.2 La tonaca vascolare**

La tonaca vascolare, chiamata anche uvea o tratto uveale, è una membrana connettivale ricca di vasi che ha il compito di nutrire la parte esterna della retina, che su di essa si stratifica, e gli altri organi del bulbo oculare privi di vasi. Essendo ricchissima di elementi pigmentati partecipa al meccanismo della visione assorbendo le onde luminose diffratte. Inoltre è caratterizzata dalla presenza di tessuto muscolare ed è ad essa che si attribuiscono le funzioni di oscuramento del bulbo oculare. La tonaca vascolare può essere nettamente suddivisa in tre zone, che in direzione antero-posteriore sono l'iride, il corpo ciliare e la coroide.

La prosecuzione posteriore dell'iride è costituita dal corpo ciliare, che oltre a produrre l'umor acqueo, ha il compito di stabilizzare il cristallino. Il corpo ciliare è una porzione della tonaca vascolare e appare come una corona anulare, nella quale s'inseriscono i processi ciliari. Prosecuzione posteriore del corpo ciliare è invece la coroide.

La luce attraversa dapprima la cornea, quindi l'umor acqueo, quindi il cristallino e infine l'umor vitreo prima di colpire la retina.

#### **1.1.3 La tonaca nervosa: la retina**

La retina è collocata posteriormente alla coroide. Contiene i recettori che convertono la luce ricevuta dal cristallino in segnale nervoso che è trasmesso al cervello dai nervi ottici. Nella retina si distinguono una zona periferica e una zona centrale. La zona centrale è approssimativamente circolare e collocata inferiormente al disco ottico, è rappresentata dalla macula e nel suo centro, dalla fovea e dalla foveola, che sono avascolari. La retina è costituita da 10 strati sovrapposti. I recettori della retina di gran lunga più numerosi sono i bastoncelli.

### **1.2 La cornea**

La cornea è la parte frontale trasparente dell'occhio che ricopre l'iride, la pupilla e la camera anteriore; costituisce, insieme alla sclera, la tonaca fibrosa del bulbo oculare. Le due strutture sono contigue e sono intimamente connesse tra loro per una vera fusione di tessuti, anche se la cornea possiede un raggio di curvatura inferiore rispetto alla sclera, per cui appare leggermente protrudente in avanti. Insieme al cristallino forma un sistema di lenti, capace di rifrangere i raggi luminosi, aiutando l'occhio a mettere a fuoco ciò che guardiamo.

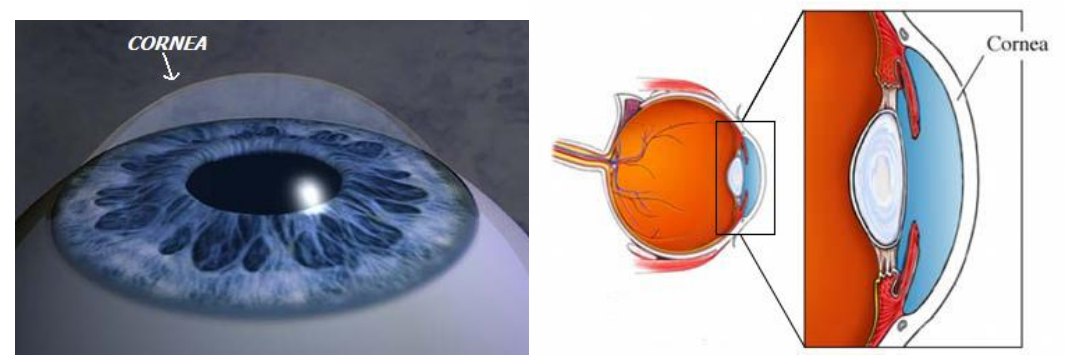

*Figura 1.2: La Cornea umana*

Ha un indice di rifrazione di 1,37, un potere rifrattivo intorno alle 45 diottrie e costituisce circa i 2/3 del potere ottico totale; è quindi essenziale per una buona visione. Nel caso fossero presenti delle irregolarità o imperfezioni su di essa, la luce verrebbe rifratta in modo diseguale, causando una distorsione dell'immagine visualizzata. La sua superficie anteriore, convessa e con un contorno lievemente ellittico, ha un diametro orizzontale maggiore di quello verticale (rispettivamente 12,5 mm e 11 mm circa) e di conseguenza un diverso raggio di curvatura (rispettivamente 7,3 mm e 7,2 mm). Tale differenza è la causa dell'astigmatismo fisiologico. La superficie posteriore è concava e circolare e presenta lo stesso diametro (circa 11 mm) e lo stesso raggio (6,8 mm) in tutti i meridiani. Lo spessore corneale varia da circa 0,5 mm nella zona centrale a circa 0,7 mm nella porzione periferica. La parte periferica della membrana prende il nome di orlo sclerocorneale o *limbus*, ha una larghezza di circa 1 mm e continua a "becco di flauto" nella sclera.

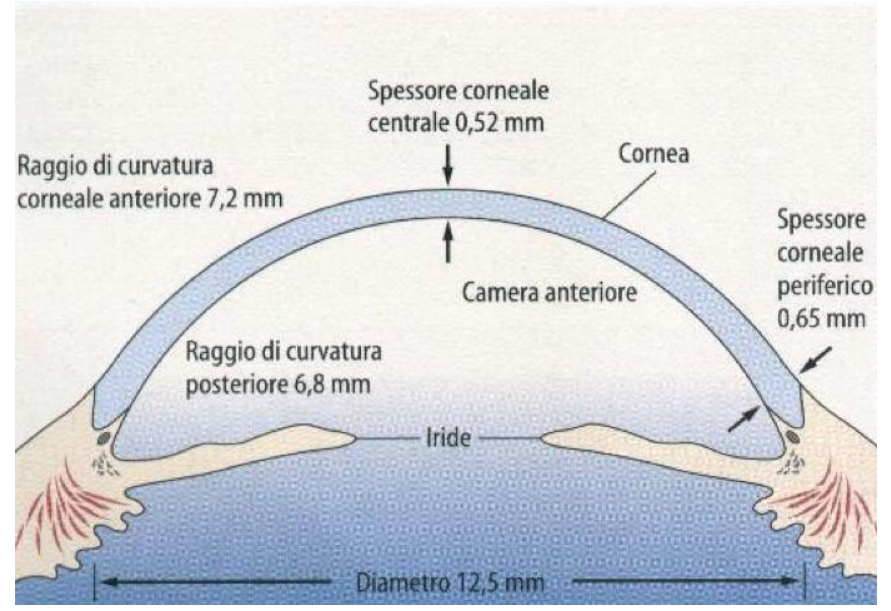

*Figura 1.3: Schematizzazione della cornea*

La cornea è riccamente innervata da rami dei nervi ciliari. Questi formano, in corrispondenza del *limbus*, un plesso anulare, dal quale partono fibre che decorrono radialmente nello spessore dello stroma corneale e si suddividono per formare il plesso corneale profondo. Le terminazioni nervose sono sensibili al tatto, alla temperatura e alle reazioni chimiche; un tocco della cornea causa un riflesso involontario che fa chiudere le palpebre. Siccome la sua assoluta trasparenza è estremamente importante, la cornea non ha vasi sanguigni; riceve le sostanze nutritive tramite diffusione dal liquido lacrimale esternamente, dall'umor acqueo internamente e riceve anche proteine fornite dalle fibre nervose che la innervano. Anche i vasi linfatici non sono presenti; sono invece presenti spazi interstiziali, comunicanti tra di loro e delimitati dalle lamelle corneali. Questi spazi comunicano con i corrispondenti spazi interstiziali della sclera e con i vasi linfatici della congiuntiva bulbare.

Trasparenza, avascolarità e la prerogativa di immunologicità rendono la cornea un tessuto speciale: è l'unica parte del corpo umano che non è vascolarizzata e riceve ossigeno direttamente dall'aria. La cornea inoltre svolge la funzione di barriera fisica per proteggere l'occhio da agenti esterni e filtra i raggi ultravioletti della luce solare più dannosi, che altrimenti danneggerebbero il cristallino e la retina.

#### **1.2.1 Struttura della cornea**

Istologicamente la cornea è costituita da cinque componenti, tre strati sovrapposti e due membrane che li separano. Dall'esterno verso l'interno si trovano:

- Epitelio
- Membrana elastica anteriore di Bowman
- Stroma
- Membrana di Descemet
- Endotelio

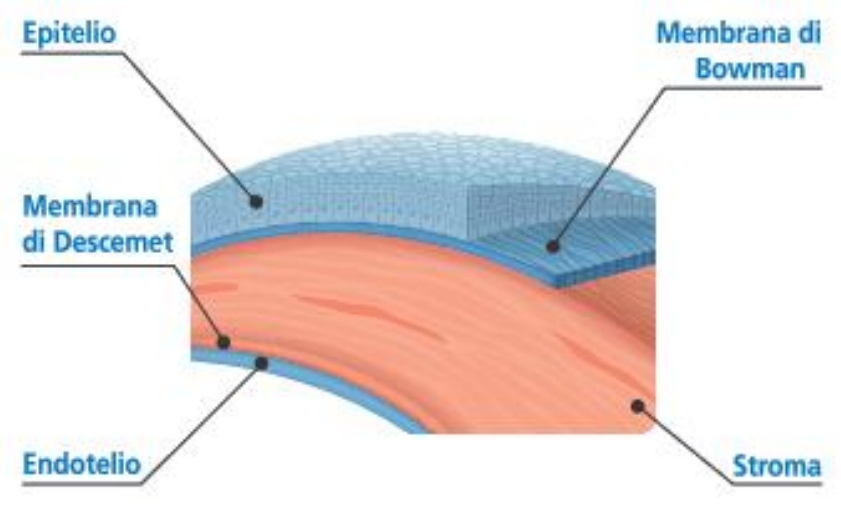

*Figura 1.4: Strati della cornea*

L'epitelio corneale copre la superficie anteriore della cornea e ha uno spessore di circa 50 – 60 μm, ossia circa il 10 per cento dello spessore della cornea. È un epitelio pavimentoso composto molle, senza cornificazione e formato da numerosi strati cellulari (da 5 a 7 strati), che si rigenerano velocemente in caso di lesione. L'epitelio trapassa lateralmente nell'epitelio congiuntivale, così come la lamina di Bowman trapassa nella membrana basale della congiuntiva. Al suo interno si distinguono fondamentalmente tre tipi di cellule, basali, intermedie (o poligonali) e superficiali, che rappresentano differenti stadi maturativi di una stessa unità cellulare. Le cellule basali sono piccole, hanno nuclei non distinguibili, contorni ben definiti e luminosi. Le cellule superficiali, invece, hanno forma poligonale, contorni ben definiti, nuclei ben visibili e sono omogenee in termini di densità. Le cellule poligonali infine, presentano caratteristiche intermedie tra le altre due. La funzione primaria dell'epitelio è quella di bloccare il passaggio di materiali estranei, come polvere ed acqua, verso l'interno dell'occhio e quindi verso gli altri strati della cornea, e fornire una superficie regolare che possa assorbire ossigeno ed altre sostanze nutritive necessarie per le cellule, contenute nelle lacrime. Tale strato è pieno di piccole

terminazioni nervose che rendono la cornea estremamente sensibile al dolore quando viene toccata o graffiata.

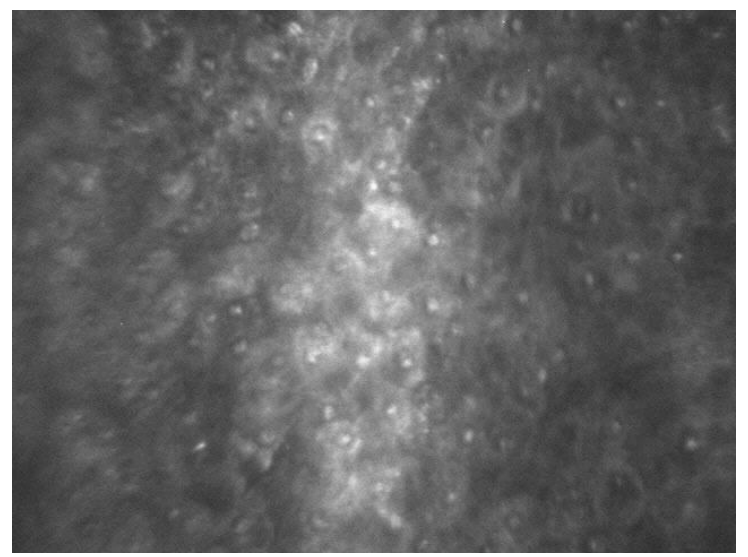

*Figura 1.5: Epitelio Corneale*

La membrana di Bowman è una lamina basale che giace appena al di sotto dell'epitelio. È uno strato robusto che protegge lo stroma, costituito da fibre di collagene disposte irregolarmente e rare cellule di Schwann appartenenti alle fibre nervose sensitive che la perforano per dirigersi alle cellule epiteliali. È spessa dagli 8 ai 14 µm. La sua superficie anteriore è ben delimitata e si trova a contatto con la membrana basale dell'epitelio, mentre quella posteriore continua senza limiti netti nello stroma corneale. La sua funzione è quella di proteggere quest'ultimo.

Lo stroma con uno spessore di 500 μm rappresenta il 90 per cento del volume dell'intera cornea. Al suo interno è possibile indivituare componenti cellulari, acellulari e neurosensoriali. Le componenti cellulari sono composte principalmente da cheratociti, una varietà di fibroblasti che appaiano come cellule appiattite, disposte parallelamente alla superficie corneale, e unite tra loro da ponti citoplasmatici filiformi. Rappresentano approssimativamente il 5 per cento del volume intero dello stroma. Le componenti acellulari sono costituite da lamelle, dello spessore di 8 – 10 μm, immerse in una sostanza interstiziale, costituita da mucopolisaccaridi. Le lamelle sono disposte parallelamente tra di loro e sono formate da fibrille di collagene di uguale diametro, parallele ed equidistanti tra loro. L'ultima parte è rappresentata dal nervo plesso corneale assieme ad alcune fibre nervose isolate. La densità media di cheratociti è maggiore nella parte anteriore dello stroma e decresce muovendosi verso la posteriore.

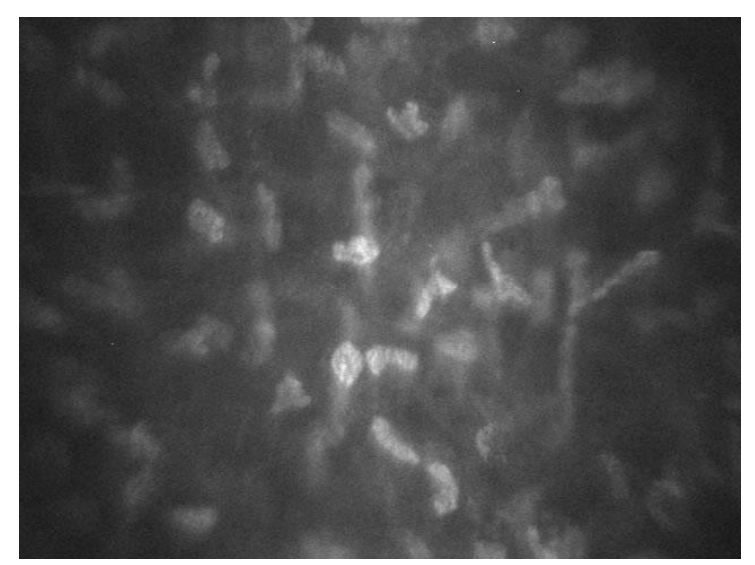

*Figura 1.6: Stroma*

La membrana di Descemet è situata tra lo stroma e l'endotelio. Ha uno spessore analogo a quello della membrana di Bowman (circa 10 – 12 μm), che aumenta progressivamente durante il corso della vita. È uno strato sottile, omogeneo, acellulare, costituito solo da fibrille di collagene, che serve come membrana modificata di basamento per l'endotelio. È dotata di elevata elasticità, anche se non presenta fibre elastiche.

L'endotelio è il livello più interno della cornea ed è formato da un unico strato di cellule che derivano dalla cresta neurale. La membrana di Descemet e l'endotelio non sono innnervati.

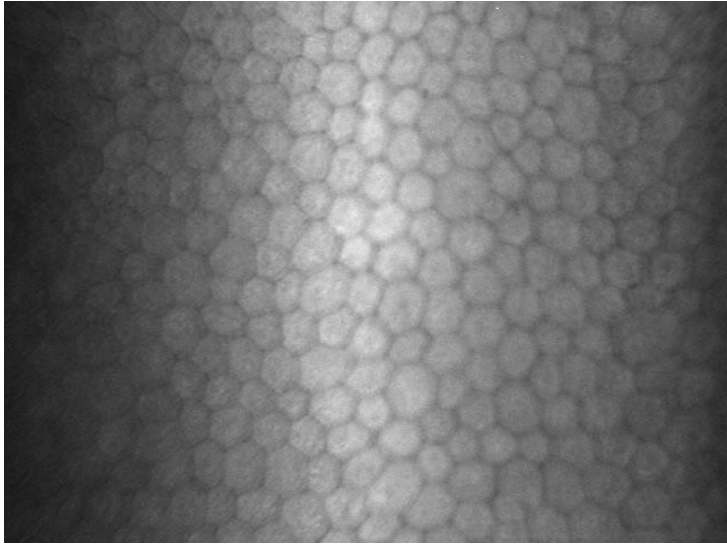

*Figura 1.7: Endotelio Corneale*

#### **1.2.2 Fisiologia della cornea**

Come scritto in precedenza, la cornea costituisce il primo elemento del sistema ottico oculare e si comporta come una lente convesso-concava ad elevato potere ottico. Questa funzione è espletata grazie alla sua perfetta trasparenza e alla regolarità della superficie di contatto con l'aria. Infatti, il film lacrimale che ricopre l'endotelio corneale, caratterizzato per natura da una certa rugosità, lo rende liscio, uniforme e ad elevate qualità ottiche.

La trasparenza della cornea è resa possibile, oltre che dall'avascolarità della membrana e dalle caratteristiche strutturali dello stroma, da alcuni indispensabili meccanismi fisiologici che assicurano il ricambio idrico e ne impediscono l'imbibizione. Questo fenomeno, chiamato deturgescenza, deriva essenzialmente dall'integrità anatomo-funzionale dell'epitelio e soprattutto dell'endotelio, che svolgono una fondamentale funzione di membrane semipermeabili e selettive in grado di regolare la diffusione degli elettroliti e il flusso di acqua. Un'alterazione dei processi fisiologici della cornea, dovute a patologie e distrofie, può provocare l'imbibizione parziale o totale del tessuto con inspessimento della cornea e perdita transitoria o permanente della trasparenza.

Altre caratteristiche fisiologiche della cornea sono la specularità, legata all'integrità epiteliale, e la permeabilità, funzione essenziale per il ricambio ionico e la penetrazione dei farmaci.

La ricca innervazione trigeminale, responsabile dell'elevata sensibilità della cornea, si riduce nella vecchiaia e in talune alterazioni flogistiche e distrofiche-degenerative. Le numerose patologie e distrofie che possono colpire la cornea sono classificate in base alla localizzazione anatomica delle anomalie. Alcune colpiscono l'epitelio, altre, la membrana di Bowman, altre la sostanza di fondo, altre la membrana di Descemet e altre ancora l'endotelio. L'aspetto principale della cornea danneggiata è la modificazione delle caratteristiche anatomo-funzionali delle sue strutture con conseguente perdita di trasparenza che causa un deficit visivo che varia a seconda dell' entità. La gestione di tali problematiche varia da caso a caso. Gli interventi possono essere farmacologici o chirurgici e la prognosi può variare da effetti minimi sulla capacità visiva fino alla cecità.

### **1.3 L'endotelio corneale**

L'endotelio corneale tappezza tutte le pareti della camera anteriore della cornea e ha uno spessore di 6 μm. È costituito da un unico strato di cellule caratterizzate da un diametro di circa 22 µm e da un'area di 250 µm<sup>2</sup>. Le cellule sono appiattite e poligonali, con un numero di bordi che varia da quattro ad otto, ricche di mitocondri e nell'insieme appaiono come un mosaico. Il loro numero, pari a circa 2400-3200 per mm<sup>2</sup>, tende a ridursi con l'età. L'endotelio si trova a contatto da un lato con la membrana di Descemet, alla quale è unito attraverso degli emidesmosomi, particolari punti di ancoraggio tra cellule e matrice extracellulare, e dall'altro lato con l'umore acqueo. Le cellule poligonali sono collegate tra loro da desmosomi, giunzioni di natura proteica, e nella parte prospicente la camera anteriore da zonule occludenti, particolari addensamenti citoplasmatici e intercellulari che ne garantiscono una perfetta adesione e che pertanto rivestono un ruolo importante nella funzione della barriera endoteliale.

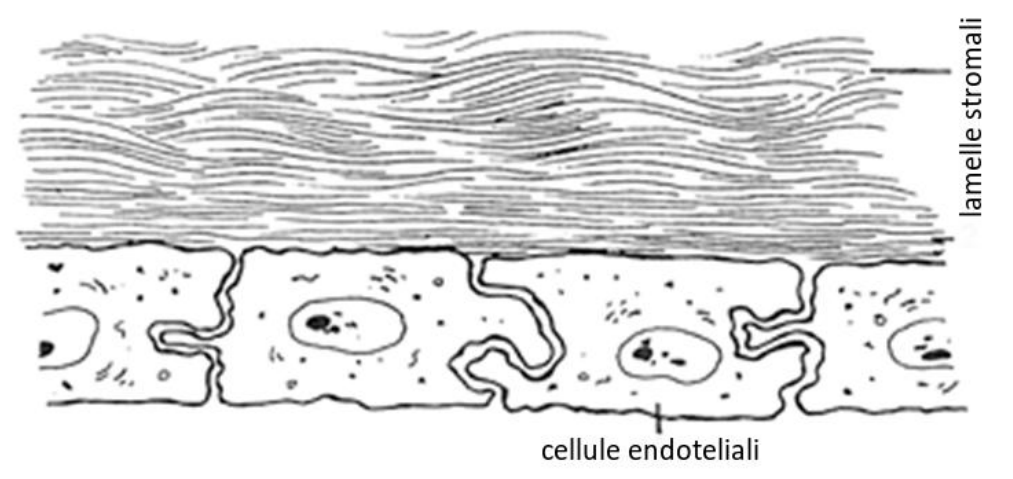

*Figura 1.8: Endotelio corneale e Membrana di Descemet*

La cornea non è vascolarizzata e quindi il nutrimento delle sue strutture avviene attraverso la diffusione di glucosio e altri soluti dall'umor acqueo attraverso l'endotelio. Oltre al ruolo di membrana semipermeabile passiva, l'endotelio è dotato di una funzione attiva di trasporto fuori del parenchima, capace di contrastare la normale idrofilia del tessuto corneale. Si tratta di un meccanismo a "pompa ionica" che favorisce l'escrezione di ioni (Na<sup>+</sup>, Ca<sup>++</sup> e HCO<sub>3</sub><sup>-</sup>), l'ipertonia dei liquidi esterni e conseguentemente la fuoriuscita di acqua. L'endotelio è quindi costituito da un insieme di trasportatori e canali ionici, le sue cellule si comportano come delle pompe naturali e regolano finemente il contenuto liquido della cornea, assicurando la deturgescenza stromale. L'endotelio è permeabile all'acqua, alle sostanze liposolubili e agli ioni; possiede caratteristiche di permeabilità "non reciproca", nel senso che, mentre non impedisce il passaggio dalle varie sostanze dallo stroma verso l'umor acqueo, si comporta diversamente con le sostanze che viaggiano in direzione opposta. Lo stroma corneale risulta notevolmente idrofilo mentre l'endotelio è particolarmente lipofilo; questa particolare caratteristica biochimica preserva lo stroma dall'imbibizione tessutale e quindi dall'edema corneale. Esiste una stretta correlazione tra trasparenza e stato di idratazione della cornea. Quest'ultimo definito tra il 72 e l'80 per cento è nettamente inferiore a quello della maggior parte dei tessuti e dei parenchimi dell'organismo. Basta aumentare il contenuto idrico della cornea solo di un 10 per cento per avere edema e quindi perdita di trasparenza. L'endotelio è in definitiva, una barriera insostituibile per l'equilibrio metabolico e idrico della cornea.

La caratteristica di resistenza dell'endotelio corneale è data dal numero di cellule che lo costituisce. Tale numero è programmato alla nascita e ciò giustifica le modeste capacità rigenerative del tessuto, che si riducono ulteriormente fino ad annullarsi con l'avanzare dell'età. Le cellule endoteliali della cornea non si riproducono, quindi patologie che colpiscono l'endotelio danneggiano permanentemente lo strato. La morte di queste cellule viene compensata dall'espansione e della migrazione delle cellule vicine, che cambiano così la loro forma inizialmente esagonale regolare. La deviazione dalla forma esagonale è quindi un indicatore di un danno della cornea. Durante l'infanzia tutte le cellule dell'endotelio hanno forma esagonale e dimensione omogenea, con una densità generalmente più alta rispetto a quella di soggetti più vecchi . A causa dell'invecchiamento e di eventuali patologie vi sono variazioni morfologiche e questa configurazione regolare viene persa.

L'analisi dell'endotelio corneale da immagini al microscopio è piuttosto importante per valutare lo stato di salute e la qualità della cornea. I clinici sono interessati a determinare la densità e la morfologia delle cellule, dato che queste caratteristiche possono essere usate come indicatori preventivi di patologie corneali o nella modellazione della cornea per possibili trapianti. Per analizzarla quantitativamente si possono considerare i seguenti parametri:

- *Densità cellulare*
- *Polimegatismo* (distribuzione della dimensione delle cellule)
- *Pleomorfismo* (distribuzione del numero di lati delle cellule)

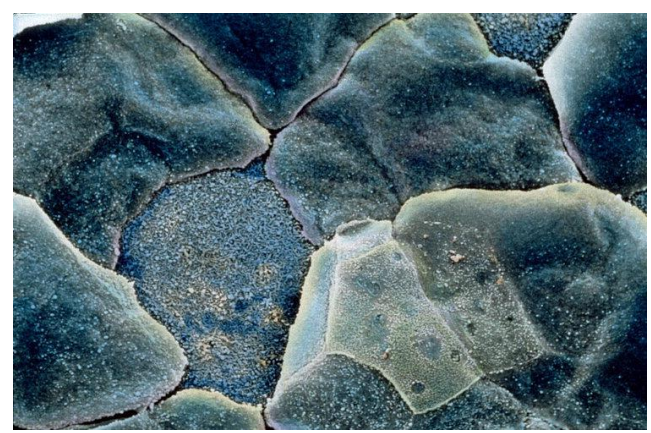

*Figura 1.9: Cellule Endoteliali al microscopio a scansione*

### *Capitolo 2*

# **Analisi dell'endotelio corneale**

Questa tesi fa parte di un lavoro di ricerca volto allo sviluppo di un algoritmo in grado di segmentare automaticamente le immagini dell'endotelio corneale da microscopia speculare ed essere quindi impiegato per la stima automatica di alcuni importanti parametri clinici. Di seguito viene fornita una descrizione dettagliata dell'endotelio e delle sue patologie, della tecnica di microscopia speculare e della conseguente analisi delle immagini acquisite, evidenziandone le problematiche.

#### **2.1 Endotelio normale e patologico**

Nei bambini e nei giovani l'endotelio corneale appare costituito da cellule di dimensioni omogenee, di forma prevalentemente esagonale regolare (pari al 60 per cento nei soggetti normali non portatori di lenti a contatto) e in minor misura pentagonale ed eptagonale (circa un 40 per cento dell'intera popolazione), mentre molto rare sono le cellule triangolari, quadrangolari e ottagonali.

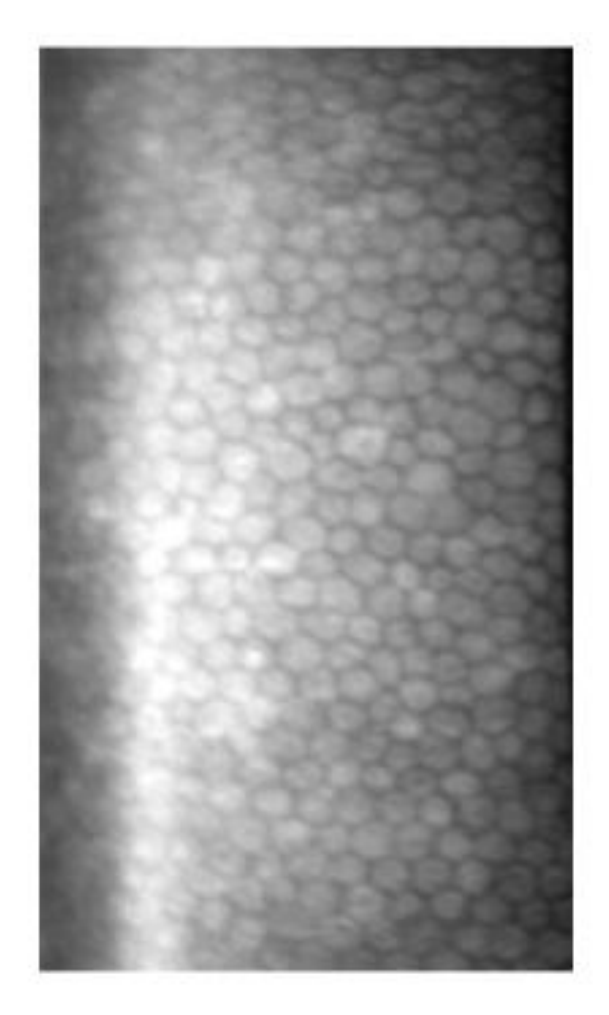

*Figura 2.1: Endotelio corneale acquisito mediante microscopio speculare Topcon SP-3000P®*

Con il passare degli anni la perdita di cellule (circa 0,6 per cento l'anno) si traduce in 3 alterazioni morfologiche principali:

- 1. L'aumento dell'area cellulare media
- 2. La presenza di cellule con superficie differente, il cui indice è il *polimegatismo*, comunemente espresso in termini di aumento del coefficiente di variazione
- 3. L'aumento del numero di cellule con forma diversa da quella esagonale, il cui indice è il *polimorfismo*, che si esprime come variazione della percentuale di esagoni

La distribuzione delle perdite cellulari e l'aumento della loro superficie assumono caratteri differenti se dovuti all'invecchiamento oppure a condizioni patologiche.

La ridistribuzione cellulare dovuta all'età è maggiormente omogenea, quasi mimetizzata nella molteplicità della sconfinata pavimentazione esagonale, mentre per cause patologiche è meno omogenea, con la comparsa di grandi cellule con una superficie pari a molte volte quella originaria, e con una densità che può scendere fino a 1000 cellule per mm² o meno.

Normalmente l'area media delle cellule endoteliali è di 200-300 μm² in soggetti giovani; in cornee patologiche si possono trovare cellule con aree anche di 1500- 2500  $μm²$ , ma ancora trasparenti. Tutto dipende dal numero totale di cellule morfologicamente non alterate superstiti.

Inoltre, sempre con l'età, l'endotelio corneale si altera e la perdita delle cellule, oltre a determinare *polimorfismo* e *polomegatismo*, provoca un ispessimento della membrana di Descemet che, se è concentrato in piccole aree, si caratterizza con formazioni istologiche dette guttae. Normalmente sono dislocate in aree corneali periferiche e si possono ritrovare con grande frequenza dopo i quaranta anni (in più del 70 per cento dei casi).

*Polimegatismo* e *polimorfismo* vanno sempre di pari passo; trovare alterati questi due parametri vuol dire, in linea di massima, una cellularità non pienamente fisiologica.

Rao ha rilevato un rapporto inverso fra coefficiente di variazione e percentuale di esagoni, evidenziando che la presenza di cellule esagonali si associa ad una ridotta variabiità delle dimensioni cellulari e viceversa. La diminuzione delle cellule esagonali e l'aumento di quelle pentagonali ed eptagonali è inoltre direttamente collegata con l'età ed è conseguenza della fisiologica riduzione della densità cellulare nel tempo.

La maggior sensibilità dei parametri morfometrici nella valutazione dello stato funzionale endoteliale è sostenuta da studi che ne hanno dimostrato una correlazione significativa con la funzione endoteliale. L'analisi morfometrica ha infatti evidenziato alterazioni del pattern endoteliale in pazienti diabetici, nei portatori di cheratocono e nei portatori di lenti a contatto in assenza di significative variazioni della densità cellulare media. Tale correlazione è inoltre evidente in termini di rapporto fra alterazioni morfometriche e suscettibilità al trauma chirurgico. Sempre Rao ha evidenziato che lo sviluppo dello scompenso endoteliale postchirurgico è più frequente in cornee con accentuato polimorfismo e polimegatismo. Tale comportamento può essere messo in relazione con le caratteristiche termodinamiche del pattern cellulare esagonale. In geometria piana infatti, gli esagoni,i quadrati e i triangoli equilateri sono le uniche figure idonee per coprire porzioni di piano senza lasciare spazi vuoti e senza creare sovrapposizioni (fenomeno conosciuto come *tassellazione* o *tassellatura* o *pavimentazione*). Quindi, in un aggregato cellulare monostratificato sia le cellule a tre che quelle a quattro che quelle a sei lati possono coprire una superficie senza interruzione. In citologia le forme triangolare e quadrata sono poco o niente rappresentate; permettono infatti pochi scambi intercellulari e soprattutto non consentono, in caso di apoptosi o morte di un'unità biologica, lo scivolamento di una cellula nello spazio occupato da quella vicina senza provocare soluzione di continuità. Come s'intuisce la natura aveva poche scelte nella forma del mosaico endoteliale: l'esagono risponde meglio di tutti gli altri poligoni alle caratteristiche geometriche e biologiche di una popolazione cellulare perenne, in lenta diminuzione negli anni, che deve ricoprire perfettamente una determinata superficie biologica. Inoltre, solo le cellule esagonali regolari coprono la stessa superficie con la minor lunghezza dei perimetri cellulari e quindi con la minor tensione superficiale. Tale conformazione geometrica si associa ad una situazione di equilibrio termodinamico più favorevole e maggiore stabilità strutturale. Non è chiaro peraltro se in tale correlazione morfofunzionale si debba far riferimento alla funzione di barriera, a quella di trasporto attivo o ad entrambe.

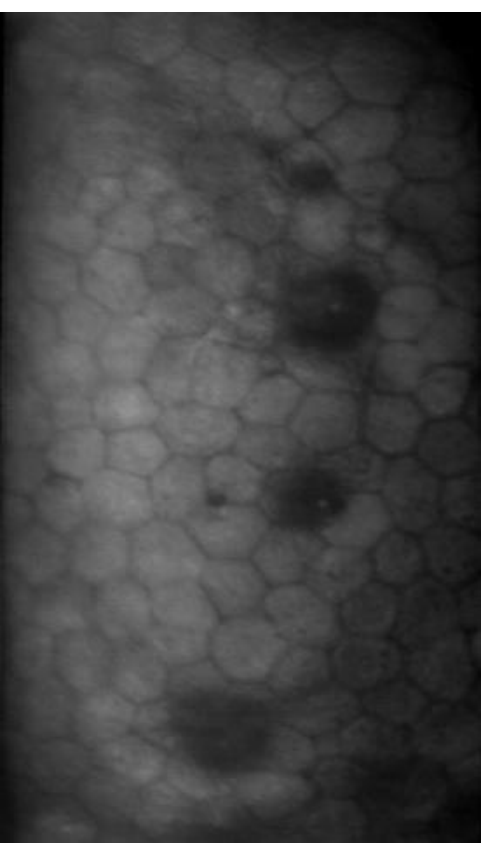

*Figura 2.2: Endotelio corneale patologico*

Le cause patologiche, che agiscono sull'endotelio, possono essere di varia natura: distrofiche, degenerative, flogistiche, traumatiche, tossiche.

L'endotelio può quindi degenerare per molti motivi, e questo determina un'idratazione corneale che interessa dapprima l'endotelio, per estendersi poi verso la superficie a tutti gli altri strati corneali sovrastanti, con decorso prevalentemente cronico.

Diventa molto importante quindi riuscire a diagnosticare la presenza di qualsivoglia anomalia su questo tessuto al fine di poter curare stati degenerativi che potrebbero portare con il passare del tempo ad una perdità della capacità visiva parziale, o nei casi più gravi totale, del soggetto.

#### **2.1.1 Patologie e distrofie dell'endotelio corneale**

Con l'invecchiamento l'endotelio va incontro a molteplici fenomeni regressivi, corrispondenti a modificazioni chimico-fisiche e strutturali, che ne alterano le proprietà morfologiche e quelle fisiologiche di deturgescenza, trasparenza, permeabilità e metabolismo. Tra questi ci sono l'assottigliamento dello strato endoteliale, la diminuzione di trasparenza e di densità cellulare, il rallentamento del metabolismo corneale.

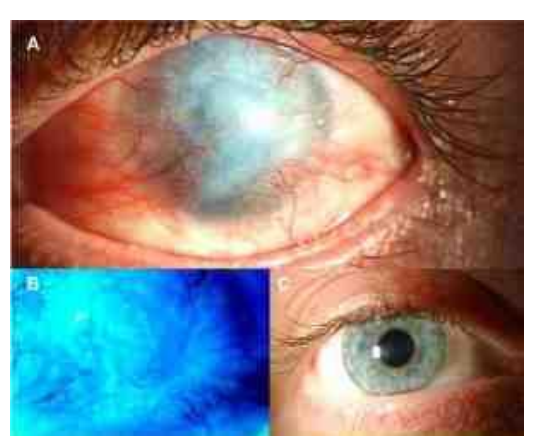

*Figura 2.3: Caso di cecità corneale*

Un aumento della pressione all'interno dell'occhio, come accade con il glaucoma o un'alterazione del ricambio idrico dovuto a distrofie dell'endotelio corneale possono causare l'edema corneale. Ricordando il ruolo fondamentale svolto dall'endotelio nel mantenimento della normale idratazione della cornea, è evidente che l'edema corneale deriva essenzialmente da patologie che modificano le caratteristiche anatomo-funzionali di tale struttura. Nell'edema endoteliale, la superficie posteriore della cornea presenta piccole irregolarità e un opacamento circoscritto o esteso. Nei casi marcati, tutto l'ambito endoteliale appare ondulato, per la presenza di zone di rigonfiamento e di vescicole. I sintomi soggettivi variano in rapporto alla gravità della lesione: nei casi lievi, i pazienti lamentano un modesto fastidio e riferiscono di vedere aloni intorno alle sorgenti luminose; in quelli più gravi, la diminuzione dell'acuità visiva è maggiore e può arrivare fino alla cecità.

Un'altra patologia che può colpire l'endotelio corneale è la distrofia corneale di Fuchs. È una malattia che si manifesta raramente durante l'infanzia e l'adolescenza, più frequentemente in età adulta e colpisce prevalentemente il sesso femminile. Di regola il coinvolgimento oculare è bilaterale, ma in rari casi può essere unilaterale; essa si può associare a glaucoma. Dal punto di vista clinico la distrofia è caratterizzata anche in questo caso da un edema corneale. Il difetto fondamentale è un progressivo deterioramento dell'endotelio corneale. Le cellule endoteliali, nel tentativo di sostituire funzionalmente le cellule che vanno incontro a deterioramento, danno luogo ad un ispessimento della membrana di Descemet sia

localizzato che diffuso, con progressiva degenerazione e disfunzione dell'endotelio. Si evidenzia quindi un edema ad esordio dal centro e secondaria diffusione alla periferia, che si manifesta inizialmente con delle escrescenze lungo la membrana di Descement, chiamate guttae corneali e granuli di pigmento adesi alle cellule endoteliali. Il progredire dell'edema può provocare il sollevamento microbolloso dell'epitelio corneale con una riduzione dell'acuità visiva e un inizio di cheratopatia bollosa.

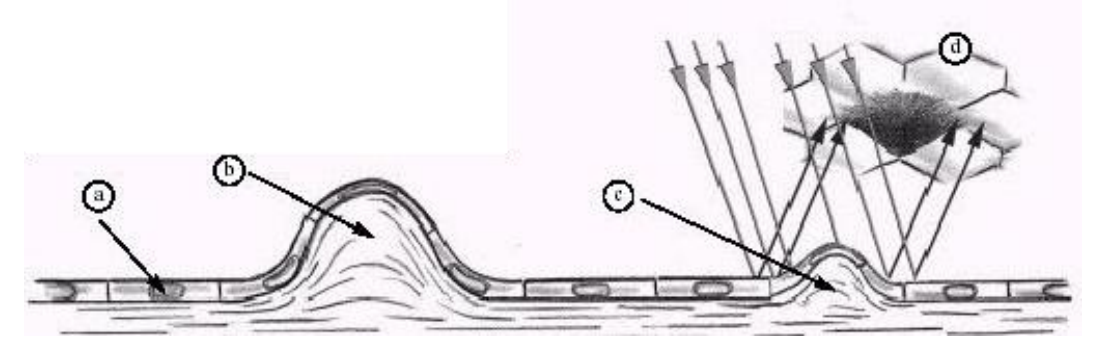

*Figura 2.4: Formazione delle guttae nella distrofia di Fuchs. a) Cellule endoteliali. b) Gutta corneale. c) Ispessimento della membrana di Descemet e formazione di una gutta. d) Formazione dell'immagine della gutta al microscopio speculare*

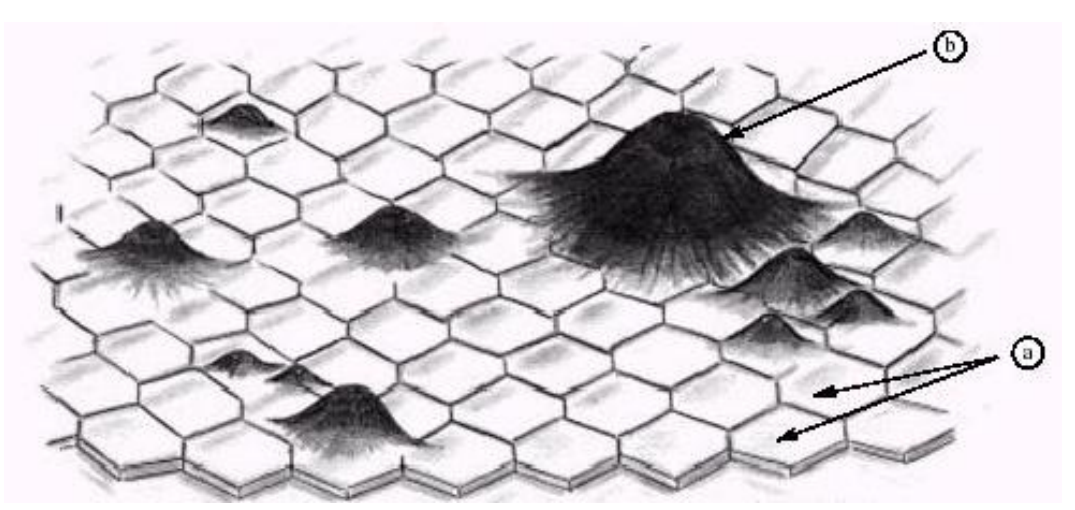

*Figura 2.5: a) Cellule endoteliali normali. b) Guttae corneali nella distrofia di Fuchs*

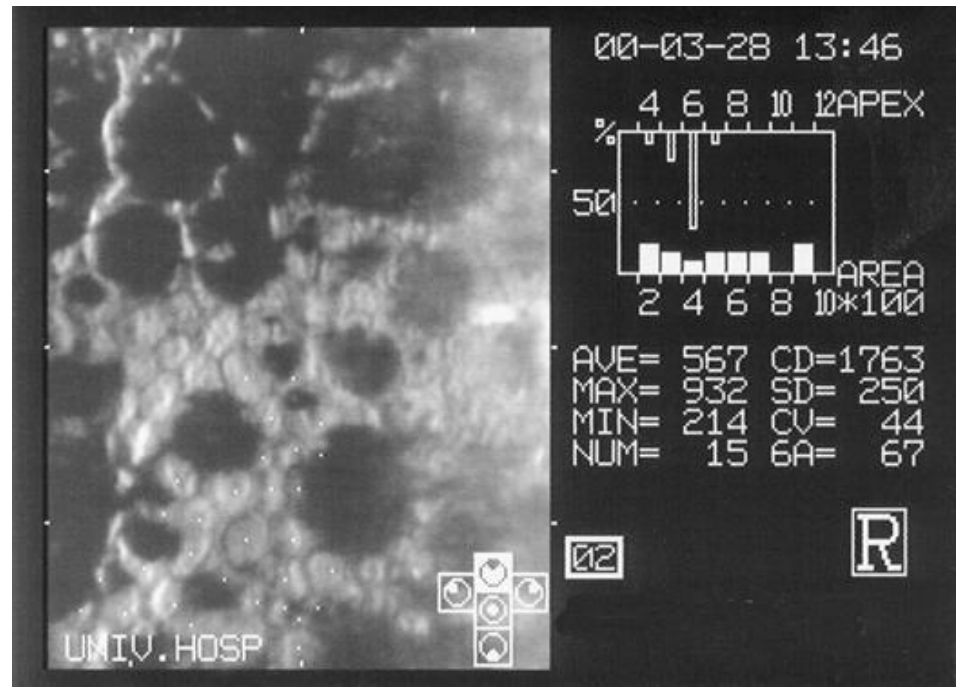

*Figura 2.6: Analisi qualitativa di endotelio corneale affetto da distrofia di Fuchs. La microscopia speculare evidenzia le guttae corneali come aree scure prive di cellule*

La distrofia corneale posteriore polimorfa (PPCD) è un'ulteriore patologia bilaterale dell'endotelio corneale. Essa è una distrofia rara, asintomatica, in cui le cellule dell'endotelio mostrano caratteristiche simili all'epitelio. L'esordio della malattia avviene alla nascita o poco dopo, benché spesso venga diagnosticata per caso più tardi nel corso della vita. I segni che la caratterizzano sono minimi, consistono in formazioni endoteliali vescicolari a banda o geografiche che possono essere asimmetriche.

Anche nella sindrome iridocorneale endoteliale (ICE), le cellule endoteliali mostrano un comportamento simile a quello delle cellule epiteliali, con capacità di proliferare e migrare verso la superficie iridea. La diagnosi può quindi risultare complicata anche se al microscopio speculare, le due patologie sono ben distinguibili.

Anche la cornea affetta da cheratocono presenta anomalie delle cellule endoteliali. In particolare si riscontra un aumento del pleomorfismo. Inoltre un *blunt trauma* della cornea, causato da impatti o lesioni, può comportare l'allargamento delle cellule endoteliali e la diminuzione della densità cellulare.

L'uso prolungato di lenti a contatto può causare delle alterazioni transitorie o durature dell'endotelio corneale. Le modifiche transitorie sono note come *blebs* e si manifestano quando l'endotelio subisce uno stress ipossico, indotto dall'uso di lenti a contatto a bassa gas-permeabilità. Le *blebs* sono degli edemi localizzati, che rigonfiandosi sporgono nell'umore acqueo e la loro entità è inversamente proporzionale alla trasmissibilità dell'ossigeno della lente a contatto. Il fenomeno è reversibile e scompare pochi minuti dopo la rimozione delle lenti. L'utilizzo di lenti a contatto può inoltre causare alterazioni nel polimegatismo e pleomorfismo. Tali variazioni morfologiche, a differenza delle *blebs*, non sono reversibili con la rimozione delle lenti.

Anche interventi chirurgici, come il trattamento della cataratta o il trapianto di cornea, posso danneggiare l'endotelio. La valutazione quantitativa dell'entità delle patologie e dei danni risulta quindi fondamentale per la loro diagnosi e terapia.

### **2.2 Microscopia endoteliale speculare**

Essendo le cellule endoteliali, e conseguentemente lo strato che formano, una delle strutture più importanti della cornea, la loro morfologia e concentrazione deve essere attentamente valutata. Questa analisi può essere compiuta impiegando un microscopio speculare.

La microscopia speculare è una tecnica fotografica non invasiva che permette di visualizzare e analizzare l'endotelio corneale e di facilitare la diagnosi rapida e accurata di patologie e di coadiuvare il processo decisionale nella gestione di una malattia della cornea.

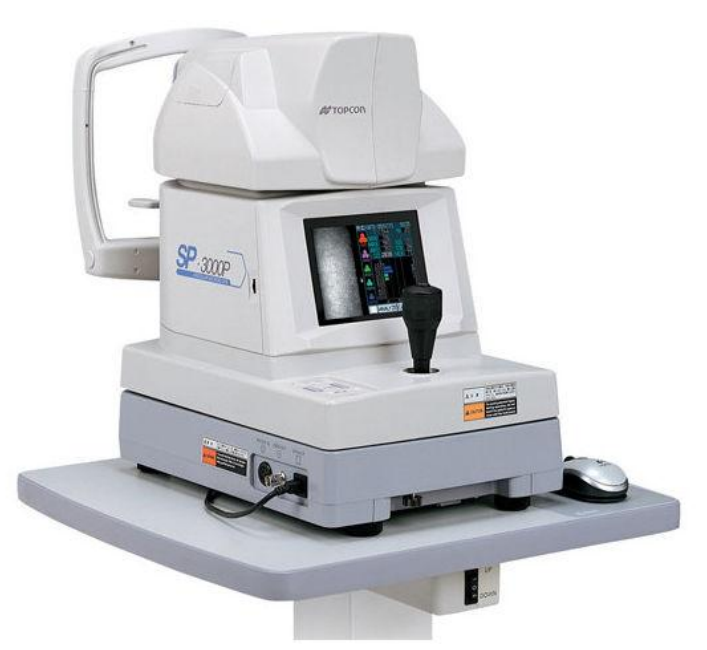

*Figura 2.7: Microscopio speculare Topcon SP 3000P®*

### **2.2.1 Cenni Storici**

Lo studio in vivo dell' endotelio corneale non rappresenta più un limite per il clinico che è interessato ad effettuarlo. Le prime osservazioni dell'endotelio corneale sono probabilmente molto remote, favorite dallo sviluppo della lampada a fessura e dall'uso della riflessione speculare.

Vogt, nel 1920 è stato in grado di descrivere i primi aspetti dell'endotelio corneale, osservandolo con l'aiuto di una lampada a fessura modificata per lo scopo. Le illustrazioni schematiche dell'endotelio nel suo *"Atlas des Spaltlampenkoroskopie des Lebenden Auges"*, anticipano e ricordano le immagini ottenute con i primi microscopi speculari a campo stretto e permettono già di identificare molto bene alcuni aspetti delle patologie cellulari endoteliali.

Solo 50 anni più tardi David Maurice ha messo a punto il primo microscopio speculare, che ha aperto la via alla microscopia speculare attuale. Maurice infatti fu il primo, nel 1968, a pubblicare la foto ad alta risoluzione dell'endotelio corneale di un coniglio ottenuta con un microscopio speculare a contatto. Laing, Bourne e Kaufman hanno poi adattato il principio del suo microscopio all'esplorazione clinica dell'endotelio *in vivo*. Da quel momento c'è stato un susseguirsi di innovazioni tecnologiche tese soprattutto ad aumentare il campo di osservazione e la risoluzione dei microscopi a contatto.

Parallelamente allo sviluppo dei microscopi speculari a contatto, ottimi risultati nell'osservazione e nella fotografia dell'endotelio sono stati ottenuti anche modificando le convenzionali lampade a fessura, aggiungendo direttamente al gruppo ottico della lampada un microscopio speculare non a contatto. L'implicazione clinica principale di quest'ultimo tipo di microscopio è stata quella di consentire la visualizzazione dell'endotelio senza necessità di aplanare la cornea, senza quindi provocare un disagio al paziente.

Dopo circa quattro decenni numerose modifiche sono state apportate, compresa l'analisi automatica dell'immagine, rendendo possibile l'impiego del microscopio speculare a scopo diagnostico nella pratica clinica.

#### **2.2.2 Principio ottico**

La microscopia speculare è una tecnica d'esame delle superfici attraverso l'osservazione della luce che esse riflettono. Essa è perciò diversa dalle altre tecniche microscopiche in cui la luce incidente attraversa l'oggetto da esaminare. Quando una luce incidente è diretta su una superficie perfettamente liscia, una parte di questa luce subisce una riflessione speculare definita da un angolo di riflessione  $(i_1)$  uguale all'angolo di incidenza  $(i_2)$ :

$$
i_1 = i_2 \tag{2.1}
$$

Un'altra parte della luce è rifratta secondo un angolo dipendente dall'angolo di incidenza e del rapporto tra i diversi indici di rifrazione dei mezzi a contatto secondo la relazione:

$$
n_1 \sin(i_1) = n_2 \sin(i_2) \tag{2.2}
$$

Dove *n<sup>1</sup>* è l'indice di rifrazione del primo mezzo e *n<sup>2</sup>* l'indice di rifrazione del secondo mezzo. L'intensità di luce riflessa si calcola in base alla seguente formula:

$$
R = \frac{(n_1 - n_2)^2}{(n_1 + n_2)^2}
$$
 (2.3)

Se invece, ed è il caso più frequente in biologia, la superficie non è perfettamente liscia, c'è una dispersione della luce riflessa e rifratta, e solo una parte della luce riflessa subisce una riflessione speculare con un angolo di riflessione uguale all'angolo di incidenza.

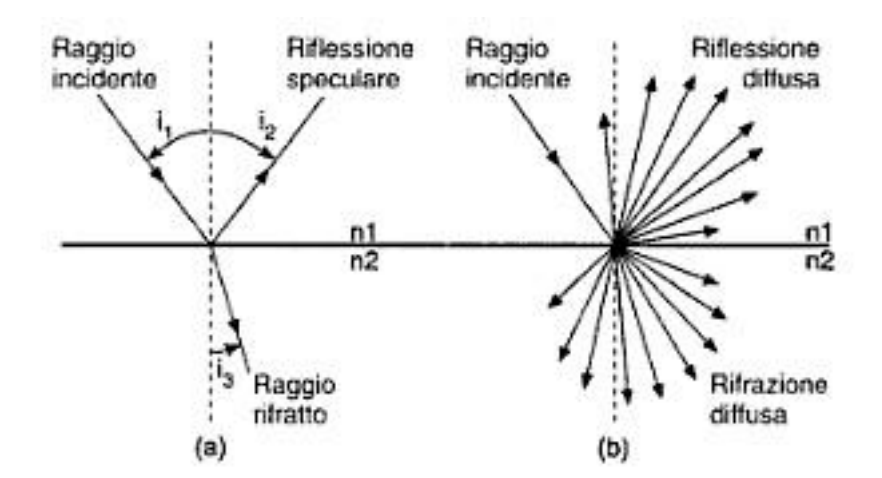

*Figura 2.8: a) Superficie regolare. Riflessione speculare (i1: angolo di incidenza; i2: angolo di riflessione; i3: angolo di rifrazione). b) Superficie irregolare. Riflessione e rifrazione diffuse.*

Trattandosi della cornea, la luce incidente può avere quattro comportamenti differenti (A, B, C, D). La maggior parte è rifratta attraverso la cornea nell'umore acqueo (A), una parte è assorbita dal tessuto corneale (B), un'altra parte è dispersa subendo una riflessione diffusa (C) e solo la parte restante subisce una riflessione speculare (D). La riflessione speculare si produce a ogni interfaccia incontrata, che separa mezzi diottrici con indici diversi, ed essa è maggiore quanto più la differenza tra questi indici è importante.

Lo schema di Laing illustra il percorso di un fascio di luce proveniente da un microscopio speculare e attraversante la cornea, e mostra la costituzione di un'immagine fotografica formata dall'addizione dei raggi riflessi dalle diverse interfacce incontrate.

Le interfacce maggiormente riflettenti sono quelle caratterizzate da variazioni significative dell'indice di rifrazione, ovvero interfaccia aria- film lacrimale, film lacrimale – epitelio corneale, endotelio corneale – umore acqueo, i cui indici sono riportati in Figura 2.10.

A causa della molteplicità delle interfacce e dunque dei piani di riflessione (film lacrimale – epitelio - membrana di Browman – stroma corneale – membrana di Descemet – endotelio – umore acqueo), e della dispersione della luce nello stroma corneale (dovuta alla riflessione delle lamelle, e tanto più grande quanto più lo stroma è spesso), sembrerebbe che l'immagine fotografica sia una risultante complessa la cui nitidezza dipenda dall'addizione delle differenti riflessioni, cioè la larghezza del fascio incidente. L'immagine dell'endotelio è tanto più netta quanto più il fascio di luce incidente è stretto (minor sovrapposizione delle zone attraversate).

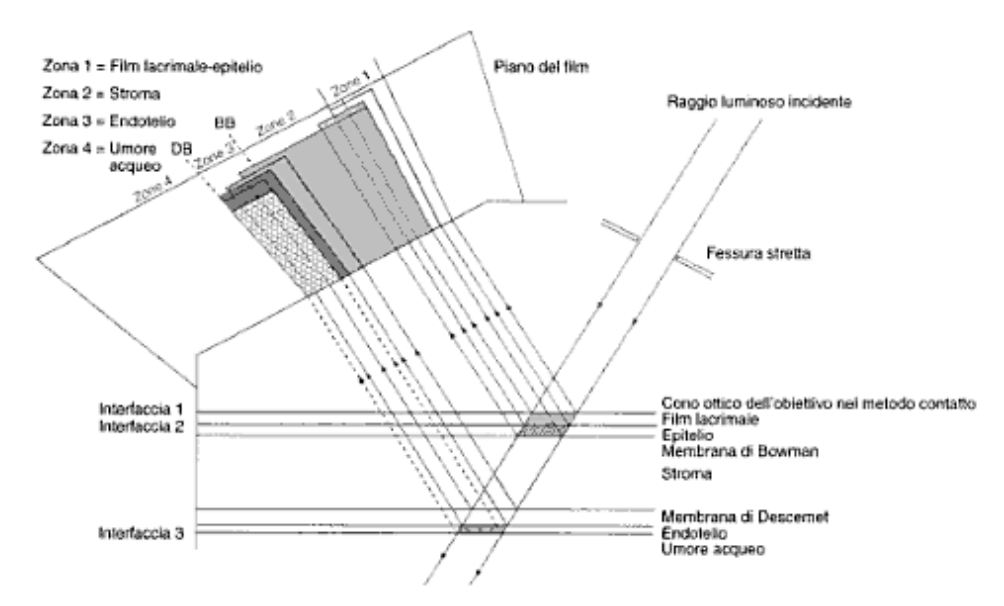

*Figura 2.9: Schema di Laing: diagramma delle differenti zone di riflessione della luce che attraversa la cornea. Effetto della larghezza del fascio incidente sull'immagine riflessa in microscopia speculare dell'endotelio corneale. L'immagine ottenuta in microscopia speculare è composta dalla sovrapposizione di queste riflessioni successive. DB: dark boundary. Limite oscuro che separa la riflessione speculare endoteliale dall'umore acqueo (che non determina alcuna riflessione). BB: bright boundary. Limite brillante che separa la riflessione endoteliale (riflessione speculare) dalla riflessione stromale (riflessione diffusa).*
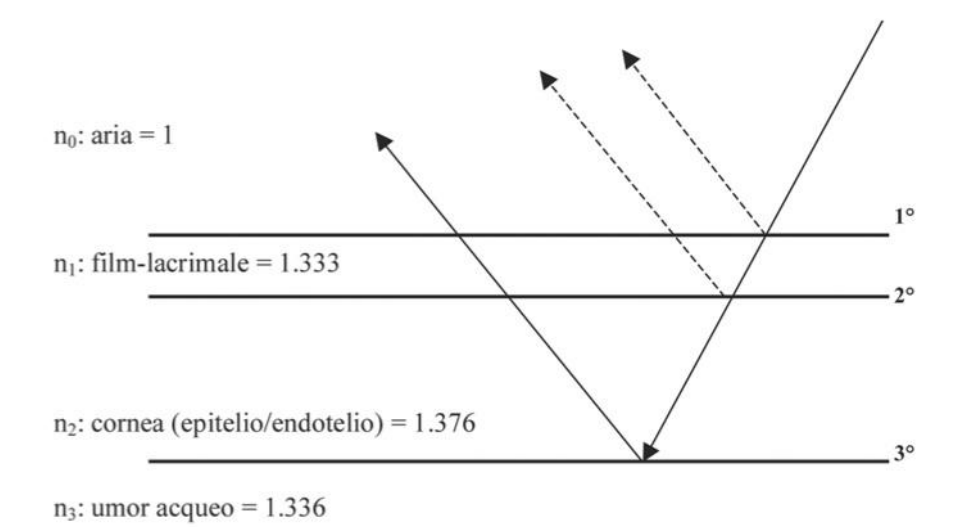

*Figura 2.10: Indici di rifrazione delle principali interfacce implicate nella riflessione speculare*

Il fascio di luce incidente subisce una grossa riflessione dalle prime due interfacce. La quantità di luce trasmessa è circa il 98 per cento di quella incidente sulla cornea. Dal momento che la differenza d'indice di rifrazione tra l'umore acqueo (n=1,336) e la cornea (n=1,376) risulta minima, è solo lo 0,02 per cento della luce incidente a essere riflessa a livello dell'interfaccia endotelio - umore acqueo. La luce inviata da quest'ultimo attraversa in senso opposto tutto lo spessore corneale e, grazie a un sistema di lenti condensatrici va a formare l'immagine microscopica speculare visualizzata dall'osservatore. Questa è condizionata dallo stato della superficie posteriore della cornea di cui essa è il riflesso, così come dal "comportamento retroattivo" di ogni elemento incontrato dalla luce.

Essendo le prime due interfacce (aria- film lacrimale, film lacrimale – epitelio corneale) molto vicine, in quanto lo spessore del film lacrimale è di circa  $3 \mu m$ , la luce riflessa dalle due viene rilevata dallo strumento come un unico segnale e quindi il sistema di rilevazione raccoglie due segnali principali, il primo proveniente dalle prime due interfacce e il secondo, meno intenso, proviene dalla terza interfaccia (endotelio corneale – umore acqueo).

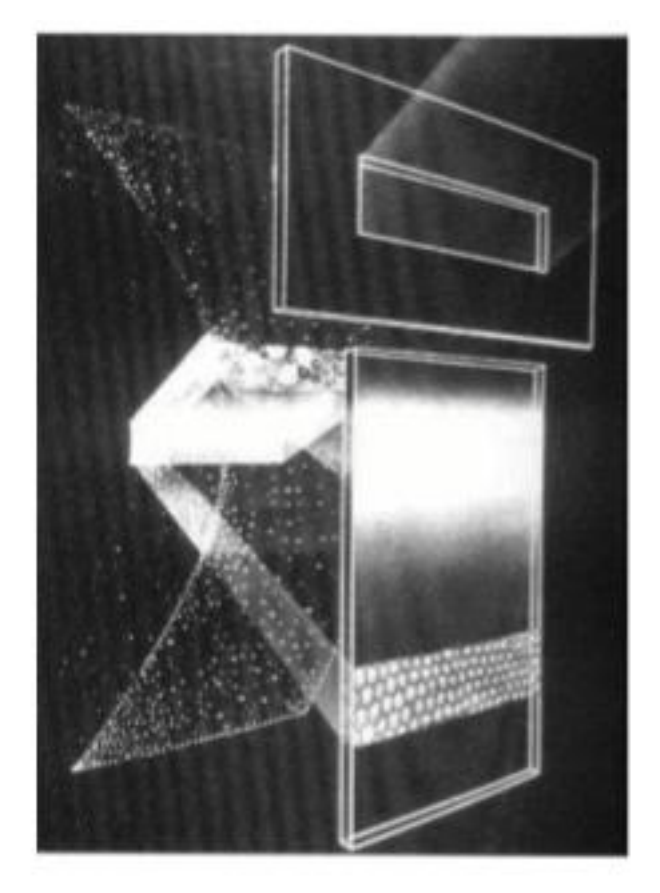

*Figura 2.11: Illustrazione schematica del sistema di illuminazione e osservazione*

La luce riflessa dalle prime due interfacce è utile per la misurazione dello spessore corneale, mentre la luce riflessa dalla terza interfaccia, come già accennato, dà l'immagine dell'endotelio. Infatti, poiché l'umore acqueo trasmette integralmente la luce incidente, questa, su una lastra fotografica a fessura stretta, appare come una zona scura il cui limite con l'immagine endoteliale permette di definire l'aspetto della superficie endoteliale.

Lo studio della riflessione dei raggi luminosi a livello dell'endotelio spiega bene la formazione di quest'immagine a seconda che si tratti di una superficie liscia, irregolare, ondulata o piena di escrescenze (Figura 2.12). Si può rilevare che la componente luminosa la cui riflessione non è individuata dal microscopio sarà all'origine di un'immagine scura su film fotografico (pieghe, pendii di una tuberosità, limiti cellulari) mentre ogni luce riflessa verso il microscopio produrrà un'immagine brillante (pigmenti, sommità delle tuberosità,…). In Figura 2.14, al di là dell'immagine dell'endotelio corneale, si osserva una zona relativamente chiara che traduce la riflessione della luce da parte dello stroma, pur essendo comunque in parte dispersa dalle lamelle e dai cheratociti. Infine, una zona più chiara, molto brillante più anteriore, deriva dalla riflessione a livello dell'epitelio e del film lacrimale.

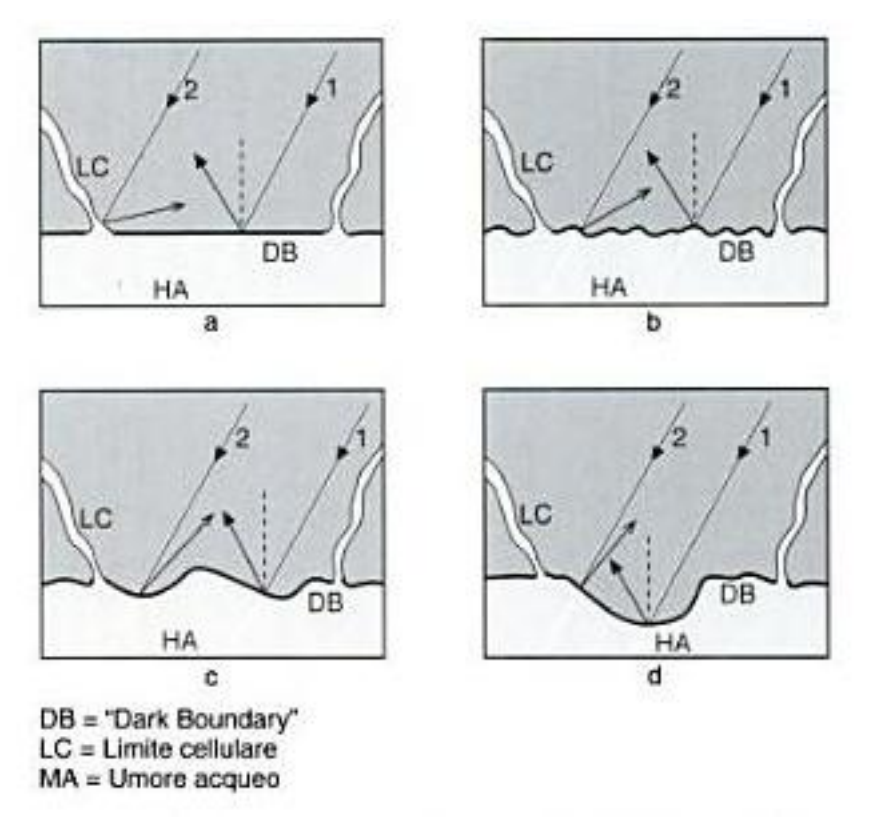

*Figura 2.12: Aspetti della riflessione della luce sulla faccia posteriore delle cellule endoteliali. Ogni raggio incidente, la cui riflessione speculare risulta deviata dalla presenza di superfici, dà un'immagine scura (esempio: verruche della membrana di Descement (guttae), limiti cellulari, pieghe endoteliali)*

#### **2.2.3 Analisi dell'endotelio corneale**

Il microscopio speculare non a contatto consente un esame non invasivo di ampie aree del mosaico endoteliale e l'acquisizione di un immagine digitale che può essere elaborata per la valutazione del tessuto. L'esame è di facile esecuzione in quanto richiede solo pochi secondi per l'acquisizione dell'immagine ed avviene in modo completamente non invasivo per il paziente.

Esso permette di effettuare un'indagine morfologica sulla superficie posteriore della cornea e di valutare la densità e i margini cellulari per verificare eventuali alterazioni patologiche. L'analisi di tale tessuto è indicata nei soggetti a rischio per inteventi (ad esempio il trapianto di cornea o la cheratoplastica lamellare per cheratocono), nella ricerca di modificazioni endoteliali post-intervento, per lo studio della cornea del donatore nel caso di trapianto di cornea e in contattologia per valutare eventuali stati di sofferenza endoteliale dovuti ad un eccessivo utilizzo delle lenti a contatto.

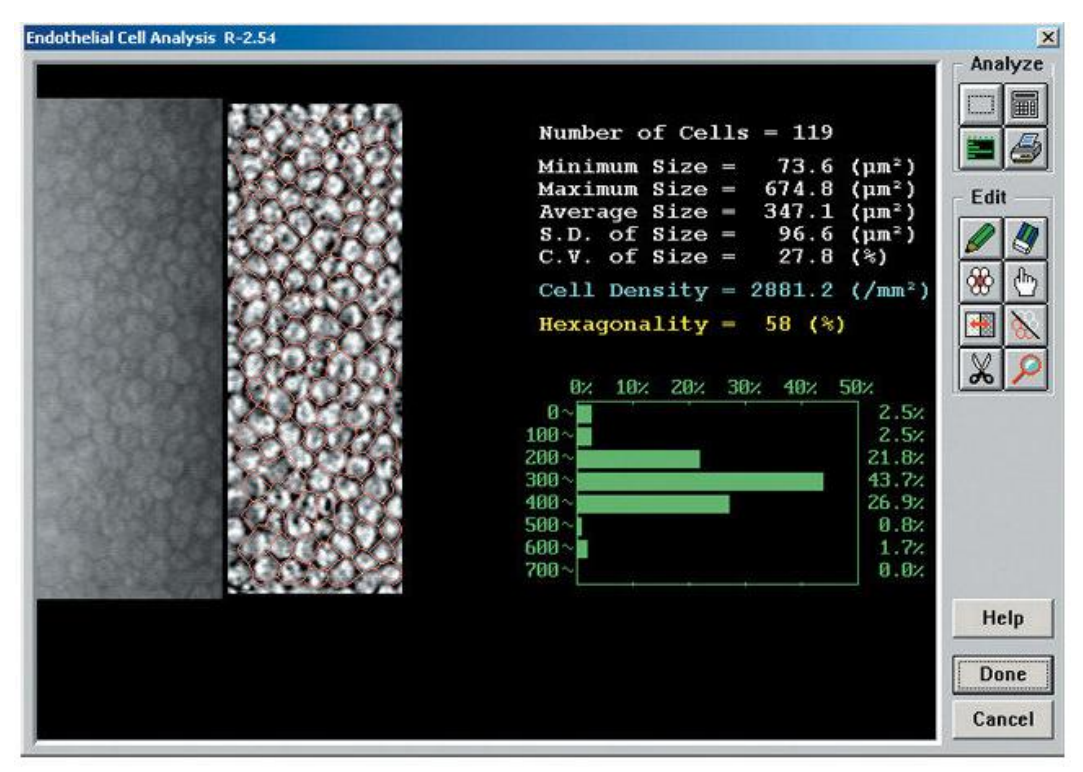

*Figura 2.13: Interfaccia software del microscopio speculare endoteliale Topcon SP-3000P*

Nell'endotelio corneale normale il corpo cellulare appare chiaro, mentre le giunzioni intercellulari appaiono più scure conferendo al pattern endoteliale un aspetto a mosaico. Ciò è dovuto al fatto che la membrana palasmatica delle cellule endoteliali è situata su un piano differente rispetto alle giunzioni intercellulari che si comportano come aree non riflettenti.

Il microscopio speculare può evidenziare alterazioni del riflesso endoteliale causate dalla presenza di materiale patologico. Laing ha proposto una classificazione morfologica delle strutture endoteliali patologiche, che suddivide le strutture anomale in due gruppi:

- *"dark structures"*: comprendono alterazioni del riflesso endoteliale quali le guttae, cellule di degenerazione idropica, depositi infiammatori. Tali strutture riflettono la luce in modo non speculare, in direzione differente da quella del resto del pattern endoteliale.
- *"bright structures"*: comprendono cellule o materiale con un indice di rifrazione più alto rispetto alle cellule endoteliali.

Possiamo osservarne un esempio nella Figura 2.14.

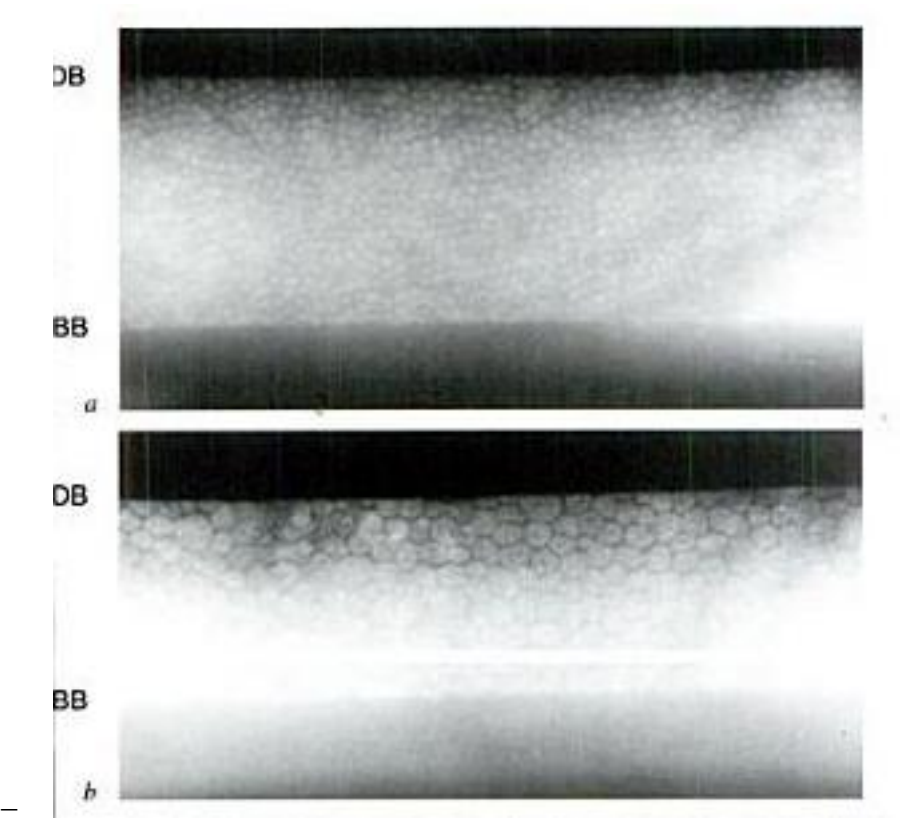

 *Figura 2.14: "Dark boundary" (DB) e "bright boundary" (BB): ben visibile su un campione endoteliale normale (a) e di endotelio patologico (b). La BB è meno netta della DB. a) densità cellulare = 2.802 cellule/mm<sup>2</sup> . b) densità cellulare = 1.063 cellule/mm<sup>2</sup>*

#### **Analisi qualitativa**

La valutazione qualitativa, ottenuta dalla semplice osservazione dell'immagine da parte dell'oftalmologo, è utile per una rapida valutazione clinica al fine di avere una prima indicazione circa i rischi di una procedura chirurgica, per l'accertamento di un indirizzo diagnostico o dell'interfaccia di una terapia. Il rilievo di strutture eterogenee quali aree di alternata riflettenza intra e intercellulari (quali guttae, depositi pigmentati, blebs, linee di rottura della Descemet, ecc.) ha molta importanza in relazione all'evoluzione di diversi quadri patologici endoteliali di natura infiammatoria o distrofica.

#### **Analisi quantitativa**

Al fine di facilitare una corretta diagnosi sullo stato di salute dell'endotelio corneale è essenziale estrarre in modo oggettivo e ripetibile alcuni parametri di interesse clinico, effettuando quindi un'analisi quantitativa dell'immagine. Il parametro più comunemente impiegato nella valutazione del pattern endoteliale è rappresentato dalla densità cellulare media (cellule/mm<sup>2</sup>). I clinici utilizzano diversi metodi manuali o semi-manuali per determinare questo parametro.

Un primo metodo semiautomatico, chiamato metodo del frame, prevede la stima della densità media, effettuando una conta con reticolo fisso (*fixed frame analysis*) o con reticolo variabile (*variable frame analysis*). Utilizzando tale metodo, viene contato manualmente il numero di cellule contenute all'interno di un frame, di forma e area selezionate dal medico e quindi note, sovrapposto al pattern endoteliale. Il numero di cellule contate è poi convertito in numero di cellule/mm<sup>2</sup>.

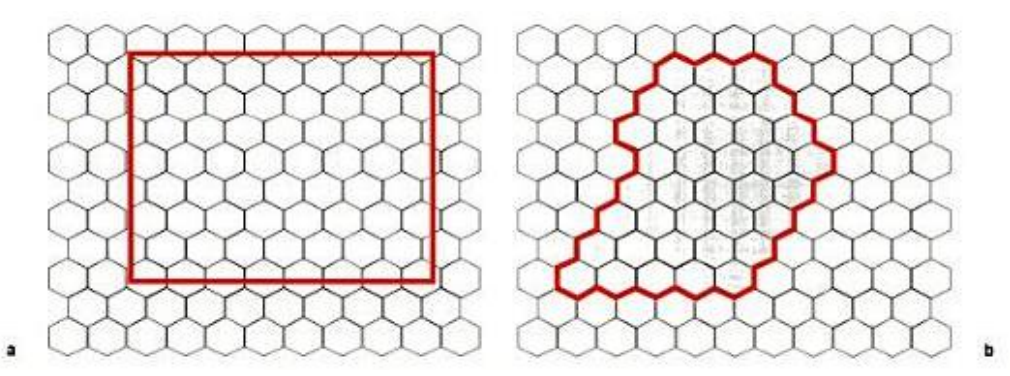

*Figura 2.15: Metodo del frame. a) Conta con reticolo fisso. b) Conta con reticolo variabile*

Un altro metodo, detto metodo del confronto, prevede il confronto da parte del medico del pattern di ogni singola cellula del paziente con un insieme noto di pattern di esagoni a densità diverse.

Un terzo metodo detto metodo del centro, prevede il posizionamento da parte dell'oftalmologo di un punto in corrispondenza del centro di ogni cellula; i contorni delle cellule e i parametri morfologici vengono poi stimati tramite un programma informatico.

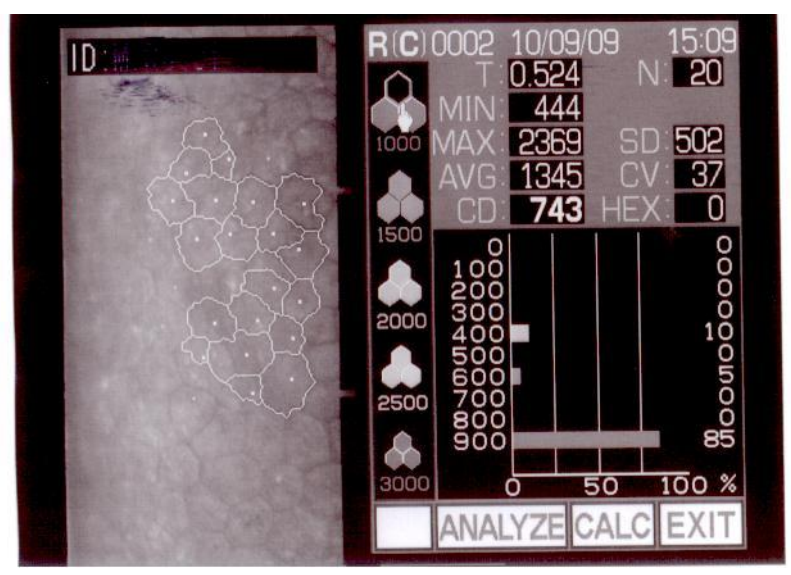

*Figura 2.16: Interfaccia software di un microscopio che utilizza il metodo del centro*

Il notevole dispendio di tempo per applicare accuratamente queste tecniche e la loro inclinazione all'errore, essendo operatore-dipendenti, rendono evidente la necessità dello sviluppo di algoritmi per l'analisi completamente automatica dell'endotelio corneale.

L'affidabilità analitica e diagnostica dei metodi d'indagine nella pratica clinica è un aspetto cruciale, che bisogna cercare di massimizzare.

# **2.3 Considerazioni e problematiche**

Le immagini acquisite al microscopio speculare, impiegate per la stima dei parametri morfologici non sono sempre di buona qualità: la scarsa e non uniforme luminosità dell'immagine, il basso contrasto, la bassa definizione dei contorni sono problemi intrinseci all'acquisizione in vivo di immagini dello strato più profondo della cornea. Su tali immagini, l'individuazione dei corretti contorni cellulari risulta spesso un'operazione difficile anche manualmente per un esperto oftalmologo; appare quindi complesso implementare un algoritmo per la stima automatica dei parametri di interesse clinico e che produca risultati affidabili e ripetibili. Ancora più complicato risulta il caso di immagini di endotelio acquisite da pazienti patologici, dovuto sia all'alta irregolarità di dimensioni e forme cellulari sia alla diversa luminosità dell'immagine che le varie patologie portano ad avere. Le immagini relative ad endotelio patologico presentano infatti, molto più spesso di quelle raffiguranti endotelio normale, zone sfocate o affette da un livello di luminosità che ne rende impossibile il riconoscimento cellulare. Inoltre, la notevole grandezza che spesso caratterizza le cellule di un endotelio patologico fa si che le cellule distinguibili siano un numero molte esiguo, spesso inferiore alla decina, rendendo impossibile la valutazione di importanti parametri clinici come il polimegatismo ed il pleomorfismo. Tuttavia, un algoritmo in grado di riconoscere i contorni cellulari correttamente ed in modo completamente automatico sia su soggetti sani che patologici, ed in grado di stimare accuratamente i parametri clinici risulta essere uno strumento essenziale per una analisi quantitativa ed oggettiva dell'endotelio corneale. Lo sviluppo di tale algoritmo è oggetto di questo lavoro di tesi

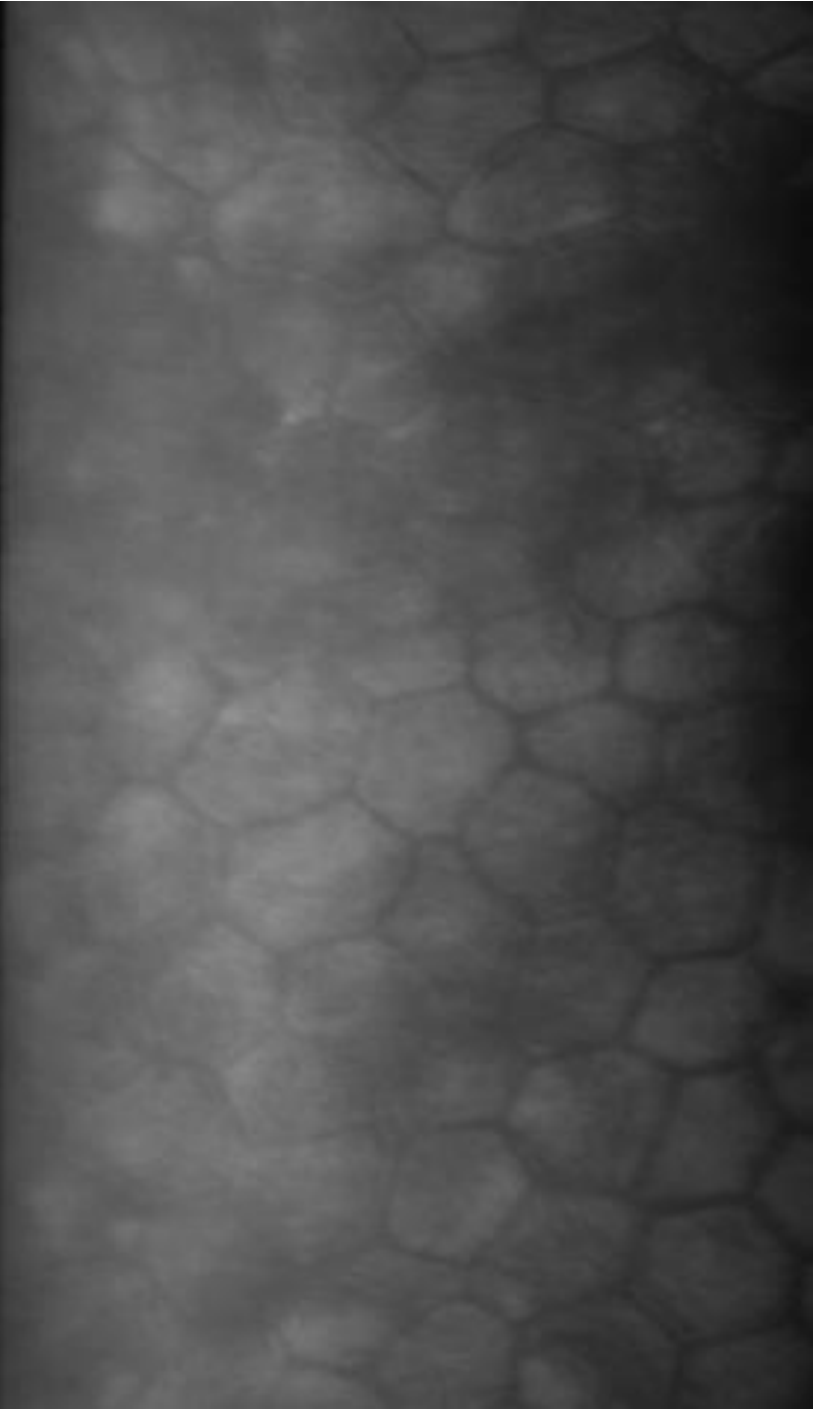

*Figura 2.17: Esempio di immagine di pessima qualità*

# *Capitolo 3*

# **Segmentazione automatica**

# **3.1 Materiale**

In questo lavoro di tesi, sono state utilizzate 13 immagini dell'endotelio corneale, rese disponibili da *Topcon® USA*. Tali immagini sono state acquisite in vivo, in modo non invasivo, da pazienti patologici che presentano gravi malformazioni dell'endotelio corneale. Per l'acquisizione, è stato utilizzato il microscopio endoteliale speculare non a contatto *Topcon SP-3000P®*, mostrato in Figura 2.7. Questo strumento offre un'area di copertura fotografica pari a 0,25x0,5 mm, un ingrandimento di 150X, precisione di pachimetria pari a 0,01mm *step* e una distanza di lavoro di 25 mm. La luce utilizzata per l'osservazione è vicino all'infrarosso, mentre quella per la ripresa fotografica è nel campo del visibile. Il microscopio speculare endoteliale *Topcon SP-3000P®* offre tre modalità di acquisizione (automatica, semi-automatica e manuale) e un'analisi dei dati integrata.

Le immagini acquisite sono state digitalizzate come immagini a livelli di grigio a otto bit, di dimensioni pari a 240x480 pixel.

# **3.2 Sviluppo dell'algoritmo per l'analisi automatica**

Obbiettivo di questo lavoro di tesi è sviluppare un algoritmo in grado di acquisire in input immagini di endotelio corneale, ottenute con microscopio speculare non a contatto, e fornire come output le stesse immagini con i bordi cellulari evidenziati, segmentati automaticamente, assieme ad alcuni parametri clinici di interesse quali *densità cellulare*, *polimorfismo* e *polimegatismo*. Punto di partenza è un algoritmo, implementato in Matlab© (*versione R2010a, The Mathworks, USA*), frutto del lavoro svolto dal gruppo di ricerca del Prof. Ruggeri.

L'intervento sostanziale da effettuare consiste nel fornire all'algoritmo la capacità di segmentare cellule anomale per dimensione e forma, tipiche in soggetti patologici, che con l'algoritmo originale non vengono segmentate efficacemente, causando poi grossi errori nella stima dei parametri. Come descritto nei prossimi paragrafi, per ottenere tale risultato sono state apportate variazioni radicali a molte parti dell'algoritmo, andando a modificare i tre passi principali che lo costituivano: preprocessing, post-processing, rete neurale. I cambiamenti sono stati apportati al fine di ottimizzare l'algoritmo in riferimento alla segmentazione automatica di cellule patologiche, oggetto di questa tesi.

### **3.2.1 Pre-processing**

Le immagini dell'endotelio corneale da microscopia speculare a disposizione evidenziano spesso un'illuminazione non uniforme e presentano un basso contrasto, come si può osservare in Figura 2.1 e Figura 2.17.

Per iniziare bisogna quindi correggere tali difetti, mediante un pre-prossing volto ad ottenere il massimo miglioramento possibile sulle immagini da analizzare (*image enhancement*).

La prima operazione svolta dall'algoritmo risulta quella di normalizzare le intensità di grigio dell'immagine, per ottenere un aumento del contrasto. Dopo di che, si effettua una trasformazione volta a rendere il più possibile uniforme l'illuminazione dell'immagine. Nell'algoritmo di partenza viene utilizzata la correzione parabolica (trasformazione compiuta nel dominio spaziale dell'immagine), la quale aumenta la luminosità ai bordi e la diminuisce nella zona centrale dell'immagine. Al fine di passare l'immagine migliore possibile al classificatore della rete neurale sono state applicate, a sostituzione della correzione parabolica, alcune trasformazioni molto utilizzate nel campo delle bioimmagini.

Sono stati utilizzati operatori morfologici (che compiono operazioni nel domino spaziale dell'immagine) presenti nelle trasformazioni *top-hat*,*bottom-hat*, *filtro a contrasto* (insieme delle 2 trasformazioni appena citate), e il *filtro omomorfo* (che opera nel dominio della frequenza).

Tra questi ha dato risultati significativi in sede di classificazione dei bordi solo il *filtro omomorfo*; esso trae origine dal modello di formazione di un immagine che considera quest'ultima come composta da due componenti in frequenza: *illuminazione* (che caratterizza le variazioni lente, ossia le basse frequenze) e *riflettanza* (che caratterizza le variazioni veloci ossia le alte frequenze).

Dividendo quindi l'immagine nelle componenti di *illuminazione* e *riflettanza* il filtro può operare separatamente su queste. In particolare, rimuovendo o limitando le basse frequenze, si possono togliere o limitare gli effetti dovuti all'illuminazione. Generalmente tale filtro tende a diminuire il contributo delle basse frequenze e, allo stesso tempo, aumentare quello delle alte frequenze.

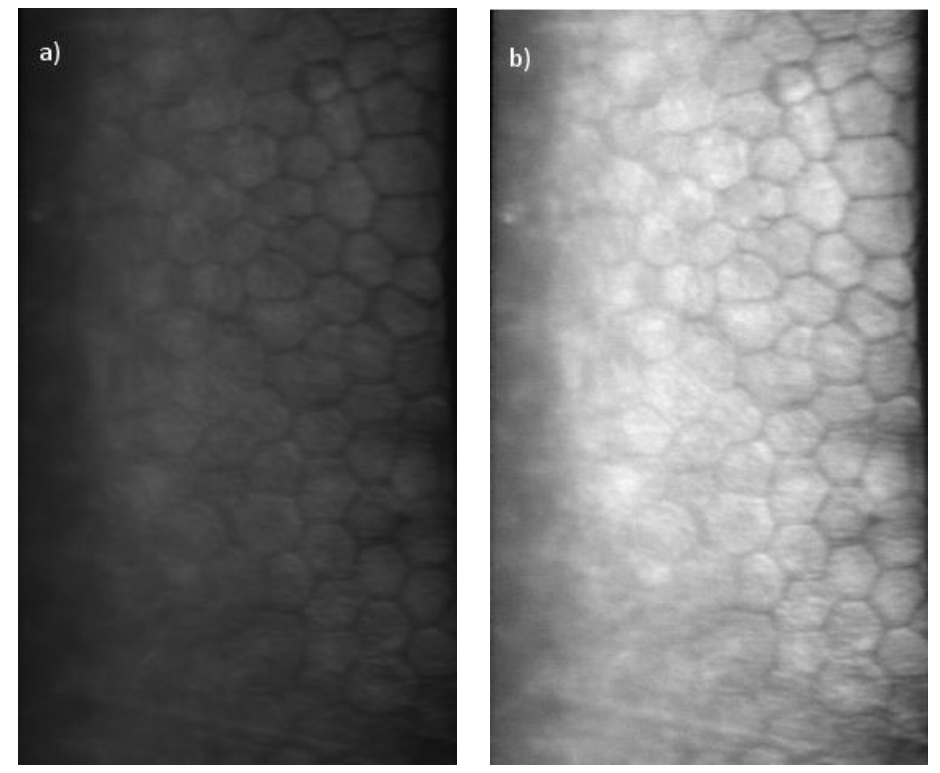

*Figura 3.1: a) Immagine originale dell'endotelio corneale da microscopia speculare. b) Immagine dopo normalizzazione e correzione con filtro omomorfo*

In Figura 3.1 si possono osservare l'immagine originale (a sinistra) e la stessa immagine a seguito della prima operazione di *pre-processing*: la 3.1b presenta un maggior contrasto e illuminazione uniforme rispetto alla 3.1a.

Viene poi applicato alle immagini un filtro passa-banda con frequenze di taglio pari a 0.02  $f_c$  e 0.2  $f_c$ , dove  $f_c$  è la frequenza di campionamento dell'immagine. Il filtro passa-banda aumenta le componenti in frequenza relative ai contorni cellulari e diminuisce le componenti relative al rumore, aumentando ulteriormente il contrasto dell'immagine.

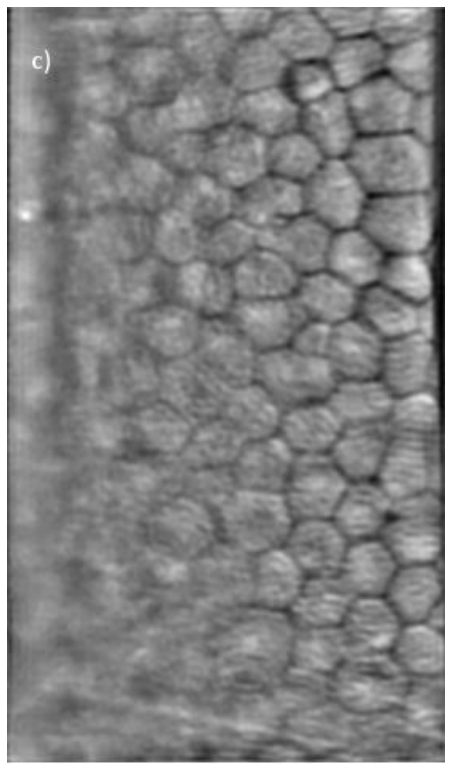

*Figura 3.1: c) Immagine dopo il filtraggio in frequenza*

### **3.2.2 Identificazione e selezione della ROI**

L'algoritmo opera l'identificazione automatica della ROI, impiegando una procedura che combina entropia e densità spettrale di potenza.

La teoria dell'informazione definisce l'entropia come una misura della quantità d'incertezza, o un'aspettazione dell'informazione, presente in un segnale aleatorio. Il contenuto d'informazione di un segnale aleatorio è massimo se tutte le intensità hanno la stessa probabilità, minimo se un'intensità ha probabilità pari a 1. Gli studi approfonditi in questo campo sono legati al lavoro pionieristico di Claude Shannon nel campo della teoria dell' informazione.

Da un altro punto di vista l'entropia è la minima complessità descrittiva di una variabile aleatoria, il limite inferiore della compressione dei dati senza perdita d'informazione.

Consideriamo l'immagine come una variabile aleatoria *X*, le cui realizzazioni *{x1, …, xN}* sono i valori che i suoi pixel possono assumere e *{p(x1), …, p(xN)}* sono le probabilità di ciascuna delle *N* realizzazioni. Definendo *I(X)* l'informazione contenuta nell'immagine *X*, allora l'entropia *H(X)* dell'immagine è definita come l'aspettazione dell'informazione:

$$
H(X) = E[I(X)] \tag{3.1}
$$

dove *E* è il valore atteso di *I(X)*.

L'aspettazione *E* di una variabile aleatoria discreta è definita come:

$$
E(X) = \sum_{i=1}^{n} p(x_i) x_i
$$
 (3.2)

I(x<sub>i</sub>) è l'auto-informazione di x<sub>i</sub>, e descrive quanta informazione contiene una particolare realizzazione. È definita come:

$$
I(x_i) = -\log(p(x_i))\tag{3.3}
$$

Ricordando la (2.4), l'entropia può essere quindi riscritta come:

$$
H(X) = E[I(X)] = \sum_{i=1}^{n} p(x_i) I(x_i)
$$
  
= 
$$
-\sum_{i=1}^{n} p(x_i) \log(p(x_i))
$$
 (3.4)

La densità spettrale di potenza è una funzione che, integrata in un certo intervallo di frequenze, fornisce la potenza contenuta nel segnale e associata a tale banda di frequenze. Nel dominio del tempo, la definizione di densità spettrale di potenza (*PSD*) è immediata: si tratta della trasformata di Fourier dell'autocorrelazione di una variabile aleatoria.

Nel caso delle immagini, invece, la densità spettrale di potenza è definita come il quadrato del modulo della trasformata di Fourier dell'immagine stessa. Essa è stimata campionando l'immagine e operando la media dei quadrati dei moduli della trasformata di Fourier discreta (*DFT*):

$$
PSD = \frac{1}{M} \sum_{m=1}^{M} |DFT(x_m)|^2
$$
 (3.5)

dove *M* denota il numero di campioni dell'immagine e *x<sup>m</sup>* gli elementi dell'm-esimo campione.

Il calcolo diretto della *DFT* richiede tempi di calcolo elevati, per questo computazionalmente viene impiegata la *Fast Fourier Transform* (*FFT*). Nel caso monodimensionale, il calcolo della *DFT* per *N* punti denota una complessità computazionale pari a *O(N<sup>2</sup> ).* La *FFT* è un algoritmo efficiente e veloce per il calcolo

della *DFT*, in grado di ridurre la complessità a *O(Nlog(N))*, con un notevole vantaggio in termini di calcolo.

L'entropia e la densità spettrale di potenza sono combinate linearmente nell'immagine *Img* come segue:

$$
Im g = w_1 H + w_2 PSD \tag{3.6}
$$

dove *H* è l'entropia, *PSD* è la densità spettrale di potenza e *w<sup>1</sup>* e *w<sup>2</sup>* sono i pesi dei due termini nell'immagine.

I valori dei due pesi sono stati determinati in un lavoro precedente svolto su immagini dell'endotelio corneale da microscopio confocale [1], impiegando il metodo di Fisher, ovvero massimizzando la funzione obiettivo:

$$
J(w) = \frac{(m_2 - m_1)^2}{s_1^2 + s_2^2}
$$
 (3.7)

Nella (3.7) i pedici 1 e 2 denotano due classi, che rappresentano rispettivamente la regione a fuoco e quella non a fuoco dell'immagine. Le variabili *m<sup>1</sup>* e *m<sup>2</sup>* rappresentano i valori medi dei livelli di grigio delle due regioni, mentre *s<sup>1</sup>* e *s<sup>2</sup>* sono le varianze dei livelli di grigio delle due regioni. Le due regioni sono state determinate manualmente su cinque immagini di training. Viene considerata come ROI, utilizzata poi per l'analisi successiva, solo la regione dell'immagine originale dell'endotelio corneale che corrisponde alla porzione di *Img*, definita dalla (3.6), che supera una certa soglia. Tale soglia è stata determinata empiricamente su 10 immagini (*training-set*) e poi validata su 20 immagini (*testing-set*).

Per evitare che l'algoritmo di selezione identifichi ROI che comprendono regioni sfuocate dell'immagine in analisi, si è verificato se i valori dei pesi *w<sup>1</sup>* e *w<sup>2</sup>* stimati per le immagini da microscopio confocale fossero ottimi anche per le immagini acquisite tramite microscopio speculare, impiegate in questo lavoro di tesi. I diversi pesi sono stati testati sulle dieci immagini da microscopio speculare del *training set*, facendo variare *w<sup>1</sup>* e *w2*, con passo 0.01, negli intervalli [10;13] e [0.5;2]. Le regioni d'interesse, ottenute con i diversi pesi, sono state confrontate e sono stati scelti i pesi che fornivano una ROI adeguata in tutte le dieci immagini del *training set*. Per il peso *w<sup>1</sup>* il valore ottimo è risultato essere pari a 11.9, mentre per il peso *w2*, il valore ottimo è risultato essere pari a 1. L'algoritmo sviluppato è stato poi validato su venti immagini da microscopio speculare fornite da *Topcon® USA* con buoni risultati.

Ad ogni modo può risultare che le ROI identificate dall'algoritmo non siano quelle ottimali, anche fornendo le immagini migliorate dalla fase di pre-processing, includendo al loro interno un numero molto esiguo di cellule rispetto a quelle

realmente a fuoco nell'immagine. In questo caso molta informazione potenzialmente utile per la stima dei parametri clinici è persa a discapito dell'affidabilità dei risultati.

In Figura 3.2 è riportato un esempio di ROI selezionata dall'algoritmo, nella quale, si possono notare piccole regioni disgiunte da quella di area maggiore, e localizzate in zone rumorose o sfuocate, viceversa, piccole aree all'interno della regione di interesse che non sono considerate parte della ROI. L'algoritmo procede quindi con delle operazioni morfologiche sulla regione, in modo da eliminare queste aree, rendendole uniformi alla zona che le circonda. L'algoritmo elimina anche eventuali protuberanze sottili della ROI, sia per regolarizzare quest'ultima, sia perché le protuberanze sottili non contengono cellule intere, ma solo loro porzioni e quindi non possono essere considerate per la stima dei parametri clinici. In Figura 3.3a è riportata la ROI dell'immagine in Figura 3.2, colorata di bianco; tutto ciò che non vi appartiene è colorato di nero. Le piccole aree disgiunte sono cerchiate in rosso, le protuberanze sottili sono cerchiate in blu. Figura 3.3b mostra invece la ROI dopo l'eliminazione delle piccole aree e delle protuberanze sottili.

Le operazioni di *pre-processing* e le operazioni morfologiche svolte dall'algoritmo permettono una selezione automatica della ROI sufficientemente affidabile, e quindi una stima corretta dei parametri utili all'analisi clinica dell'endotelio corneale.

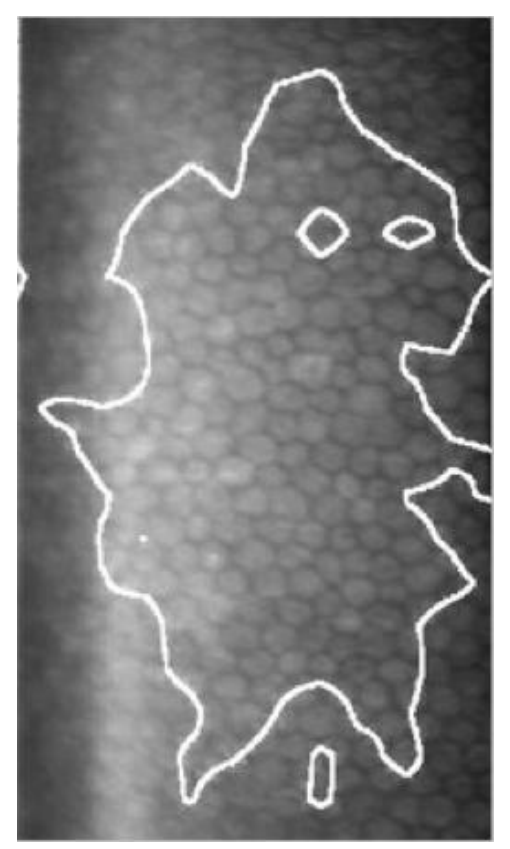

*Figura 3.2 : Contorno della ROI identificata dall'algoritmo*

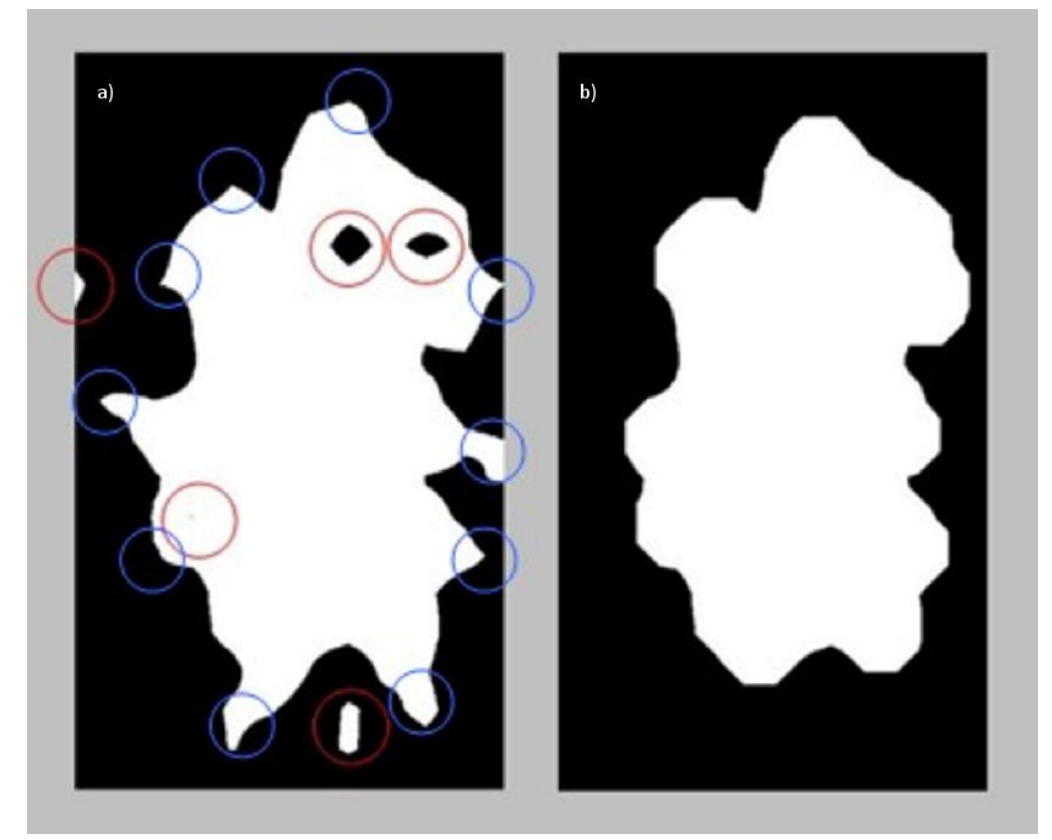

*Figura 3.3: a) ROI dell'immagine 3.2: in rosso sono cerchiate le piccole aree disgiunte, in blu le protuberanze sottili. b) ROI dopo le operazioni morfologiche per eliminare le aree disgiunte e le protuberanze sottili*

### **3.2.3 Rete neurale artificiale**

La segmentazione delle immagini dell'endotelio corneale è effettuata con l'impiego di una rete neurale artificiale che permette di classificare ogni singolo pixel della figura. La rete neurale utilizzata consente infatti di identificare le cellule endoteliali, individuando le strutture presenti nelle immagini dell'endotelio e distinguendole come facenti parti del corpo o del bordo della cellula.

La rete neurale classifica ogni singolo pixel considerando un suo intorno di pixel. A seguito di precedenti studi, si è deciso che la scelta migliore sia assegnare ogni singolo pixel direttamente ad una delle seguenti 2 classi:

- corpo cellulare
- bordo verticale

Strumento imprescindibile all'addestramento della rete neurale sono le immagini *target*, ossia immagini binarie che rappresentano l'obbiettivo che idealmente dovrebbe raggiungere il classificatore partendo dal *training set* mandato in input. Le immagini *target* impiegate per l'addestramento della rete neurale sono state ottenute tracciando manualmente i bordi cellulari su sotto-regioni delle immagini oggetto della tesi, in modo da addestrare la rete specificatamente su cellule patologiche.

## **3.2.3.1 Struttura e funzionamento della rete neurale artificiale**

Tradizionalmente il termine rete neurale,o rete neuronale, è utilizzato come riferimento ad una rete o circuito di neuroni biologici. Tuttavia, se ne è affermato l'utilizzo anche in matematica, applicata nel campo delle reti neurali artificiali.

Esse sono modelli matematici che rappresentano l'interconnessione tra elementi definiti neuroni artificiali, ossia costrutti matematici che, in qualche misura, simulano le proprietà dei neuroni viventi. Questi modelli possono essere utilizzati per ottenere una comprensione delle reti neurali biologiche, ma lo scopo principale è quello di risolvere problemi ingegneristici d'intelligenza artificiale, come quello posto in questo lavoro di tesi.

La struttura di un neurone biologico è schematizzata in Figura 3.4. Generalmente un neurone è costituito di tre parti principali:

- Il *corpo cellulare*, chiamato soma, il quale contiene il nucleo
- l'*assone*, prolungamento citoplasmatico del soma; costituisce la linea di uscita unica del neurone, che si dirama poi all'estremità in migliaia di rami e conduce il segnale in direzione centrifuga verso altre cellule
- il *dentrite*, anch'esso prolungamento citoplasmatico del soma, costituisce la linea di entrata del neurone che riceve in ingresso i segnali provenienti da altri neuroni, afferenti tramite le sinapsi, e li propaga in direzione centripeta.

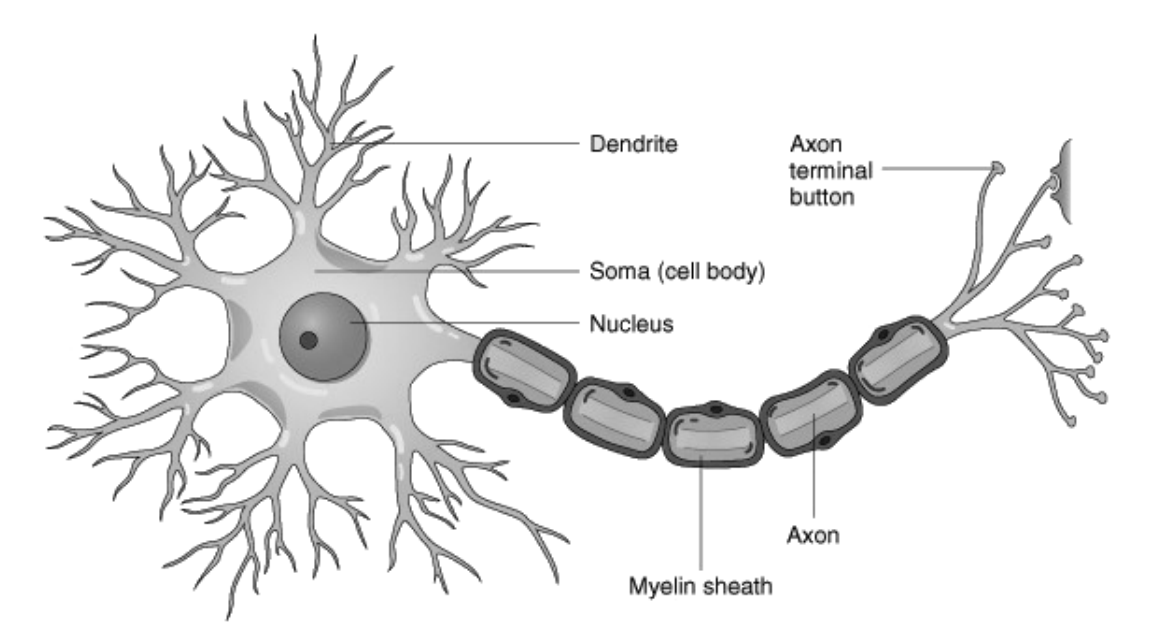

*Figura 3.4: Neurone biologico*

Il corpo cellulare esegue una "somma pesata" dei segnali elettrici in ingresso. Se il risultato supera un certo valore di soglia, allora il neurone si attiva e produce un potenziale d'azione che si propaga lungo l'assone fino a raggiungere le sinapsi. Se il risultato non supera il valore di soglia, il neurone rimane in uno stato di riposo.

Le reti neurali artificiali (*artificial neural network*, o *ANN*) sono dei sistemi di elaborazione dell'informazione, di tipo distribuito e con alto grado di parallelismo, che cercano di riprodurre, in parte, il funzionamento dei sistemi nervosi biologici e, in particolare, i processi computazionali che avvengono all'interno del cervello umano durante le fasi di apprendimento e di riconoscimento. Sono quindi modelli matematico-informatici di calcolo basati sulle reti neurali biologiche. La caratteristica più importante di questi sistemi è, appunto, quella di poter apprendere modelli matematico-statistici attraverso l'esperienza, ossia tramite la lettura dei dati sperimentali mediante un processo di autoadattamento, senza che l'operatore dall'esterno debba determinare in modo esplicito le relazioni matematiche che legano le soluzioni al problema.

La rete neurale artificiale non viene quindi programmata, bensì "addestrata" attraverso un processo di apprendimento basato su dati empirici. Nella maggior parte dei casi una rete neurale artificiale è un sistema adattativo che cambia la sua struttura, basata su informazioni esterne o interne che scorrono attraverso la rete, durante la fase di apprendimento.

Ne deriva una modellistica di tipo "*black box*", che si contrappone a quella "*white box*", perché della prima non si conoscono le componenti interne al sistema e non è possibile spiegare in termini logici come esso giunga ad un determinato risultato.

Si tratta quindi di un sistema formato da un certo numero di unità fondamentali, i *neuroni artificiali*, che possono essere collegati fra loro in molti modi.

In termini pratici le reti neurali possono essere impiegate per simulare reazioni complesse tra ingressi e uscite che altre funzioni analitiche non riescono a rappresentare. L'ipotesi di partenza su cui si basano le *ANN* è che la capacità dei sistemi biologici di affrontare compiti complessi sia dovuta all'architettura fisica del sistema nervoso. Le reti neurali artificiali essendo costituite da gruppi di neuroni, interconnessi in parallelo, riescono ad elaborare contemporaneamente un numero elevato di dati. Sono quindi particolarmente appropriate in quei campi in cui è richiesta una notevole robustezza computazionale, di cui i processi di tipo percettivo (quali la visione) ne sono un ottimo esempio.

Esse sono normalmente formate da tre strati di neuroni che possono essere distinti in unità d'ingresso (*input layer*), unità di uscita (*output layer*) e unità interne o nascoste (*hidden layer*), come schematizzato in Figura 3.5.

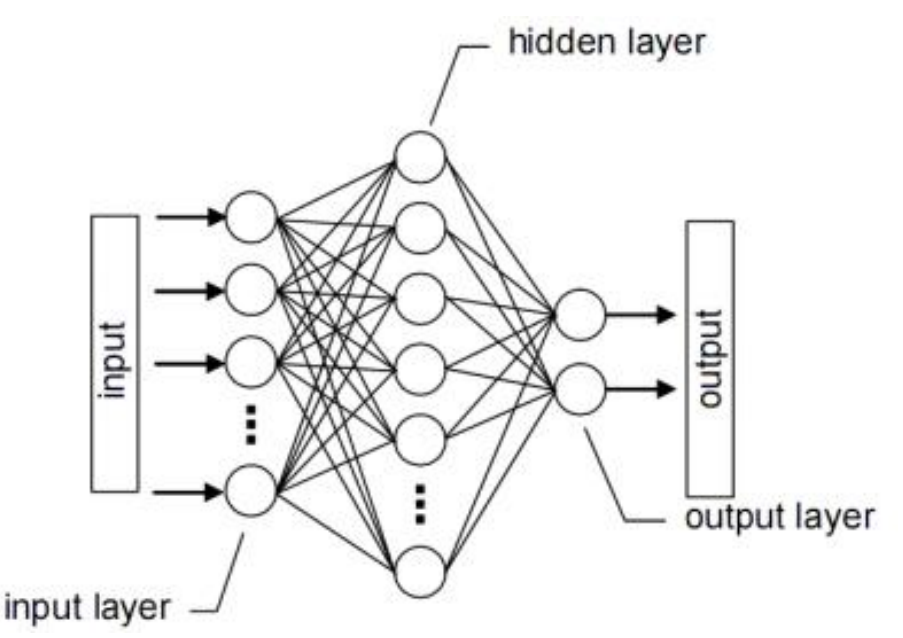

*Figura 3.5: Struttura di una rete neurale artificiale*

La rete riceve segnali esterni sullo strato dei neuroni in ingresso, ciascuno dei quali è collegato con numerosi neuroni interni, organizzati in più livelli, che si occupano dell'elaborazione. Ogni neurone elabora i segnali ricevuti e trasmette il risultato a neuroni successivi, fino al terzo strato il cui compito è di interpretare gli output dei singoli neuroni come uscita dell'intera rete neurale.

Un neurone costituisce l'unità di elaborazione dell'informazione fondamentale al funzionamento dell'*ANN*. Lo schema a blocchi in Figura 3.6 mostra un modello di un singolo neurone e il suo funzionamento interno. Si possono identificare tre elementi fondamentali:

- Un set di *sinapsi* o *link* di collegamento, ciascuno dei quali è caratterizzato da un peso specifico. Ogni input diretto al neurone è amplificato o ridotto a seconda del peso che è associato al dendrite e che ne rappresenta la forza. Quest'ultimo può quindi essere eccitatorio o inibitorio.
- Un *blocco sommatore*, affinché ciascun neurone della rete possa unire i singoli segnali di *input*, eseguendone la somma pesata.
- Una *funzione di attivazione*, per limitare l'ampiezza del segnale di *output* di un neurone. Solitamente è costituita da una funzione sigmoidale (*squashing function*), che limita il *range* di ampiezza del segnale di output ad un certo valore finito a partire dal valore soglia dell'attivazione.

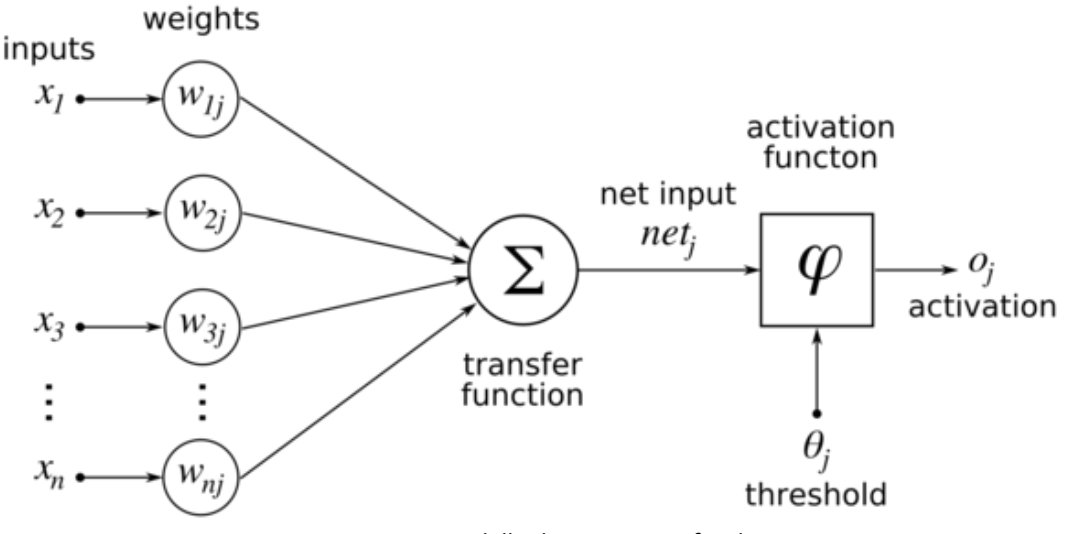

*Figura 3.6: Modello di neurone artificiale*

Lo stato di eccitazione di un neurone è per l'appunto rappresentato da un valore di attivazione, cioè da una soglia, espresso da un numero reale. Il meccanismo di scarica dell'attivazione lungo l'assone è realizzato dalla fuzione di attivazione. Essa ha lo scopo di "trattenere" l'attivazione all'interno del neurone fino al valore di soglia, oltre il quale il neurone diventa attivo ed emette un segnale che viene poi trasmesso lungo i canali di comunicazione alle altre unità alle quali è connesso. Si può scrivere che l'output della rete neurale è il seguente:

$$
y = f\left(\sum_{i} x_i w_i + w_0\right) \tag{3.8}
$$

dove *f* è la funzione di attivazione, *x<sup>i</sup>* è l'i-esimo *input*, *w<sup>i</sup>* è il peso del corrispondente input e *w<sup>0</sup>* è un termine costante (*bias*). Il *bias* ha l'effetto di aumentare o diminuire l'*input* della funzione di attivazione, a seconda che esso sia rispettivamente positivo o negativo.

La funzione di attivazione *f(a)* definisce l'output di un neurone in funzione del potenziale d'azione *a*, dove per un singolo neurone:

$$
a = \sum_{i} x_i w_i + w_0 \tag{3.9}
$$

Le funzioni di attivazione più comunemente utilizzate sono:

a gradino:

$$
y = f(a) = \begin{cases} 1 & a > 0 \\ 0 & (oppure - 1) & a \le 0 \end{cases}
$$
 (3.10)

lineare o identità:

$$
y = a \tag{3.11}
$$

• lineare a tratti:

$$
y = f(a) = \begin{cases} 0 & a \leq -c \\ a + c & -c < a < c \\ 1 & a \geq c \end{cases}
$$
 (3.12)

dove *c* è una costante.

**·** logistica o sigmoide:

$$
y = f(a) = \frac{1}{1 + e^{-ba}} \tag{3.13}
$$

dove il parametro b rappresenta la pendenza della funzione.

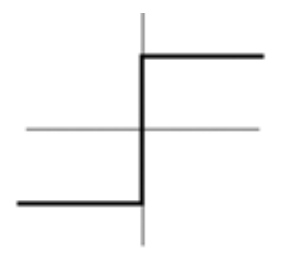

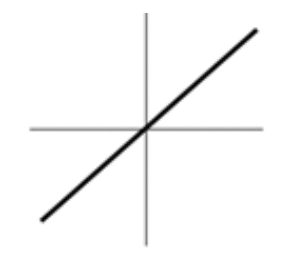

Step Function

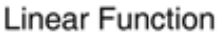

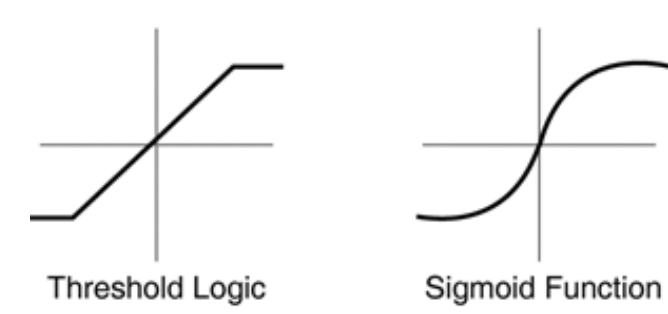

*Figura 3.7: Funzioni di attivazione*

La rete neurale utilizzata dall'algoritmo risponde alle seguenti caratteristiche:

- è addestrata secondo la tecnica di *apprendimento supervisionato* (*supervised learning*). Questo metodo è utilizzato quando si dispone di un insieme di dati per l'addestramento (*training set*) comprendente esempi tipici d'ingresso (*input pattern*), assieme alle uscite corrispondenti desiderate (*target pattern*): in tal modo la rete può imparare ad inferire la relazione che li lega (Figura 3.8). Il modello di neurone prevede che vi sia compreso uno speciale circuito di apprendimento, detto anche *teacher*; la rete è addestrata mediante un opportuno algoritmo (tipicamente un algoritmo detto *backpropagation*), il quale si propaga all'indietro attraverso la rete e usa questi dati allo scopo di modificare i pesi e altri parametri della rete stessa in modo tale da minimizzare l'errore di previsione relativo al *training set*. Questo processo di apprendimento adattativo continua finché l'errore complessivo diventa inferiore ad un certo limite, predeterminato ed accettabile nel contesto in cui si sta lavorando.
- È una *Multi-layer feedforward network* ossia una rete aciclica con almeno uno strato nascosto (Figura 3.9). Teoremi che si riferiscono al campo delle reti neurali affermano che una rete con almeno uno strato nascosto può approssimare qualunque funzione continua purchè lo strato nascosto contenga un numero sufficiente di unità. I neuroni in una rete di questo tipo prendono il loro input solo dallo strato precedente ed inviano il loro output solo allo strato successivo. Sono quindi reti che non hanno memoria e sono intrinsecamente stabili. Neuroni dello stesso strato, inoltre, non sono connessi tra loro.

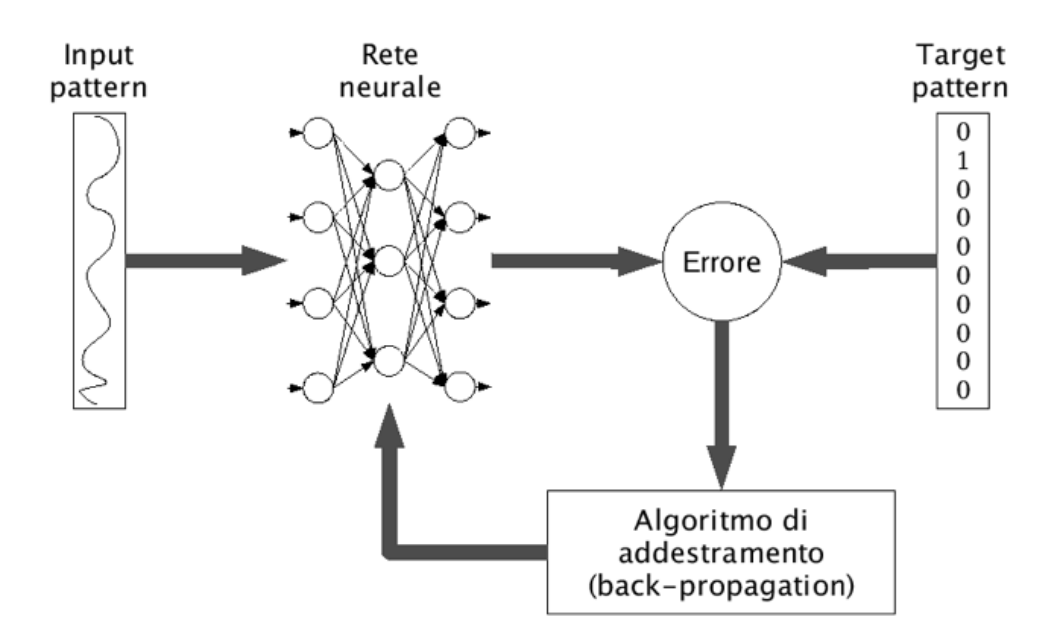

*Figura 3.8: Rete neurale addestrata con algoritmo di backpropagation*

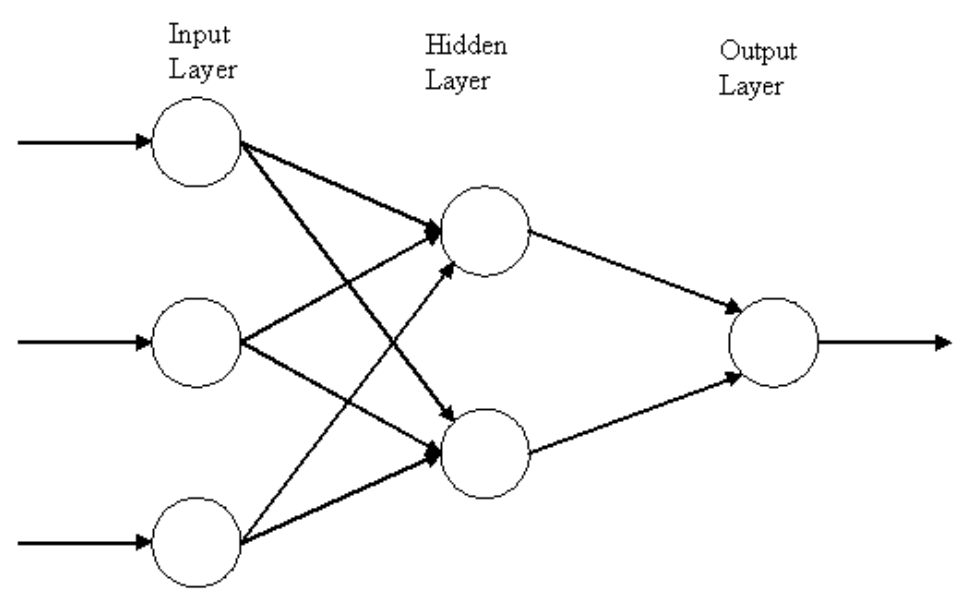

*Figura 3.9: Multi-layer feedforward network*

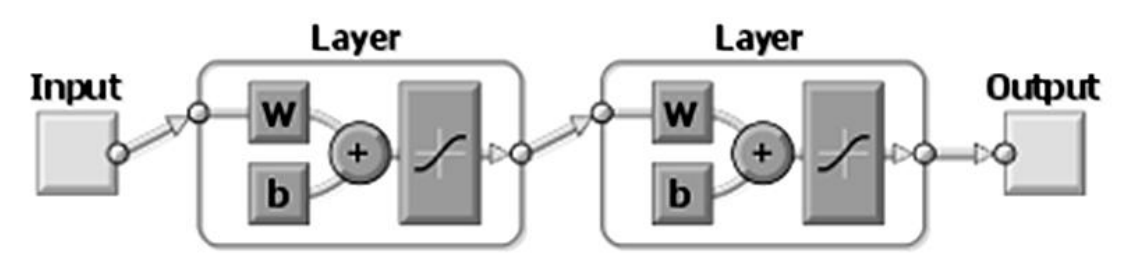

*Figura 3.10: Modello della rete neurale utilizzata in questa tesi*

#### **3.2.3.2 Estrazione delle features**

La scelta delle *features* gioca un ruolo fondamentale nell'ambito del *pattern recognition*. Classificare significa dividere un insieme di oggetti in insiemi disgiunti, secondo un criterio stabilito a priori; in genere si assegna "un'etichetta" ad ogni insieme creato. Il *pattern recognition* (riconoscimento di configurazioni) è la tecnica che consente di creare classificatori numerici e automatici.

Ogni oggetto deve essere rappresentato con un vettore di numeri per poter essere classificato da una rete neurale, per cui ad ogni oggetto si associa un pattern, un vettore di *features*, che lo contraddistingue univocamente. Le *features* rappresentano le caratteristiche utilizzate dal classificatore per assegnare un oggetto a una certa classe; prima di applicare un qualsiasi classificatore è quindi necessario selezionare queste caratteristiche comuni.

Le *features* devono essere scelte con le proprietà di:

- *discriminanza*: i valori delle *features* devono essere simili per oggetti appartenenti alla stessa classe e devono essere molto diversi per oggetti appartenenti a classi diverse.
- *indipendenza*: i valori delle *features* non devono essere correlati tra loro.
- *minimalità*: devono essere il minimo numero possibile.
- *disponibilità*: devono essere facili e veloci da calcolare.

La progettazione di una rete neurale per la classificazione con un processo di apprendimento supervisionato (Figura 3.11) prevede i seguenti passi fondamentali:

- 1) l'individuazione delle classi in cui dividere l'*input* secondo il tipo di problema
- 2) la scelta delle *features* analizzando matematicamente gli oggetti di ingresso
- 3) la definizione di molte coppie *input-output* per i set di *training*, di validazione e di test
- 4) la scelta di alcuni criteri per valutare la bontà della classificazione.

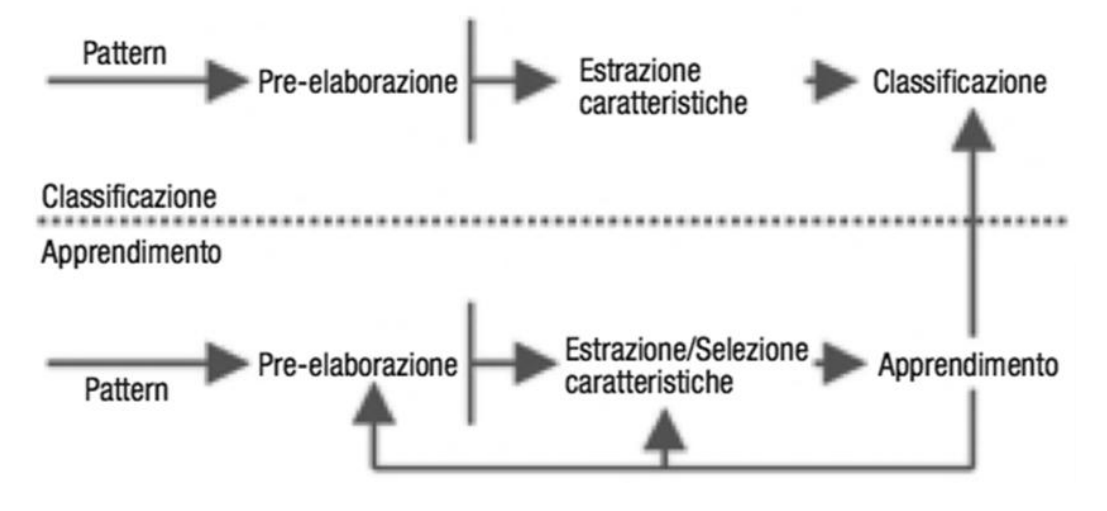

*Figura 3.11: Schema generale di pattern recognition basato su reti neurali*

La rete neurale utilizzata dall'algoritmo presentato in questa tesi classifica ogni singolo pixel dell'immagine. Per fare questo viene considerato un suo intorno, che inizialmente era di 11x11 pixel, in cui si avevano quindi potenzialmente 121 *features* a disposizione, ad esempio considerando il valore di intensità di ciascun pixel. Tuttavia, basandosi solo sull'intensità del tono di grigio di questo intorno non si raggiunge un buon risultato, come dimostrato in un lavoro precedente[44]. Inoltre, conviene mantenere basso il numero di *features*: un numero elevato di *features* rallenta il processo di apprendimento della rete neurale e le prestazioni computazionali del sistema. In aggiunta, aumentare tale numero non sempre corrisponde ad incrementare la bontà della classificazione. Infatti, il processo di classificazione può andare incontro al fenomeno di Hughes: ci si aspetta che al crescere del numero di *features*, aumenti l'informazione passata al classificatore, e

di conseguenza aumentino le prestazioni, ma questo in genere accade solo fino ad un certo valore critico. Aggiunte ulteriori di *features* portano ad un peggioramento delle prestazioni; questo accade perché al crescere del loro numero, cresce anche il numero di parametri da stimare, per cui oltre ad un certo valore le stime perdono affidabilità. Le caratteristiche inoltre in questo caso, possono anche risultare ridondanti o correlate tra loro; la presenza di *features* non significative comporta una perdita della capacità di generalizzazione del classificatore, compromettendone ulteriormente l'affidabilità. Si era quindi già deciso di considerare gli autovalori della matrice di pixel 11x11 come *features*.

Per selezionare le caratteristiche più significative si impiega l'analisi discriminante lineare. Viene chiamata anche discriminante o trasformata lineare di Fisher (*FLD*), in quanto è basata su una generalizzazione dell'indice di separabilità tra classi proposto da Fisher. L'idea di base di questo metodo è quella di cercare proiezioni lineari che allo stesso tempo minimizzano la varianza intra-classe e massimizzano la dispersione inter-classe. Il metodo consiste nel determinare il separatore lineare ottimo, ovvero l'iperpiano che massimizza il margine di separazione tra le classi. In termini matematici l'analisi discriminante lineare si basa sulla massimizzazione della funzione obiettivo *Fopt*, che rappresenta un indicatore della separazione tra le classi. Date *M* classi, *N* campioni ed un vettore di features *F* di dimensione 1xm, la funzione *Fopt* è definita come:

$$
F_{opt} = \frac{F^T S_b F}{F^T S_w F}
$$
\n(3.14)

dove *S<sup>b</sup>* è la matrice di *scatter* tra le classi, mentre *S<sup>w</sup>* è la matrice di scatter all'interno delle classi. Per matrice di scatter si intende la matrice di covarianza di una distribuzione normale multivariata. *S<sup>b</sup>* e *S<sup>w</sup>* sono definite rispettivamente come:

$$
S_b = \sum_{i=1}^{M} N_i (\mu_i - \mu) (\mu_i - \mu)^T
$$
 (3.15)

$$
S_{w} = \sum_{i=1}^{M} \sum_{x_{j} \in M_{i}} (x_{j} - \mu_{i}) (x_{j} - \mu_{i})^{T}
$$
 (3.16)

Dove *N<sup>i</sup>* è il numero di campioni della classe *i*-esima, *μ<sup>i</sup>* è la media dei campioni della classe *i*-esima e *μ* è la media di tutti i campioni.

$$
\sum_{i=1}^{M} N_i = N \tag{3.17}
$$

$$
\mu_i = \frac{1}{N_i} \sum_{x_j \in M_i} x_j \tag{3.18}
$$

$$
\mu = \frac{1}{N} \sum_{i=1}^{M} x_i
$$
\n(3.19)

*Fopt* è nota essere la soluzione del seguente problema di autovalori:

$$
S_b F = S_w F \Lambda \tag{3.20}
$$

dove Λ è la matrice diagonale i cui elementi sono gli autovalori. La matrice che descrive la trasformazione lineare che mappa lo spazio dei parametri originale, di dimensione m, in un nuovo spazio a dimensione *(M-1)* è una matrice che ha sulle colonne gli *(M-1)* autovettori di *(Sw) -1 Sb*, corrispondenti agli autovalori in Λ. L'*FLD* riduce il numero di *features*, riducendo la dimensione dello spazio dei parametri iniziale in uno spazio a dimensione minore, che non può essere superiore a *(M-1),*  dove *M* è il numero di classi.

Considerando le immagini dell'endotelio corneale, il numero di *features* che risultano significative *(M-1)* è sette e quindi il numero massimo *M* di classi che si possono considerare è pari a otto.

In questo lavoro di tesi si è deciso di considerare solo le due classi:

*corpo cellulare*

*contorno cellulare*

Procedendo in questo modo, si riduce notevolmente il numero di *features* e classi con benefici notevoli soprattutto in termini di *minimalità* e *disponibilità* che determinano di conseguenza notevoli vantaggi computazionali.

#### **3.2.3.3 Addestramento della rete neurale**

La fase di addestramento consente alla rete neurale di costruire, a partire da esempi, una rappresentazione interna delle relazioni implicite negli esempi stessi. Se questi sono adeguati, tali cioè da non essere memorizzati singolarmente, la rete tende a "scoprire" la regola con cui generare le uscite. L'obiettivo finale dell'apprendimento supervisionato è la previsione del valore dell'uscita per ogni valore valido dell'ingresso. Per fare ciò la rete deve essere dotata di un'adeguata capacità di generalizzazione, con riferimento a casi ad essa ignoti. Deve cioè essere in grado di fornire una risposta corretta anche in presenza di ingressi non considerati nella fase di addestramento.

L'addestramento serve quindi affinché la rete si costruisca, in base ad una predefinita legge che opera normalmente una modifica dei pesi delle connessioni in modo da ottimizzarli, la conoscenza necessaria per svolgere il compito richiesto. Ciò consente di risolvere problemi di regressione o classificazione.

Per l'addestramento della rete neurale era disponibile un *training set* costruito su immagini di endotelio corneale sano. Ciò nonostante, considerando il fatto che le cellule endoteliali patologiche sono a volte molto differenti da quelle normali, si è deciso di farne uno ex-novo.

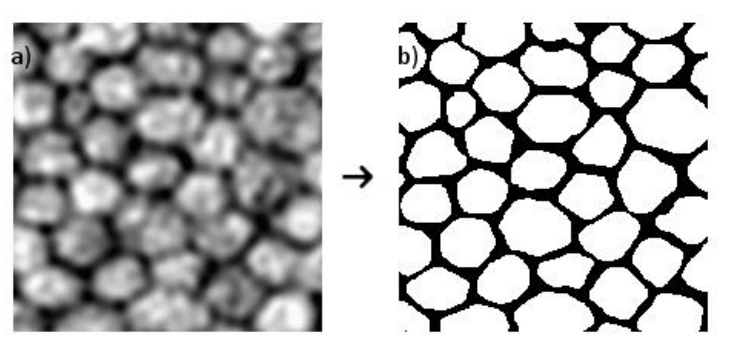

*Figura 3.12: Immagine di training della tesi precedente. a) Immagine di input nel training della rete neurale b) Immagine target binaria.*

È stato quindi creato e utilizzato un *training set* costituito da un insieme di input composto da 5 regioni di 201x201 pixel selezionate da cinque diverse immagini dell'endotelio corneale patologico, appartenenti alle 13 immagini fornite da *Topcon® USA*. Le regioni sono state scelte in modo che rappresentassero le possibili situazioni in cui deve operare la rete neurale, ossia cercando di includere zone dell'immagine in cui fossero presenti sia cellule ben distinguibili sia artefatti dovuti alla modalità di acquisizione delle immagini. In Figura 3.13 è mostrata uno dei cinque campioni del *training set*. Al fine di addestrare il classificatore con immagini dello stesso tipo di quelle con cui poi si trova a lavorare, le 5 regioni sono state preprocessate con lo stesso procedimento delle immagini normali, descritto nel paragrafo 2.2.2.

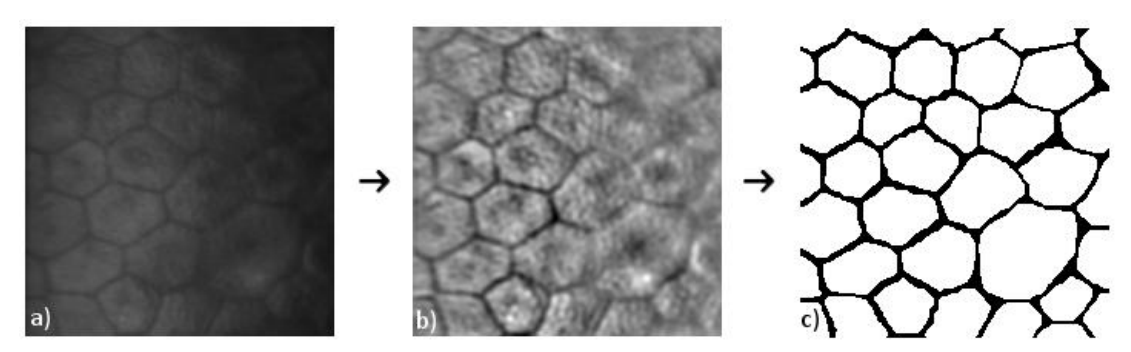

*Figura 3.13: a) Sottoregione 201x201 dall'immagine originale. b) Immagine di input nel training della rete neurale. c) Immagine target binaria*

Come già detto, nell'attuale algoritmo si restringe la classificazione di ciascun pixel in due sole classi: *corpo cellulare* e *bordo cellulare*. Per creare le immagini *target*, da passare insieme agli ingressi, alla classe corpo cellulare è stato assegnato il colore bianco (livello di grigio 255), mentre alla classe bordo cellulare, il colore nero (livello di grigio 0), ottenendo così delle immagini binarie. Sono state costruite due diverse immagini *target* per ogni regione da 201x201 pixel in cui si è fatto variare lo spessore del bordo. Questo perché si pensava che, con immagini mediamente di scarsa qualità, l'inclusione di molti pixel nel bordo, rendendolo in tutti i punti continuo e ben definito, senza la presenza di buchi, avrebbe potuto aiutare il classificatore. Un esempio di regioni a classificazione binaria a bordi sottili e spessi è mostrato in figura 3.14.

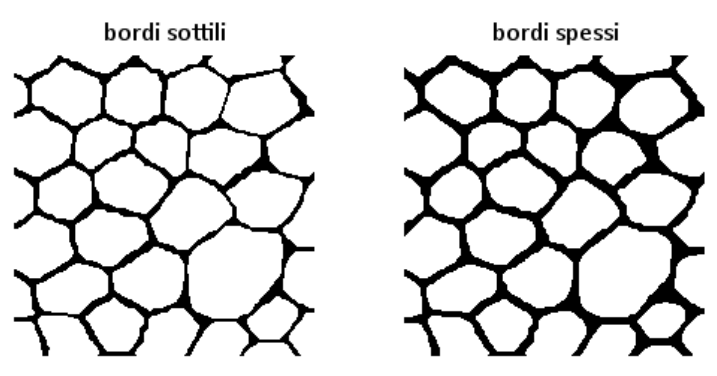

*Figura 3.14: Immagini target con bordi a spessori differenti*

Sono quindi stati ottenuti e utilizzati separatamente per l'addestramento due diversi *training set*; sono state poi confrontate le prestazioni nelle immagini da essa fornita in output, in termini di percentuale di pixel classificati correttamente ed erroneamente da parte della rete, rispetto alla classificazione manuale (immagini *target*).

Scopo finale del training è determinare i pesi ottimi che minimizzano l'errore commesso in uscita dalla rete.

In entrambi i casi si è provato a classificare ogni singolo pixel dell'immagine

considerando varie dimensioni per il suo intorno: 21x21, 23x23, 25x25, 27x27, 29x29.

Si è deciso di operare con intorni maggiori rispetto a quelli utilizzati per la classificazione di immagini di endotelio sano in quanto, trattandosi di cellule patologiche e quindi di dimensioni maggiori, potrebbe essere più facile per il classificatore avere a disposizione più pixel per decidere la classe di appartenenza di quello corrente. Per valutare la bontà dei risultati si sono tenuti conto di tre aspetti: la percentuale di pixel classificati correttamente ed erroneamente da parte della rete rispetto alla classificazione manuale, l'indice di performance fornito *dall'nntraintool* per reti neurali visualizzato in Matlab© durante l'addestramento della rete, la valutazione dei risultati ottenuti sul *testing set* con i nuovi pesi, associati alla rete dopo l'addestramento, rispetto a quelli ottenuti con i pesi originali. Da questo insieme di parametri di valutazione si è constatato che i risultati migliori si avevano con intorni di 27x27 e 25x25 pixel e con immagini *target* a bordi non troppo spessi. La classificazione, utilizzando le intorni di dimensione 21x21, 23x23 e 29x29 pixel, ha dato risultati peggiori. Nel caso 21x21 e 23x23 vi è un calo di prestazioni poiché le regioni di dimensioni minori non contengono informazioni sufficienti per una corretta classificazione. Le prestazioni ottenute con la regione di dimensione 29x29 pixel sono meno soddisfacenti, poiché possono essere comprese più di una direzione all'interno della regione. Si è scelta infine la dimensione di 27x27 pixel, perché l'errore di classificazione risulta minore.

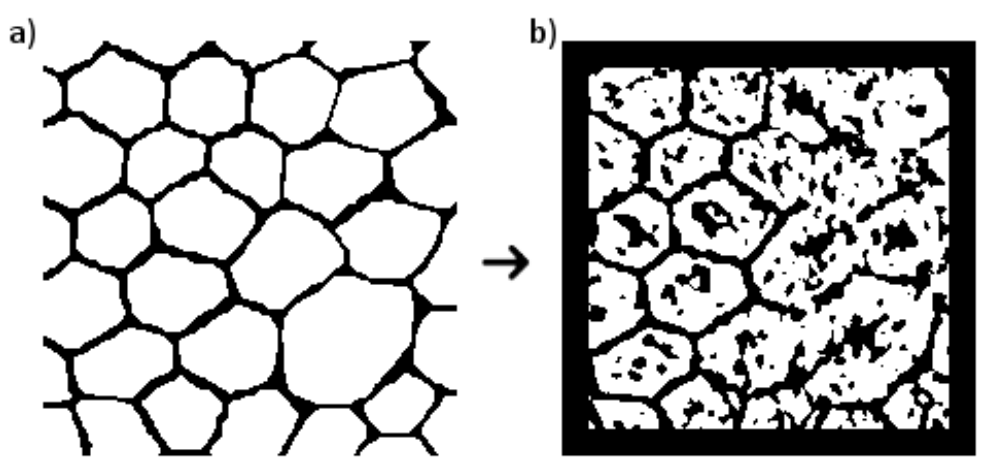

*Figura 3.15: Training della rete. a) Immagine target. b) Uscita della rete neurale*

Successivamente si è agito anche sui parametri di funzionamento della rete neurale per cercare la configurazione ottimale capace di ottenere i risultati migliori, ma sostanzialmente quelli settati precedentemente al mio lavoro di tesi andavano tutti bene.

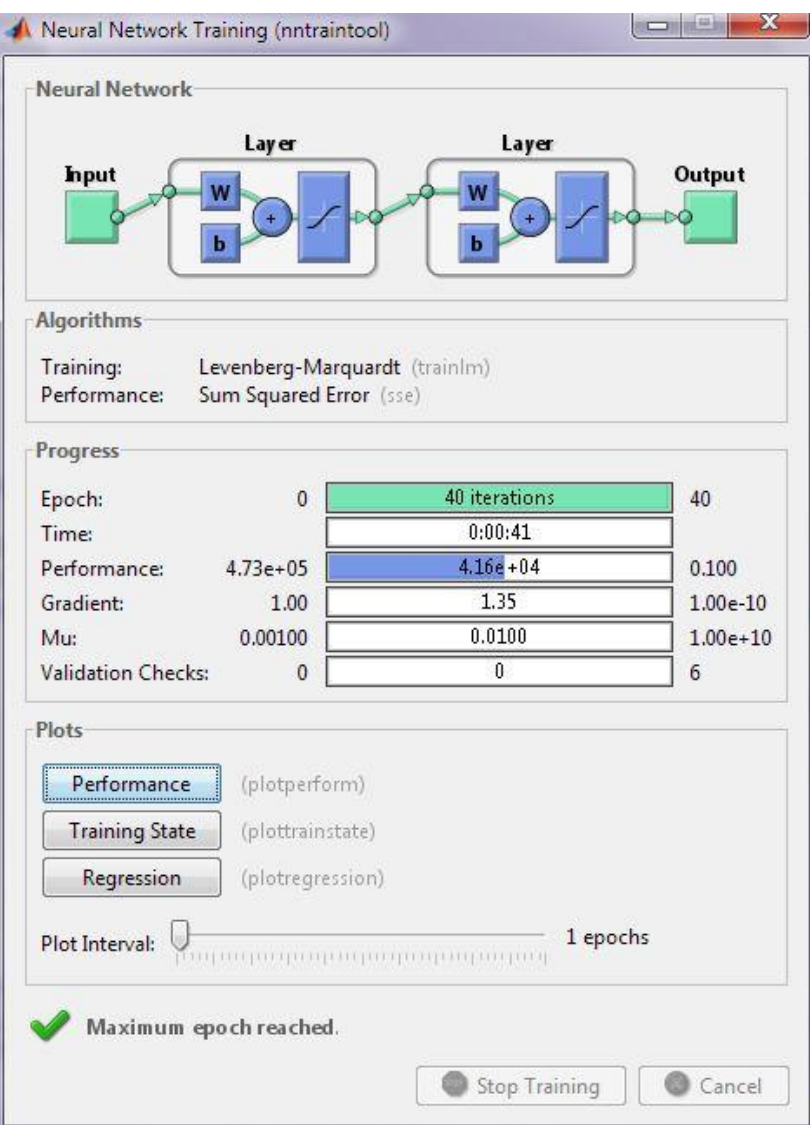

*Figura 3.16: Interfaccia dell' nntraintool di Matlab*® *per le reti neurali*

# **3.2.4 Post – processing**

Le modifiche più rilevanti apportate all'algoritmo durante questo lavoro di tesi riguardano la fase di post-processing dell'immagine ricevuta in output dalla rete neurale.

In questo step dell'algoritmo si ha a disposizione, come risultato dei procedimenti precedenti, un'immagine binaria in cui i corpi cellulari sono rappresentati in bianco e i bordi cellulari in nero. Questi ultimi sono tutt'altro che regolari e sono spessi parecchi pixel, in quanto la rete neurale frequentemente classifica come bordo ampie zone adiacenti ai contorni delle cellule ed altri artefatti, rappresentati da zone scure ed ombre presenti nell'immagine di partenza. Tutto ciò è dovuto essenzialmente alla scarsa differenza tra livelli di grigio, del bordo e del corpo cellulare, anche dopo la fase di pre-processing. A conseguenza di questo fatto il risultato della classificazione ottenuto dalla rete neurale non può esser considerato accettabile come risultato finale della segmentazione, con parti di bordo incluse nel corpo cellulare (*bordi mancanti*) e parti di corpo cellulare classificate come bordi (*falsi bordi*); è quindi necessaria un'ulteriore elaborazione.

Diventa così fondamentale che gli algoritmi di post-processing riportino il più possibile i bordi cellulari a quella che è la loro forma reale, in spessore e regolarità, andando a riparare zone in cui magari il classificatore non è riuscito a riconoscerli, ed eliminando il più possibile gli errori di classificazione introdotti. Obbiettivo finale è quello di segmentare il maggior numero di cellule possibile in maniera corretta.

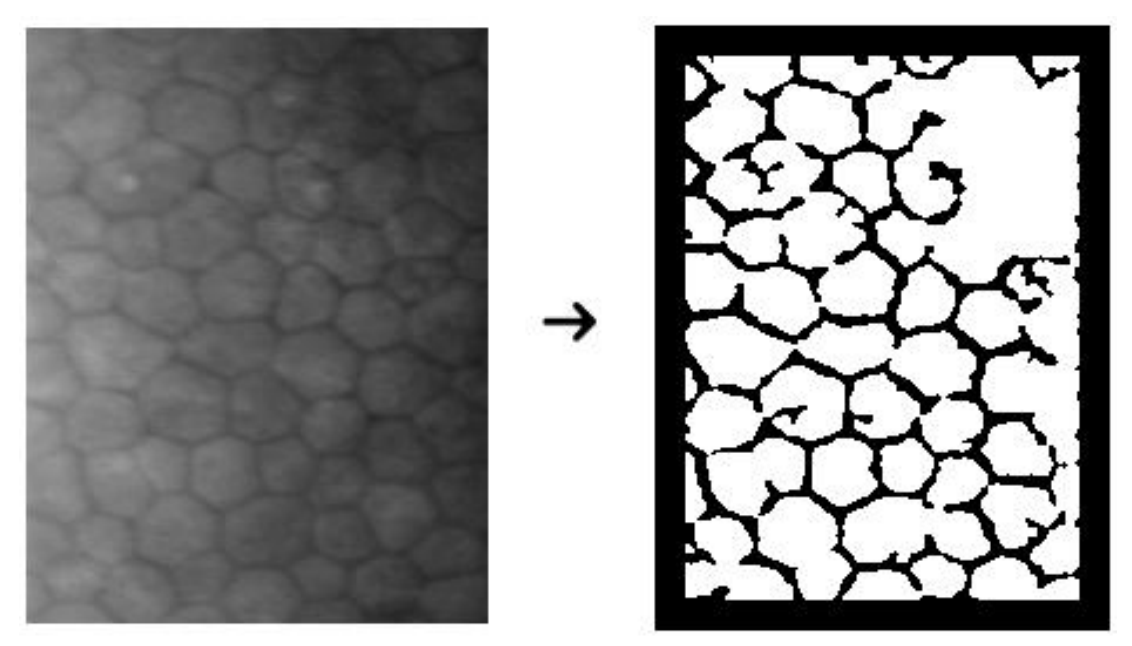

*Figura 3.17: Sotto-regione di un'immagine originale e il corrispettivo output da rete neurale*

Tale sezione dell'algoritmo è composta fondamentalmente da tre parti che hanno lo scopo di fornire in uscita l'immagine di partenza, cioè la foto dell'endotelio corneale, in cui siano evidenziati i bordi cellulari nella ROI selezionata automaticamente in precedenza. Essi sono:

- Completamento di bordi parzialmente individuati
- Processo di fusione delle componenti cellulari troppo piccole (*merge*)
- Processo di divisione delle componenti cellulari troppo grandi (*split*)

### **3.2.4.1 Completamento di bordi parzialmente individuati**

Il primo passo è quello che consente di passare dall'uscita della rete neurale, a bordi spessi, non sempre continui e con presenza di molti artefatti, ad una in cui siano presenti dei bordi sottili, uniti in quei punti che presentano discontinuità non effettivamente riscontrabili nell'immagine di partenza, e siano eliminati i grossi artefatti che spesso si sovrappongono ai corpi cellulari.

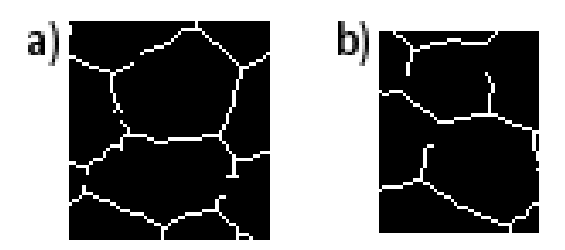

*Figura 3.18: Esempi di bordi interrotti. a) Interruzione in un punto intermedio. b) Interruzione ad uno degli estremi*

L'esito di tale operazione condiziona in maniera determinante i passi successivi risultando molto importante ai fini della buona riuscita del processo di segmentazione. Si è quindi deciso di modificare in modo sostanziale questo passo, in quanto la versione originale dimostra una scarsa performance, soprattutto nel momento in cui deve unire bordi cellulari interrotti, e ciò condiziona poi i passi successivi; questo è probabilmente dovuto all'uscita più rumorosa della rete neurale, frutto della scarsa qualità delle immagini di partenza, acquisite da pazienti patologici.

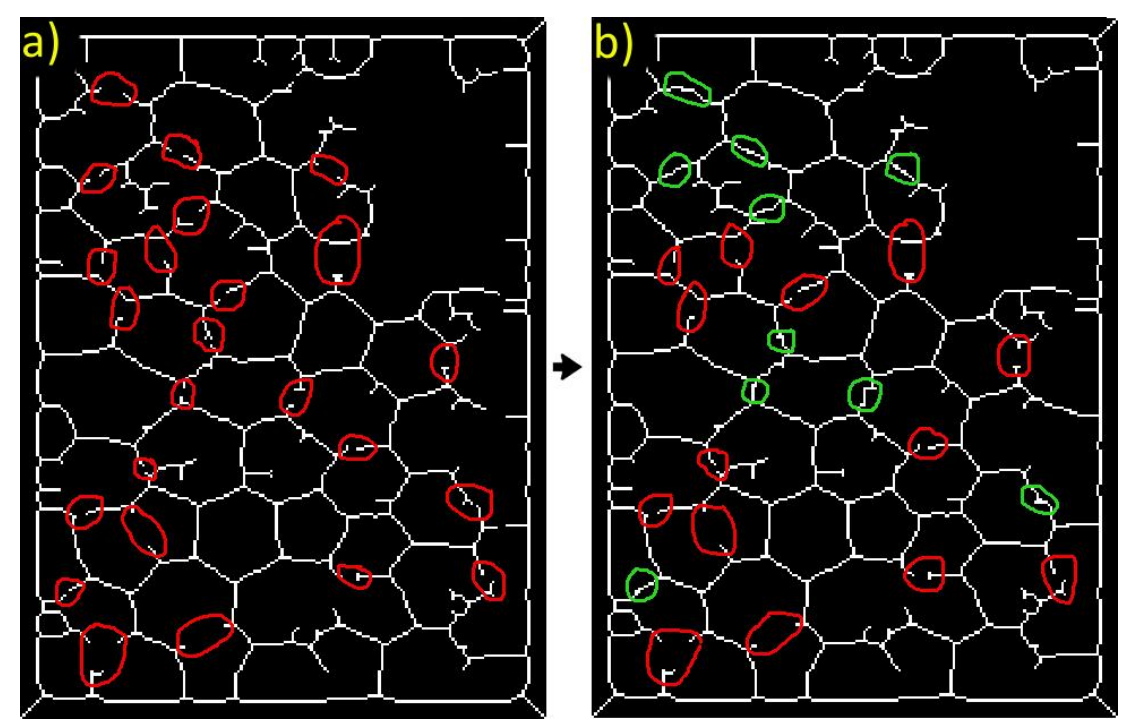

*Figura 3.19: a) Negativo dell'uscita della rete neurale con bordi spessi 1 pixel e dove sono evidenziati i bordi mancanti. b) Risultato della correzione con il codice precedente in cui sono evidenziti i bordi uniti (verde) e i bordi non riconosciuti (rosso)*

Grazie alle modifiche apportate, inizialmente viene applicato un operatore morfologico che riduce lo spessore di tutti i bordi, individuati dalla rete neurale, ad 1 pixel di larghezza. Dall'immagine risultante parte il processo per unire estremi individuati correttamente ma non connessi ed eliminare quelli dovuti ad artefatti. Si individuano quindi tutti gli estremi non connessi presenti in figura, che rappresentano tutti i potenziali punti di bordo interrotto, collegabili ad altri punti di bordo. Il concetto di base è che un punto di estremo è congiungibile ad un altro, facente parte di un suo intorno circolare di dimensioni prestabilite, se il segmento che si conclude su questo estremo risulta avere una direzione tanto più simile a quella del segmento che si conclude nel punto di cui è stato creato l'intorno, quanto più sono distanti i due punti di estremo tra loro. Per raggiungere tale scopo, sono state prese in considerazione varie funzioni che fossero in grado di discriminare direzioni di segmenti compatibili in base alla distanza fra i loro estremi. Si è deciso infine, dopo un confronto fra i risultati, di utilizzare una funzione sigmoidea che penalizza molto le differenze di direzione a grandi distanze e agisce inversamente a piccole distanze. La distanza di riferimento su cui viene operata la scrematura delle direzioni compatibili è determinata dal raggio che abbiamo scelto per costruire l'intorno.

Operativamente l'algoritmo, una volta trovati gli estremi liberi e calcolate le direzioni dei segmenti corrispondenti, li visita tutti. Ognuno di questi è considerato visitato quando è stato unito ad un altro estremo, o a un bordo, o è stato cancellato.

Fondamentale per la buona riuscita di questo passo è il calcolo della direzione di ogni estremo, per stimare la quale si cerca, procedendo a ritroso ed ottenendo un vettore di coordinate di pixel, un punto di biforcazione; esso rappresenta teoricamente l'origine del segmento di bordo non connesso rappresentato dall'estremo considerato. Nel caso in cui il segmento non connesso sia molto lungo ci si arresta dopo aver ottenuto una sequenza di pixel sufficiente a determinare la direzione effettiva del segmento di bordo non connesso, e non quella della sua parte finale che può esser frutto di rumore in fase di classificazione. Si arriva quindi ad avere a disposizione le coordinate dei pixel che rappresentano una porzione significativa del segmento considerato, ordinati dal punto di biforcazione, o da un punto del segmento stesso se questo è molto lungo, fino all'estremo considerato. Si procede quindi calcolando la direzione di tale estremo come retta interpolata delle coordinate di tutti i punti a disposizione appartenenti al segmento.

Quindi, si comincia a considerare ogni estremo non visitato, del quale si crea un intorno circolare, centrato su di esso, di raggio pari a quello di una componente cellulare di area media presente in figura; in tale intorno si controlla se cadono altri punti di estremo, che quindi potrebbero potenzialmente essere uniti a quello che si sta considerando attualmente. Si procede poi, per ognuno dei potenziali estremi unibili, al recupero della loro direzione ottenuta nel modo sopra riportato. Una volta fatto questo si effettua la selezione degli estremi che hanno una direzione compatibile con quella dell'estremo in considerazione, utilizzando la formula per il calcolo della soglia angolare funzione della distanza tra i punti. Nel caso in cui, dopo tale passaggio, siano rimasti più di un estremo compatibile a quello in considerazione, si seleziona quello che giace a distanza minore da quest'ultimo. Dopodiché, nel caso in cui non sia stata effettuata alcuna unione, si va a controllare se, prolungando l'estremo considerato, esso interseca un bordo cellulare chiuso in cui sia presente un vertice. Questo perché capita molto spesso che ci siano dei bordi interrotti, non nella zona centrale di quello che sarebbe il bordo completo reale parzialmente individuato, ma ad uno dei suoi due estremi. Se non si tenesse in considerazione questo aspetto si perderebbe completamente tale bordo, non avendo trovato in precedenza nessun altro punto di estremo compatibile per l'unione. Se si trova un bordo compatibile l'estremo viene considerato visitato. Nel caso in cui neanche tale operazione porti all'unione dell'estremo a qualche tipo di bordo, si elimina il segmento ad esso corrispondente, dal punto di estremo fino a quello di biforcazione. D'ora in poi l'estremo viene considerato visitato e non verrà più utilizzato successivamente, durante la valutazione degli altri estremi.

Onde evitare possibili cause di sovra segmentazione, riscontrate provando in debugging l'algoritmo, sono stati apportati anche alcuni piccoli accorgimenti. Si è scelto infatti, di non considerare congiungibili due estremi provenienti dallo stesso punto di biforcazione, che magari, essendo molto vicini tra loro, potrebbero superare il limite posto dalla soglia angolare sulle direzioni reciproche (che ricordiamo è funzione della distanza tra i punti, fig. 3.19a). Inoltre, sempre nel caso di estremi provenienti dalla stessa biforcazione, se uno dei due viene unito ad un bordo, quando si considera l'altro viene scartata la possibilità che anche questo possa essere unito allo stesso bordo, in quanto rappresenterebbe un'opzione inverosimile (fig. 3.19b). Altro accorgimento risulta essere quello di non permettere l'unione di due estremi, seppur a direzioni compatibili, se questa comporta l'intersezione del segmento di congiunzione tra i due estremi con un bordo già esistente; si tratterebbe in questo caso infatti di unire due pezzi di bordo appartenenti a cellule differenti (fig. 3.19c).

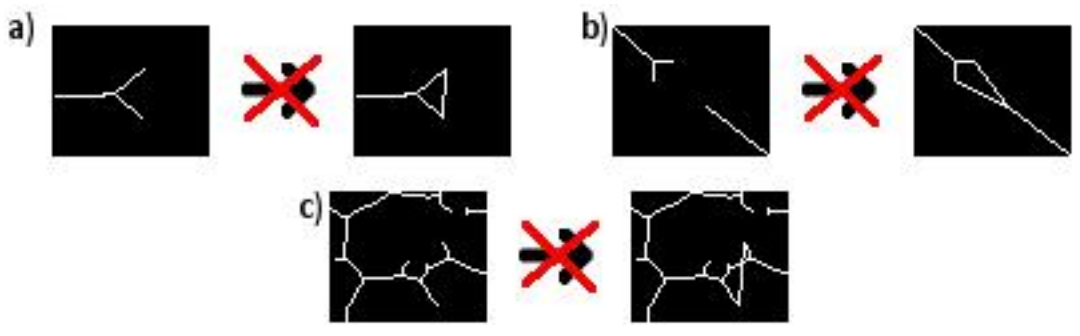

*Figura 3.20: Esempi di unioni non corrette*

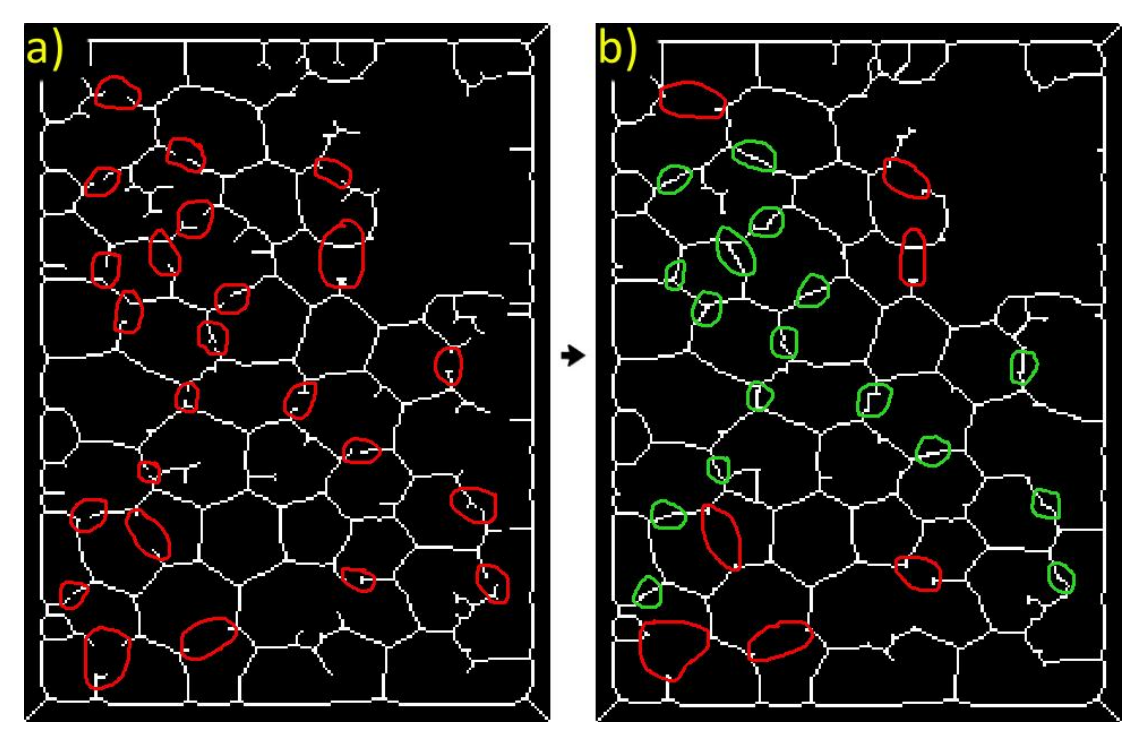

*Figura 3.21: a) Negativo dell'uscita della rete neurale con bordi spessi 1 pixel e dove sono evidenziati i bordi mancanti. b) Risultato della correzione con il codice proposto in cui sono evidenziti i bordi uniti (verde) e i bordi non riconosciuti (rosso)*

Completata questa fase di unione di segmenti di bordo interrotti si passa ad una fase di ripulitura dell'immagine, in cui tutte le linee aperte rimaste nell'immagine vengono eliminate. Questo serve a ridurre parte del rumore che ostacolerebbe le fasi successive di *merge* e *split*. Tale operazione viene svolta sull'immagine a cui è già stata applicata, mediante sovrapposizione, la maschera che rappresenta la ROI. Questo per evitare di andare a far post-processing su aree che verrebbero scartate in ogni caso successivamente. Per preparare l'immagine da mandare poi in input agli algoritmi di fusione e divisione vengono quindi allargati i bordi ad uno spessore di 3 pixel; questo serve quando si va a labellizzare l'immagine per separare in maniera netta le varie cellule, permettendo all'algoritmo di prenderne in considerazione una per volta. Da questi due algoritmi uscirà l'immagine che, sovrapposta a quella di partenza, fornirà in uscita la figura in cui i bordi cellulari sono evidenziati in rosso. Fusione e divisione sono applicati a quelle cellule che hanno forma ed area non realistica rispetto alle conoscenze riguardanti le cellule di endotelio corneale normale e patologico.

#### **3.2.4.2 Fusione**

Questo algoritmo ha lo scopo di eliminare od unire ad altre cellule quelle la cui area risulta troppo piccola per poter rappresentare una vera cellula di endotelio
corneale, anche se sana. I due criteri utilizzati per analizzare ogni componente cellulare a questo step del processo di segmentazione sono:

- *Area* della cellula intesa come numero di pixel racchiusi dai pixel di bordo
- *Solidità* della cellula, indicata con un numero scalare, che rappresenta la proporzione fra il numero di pixel presenti nella cellula e quelli presenti nel suo inviluppo convesso (*convex hull*). Quest'ultimo rappresenta il più piccolo insieme convesso contenente interamente la componente cellulare che si sta considerando. È quindi una sorta di indice che mi rappresenta la regolarità della cellula ricavata da segmentazione, quanto questa approssima un esagono come forma

La fusione risulta fondamentale, in quanto con il codice precedente (unione di bordi parzialmente individuati) si tende a sovra segmentare l'immagine in modo tale da riuscire a ricavare il maggior numero possibile di contorni cellulari reali che, per errore del classificatore, non erano stati trovati e andrebbero persi. Di conseguenza, saranno presenti nell'immagine in ingresso a tale algoritmo alcune cellule di dimensioni piccolissime, che vanno corrette. La funzione *merge* è stata completamente riscritta, in quanto quella del codice originario è progettata per funzionare su cellule di endotelio corneale sano e non fornisce una buona performance con le immagini oggetto di questa tesi. Esso basa infatti il criterio di selezione delle cellule su cui operare fusione, su indici statistici come area media cellulare e deviazione standard della stessa; ciò può ben funzionare quando in input si hanno cellule di grandezza omogenea e non vi siano troppi errori di classificazione nell'uscita della rete neurale, mentre nel caso di cellule patologiche, tali indici diventano inaffidabili e quasi sempre errati. Con il nuovo codice si è anche cercato di coprire le lacune presenti nel vecchio che lasciavano scoperte diverse situazioni facilmente riscontrabili lavorando in debugging con questo tipo di immagini; si è inoltre cercato di migliorare l'approccio al problema, sfruttando le idee da cui pure il vecchio codice prendeva spunto.

In pratica l'algoritmo parte da un'immagine in cui i bordi, spessi 3 pixel, e le regioni al di fuori della ROI sono nere (tonalità di grigio 0), mentre i corpi cellulari dentro la ROI sono bianchi (tonalità di grigio 255). Viene quindi labellizzata l'immagine, ossia viene numerato/etichettato distintamente ogni insieme di pixel bianchi connessi, ciascuno dei quali rappresenta teoricamente una cellula. Per ogni cellula si passa poi al vero e proprio calcolo dell'area, contando il numero di pixel ad essa appartenenti. Si può quindi distinguere, in base all'area appena calcolata, cellule grandi e cellule troppo piccole che verosimilmente sono frutto di sovra segmentazione. Tale distinzione è fatta in base a un valore d'area soglia, espresso come numero di pixel per cellula, arbitrariamente posto a 150; tale valore è stato scelto studiando i valori d'area medi che le componenti cellulari presentavano nelle varie immagini in esame

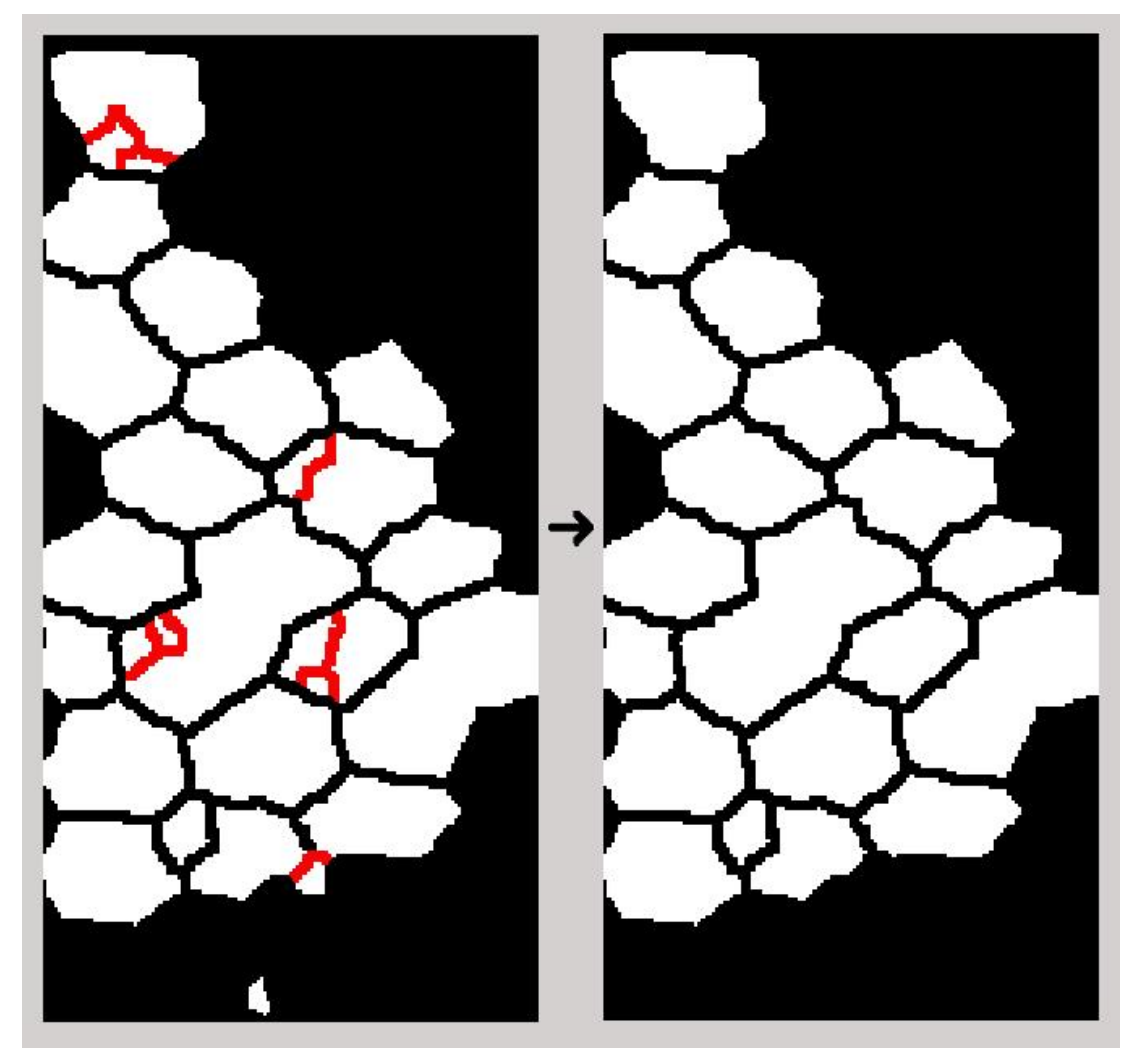

e la deviazione standard da questo valore. L'algoritmo viene applicato iterativamente, finché tra un passo e l'altro non vengono più eseguite fusioni.

*Figura 3.22: Esempi di fusione*

Per ogni cellula sotto la soglia, si procede ad individuare quali siano le cellule ad essa adiacenti, andando a cercare fra tutte le altre presenti nell'immagine labellizzata. A seconda del numero di cellule adiacenti si adotta poi un procedimento differente:

1) Se la cellula sotto la soglia non ha cellule adiacenti, essa è considerata un errore di segmentazione non correggibile e quindi, viene subito eliminata. Può succedere infatti che, a causa della sovrapposizione fra l'immagine e la maschera rappresentante la ROI, ed al processo di unione bordi effettuato prima di passare alla fusione, arrivino in ingresso a tale algoritmo delle cellule piccole ed in zone isolate dalle altre, che solitamente rappresentano una parte della cellula reale, ma dalle quali, non avendo attorno altre cellule con cui effettuare una fusione, è impossibile risalire alla stessa.

- 2) Se la cellula sotto la soglia ha una sola cellula adiacente, vorrà dire che essa o sarà una cellula di bordo nella ROI (Figura 3.23a), oppure sarà completamente inglobata in quella adiacente (Figura 3.23b). Si procede quindi calcolando la solidità della cellula adiacente e quella ottenuta dalla fusione tra le due. Se l'indice di solidità migliora con la fusione, oppure se questo non migliora ma la cellula piccola non è di bordo nella ROI, quindi è inglobata nell'altra, la fusione viene accettata; se invece l'indice di solidità peggiora con l'unione delle cellule, ed inoltre quella piccola è di bordo, allora quest'ultima viene eliminata in quanto allontana dalla forma esagonale regolare che viene cercata sempre ad ogni fusione.
- 3) Se la cellula sotto la soglia ha due cellule adiacenti, vengono distinti i casi in cui esse sono entrambi grandi, una grande e una piccola, od entrambe piccole:
	- a) Nel primo caso (Figura 3.24a), viene calcolata le solidità delle cellule adiacenti e quella del risultato della fusione di queste ultime individualmente con la cellula piccola. Nel caso gli indici di solidità dopo le due fusioni aumentino entrambi, verrà utilizzata quella che mi fornisce solidità maggiore; se migliora uno solo dei due verrà utilizzato quello; se invece non migliora la solidità con nessuna delle due fusioni ma la cellula piccola non è di bordo nella ROI, verrà utilizzata la fusione che dà solidità maggiore fra le due. Infatti, questo è il caso di una piccola cellula inglobata in altre due (Figura 3.24b), ed eliminarla perché la solidità non migliora vorrebbe dire lasciare un buco nero all'interno della ROI. Verrà eliminata la cellula piccola solo nel caso essa sia di bordo e la solidità peggiori in entrambe le fusioni.
	- b) Nel caso in cui solo una delle cellule adiacenti sia grande (Figura 3.24c), verrà fusa con questa e tale fusione sarà mantenuta solo se la solidità aumenta; in caso negativo verranno fuse assieme tutte e tre le cellule, che si ricorda essere due piccole e una grande, e verrà mantenuta tale fusione se la solidità aumenta. In caso negativo, verrà eliminata la cellula piccola solo se essa è di bordo nella ROI, altrimenti verrà lasciata dov'è, perché essendo l'algoritmo applicato iterativamente potrebbe essere che successivamente si possa trovare una fusione favorevole.
	- c) Nel caso in cui tutte e due le cellule adiacenti siano piccole (Figura 3.24d) si prova a fonderle assieme e vedere se la solidità aumenta.
- 4) Se la cellula sotto la soglia ha più di due cellule adiacenti, anche qui prima viene data la priorità alle fusioni con cellule grandi, distinguendo anche qui vari casi:
	- a) Per ogni cellula grande adiacente viene valutato se la solidità dopo la fusione aumenta, in caso affermativo, per una o più fusioni che danno questo risultato, si tiene quella che da solidità massima dopo la fusione. Nel caso in cui tutte le cellule adiacenti siano grandi (Figura 3.25a), ma nessuna fusione da un miglioramento in termini di solidità, e la cellula piccola che sto considerando non è di bordo, si utilizzarà la fusione che darà solidità

migliore. Se invece, la cellula piccola è di bordo sulla ROI, si è sempre nel medesimo caso, e non vi è alcun miglioramento dalle fusioni, la si elimina.

- b) Nel caso in cui invece siano presenti anche cellule adiacenti piccole (Figura 3.25b), e la solidità dopo la fusione con le cellule grandi non migliora, si prova a fare fusioni multiple tra la cellula piccola in esame, cellule grandi e piccole adiacenti; se la solidità in qualche caso migliora si utilizzarà la fusione che darà solidità massima; se la solidità non migliora, ma la cellula piccola considerata non è di bordo nella ROI, si utilizzarà la fusione che mi darà risultato migliore.
- c) Nel caso in cui tutte le cellule adiacenti siano piccole si tenta di fare fusioni a gruppi vedendo quali migliorano la solidià e prendendo il risultato migliore.

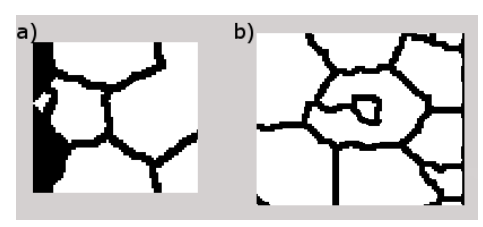

*Figura 3.23: Esempi ad 1 cellula adiacente*

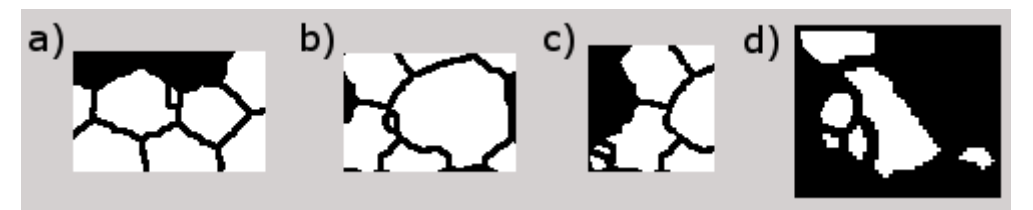

*Figura 3.24: Esempi a 2 cellule adiacenti*

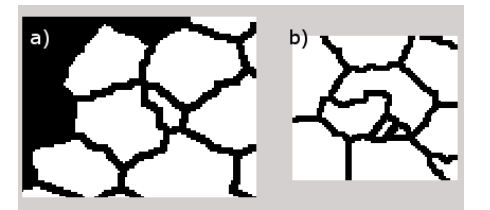

*Figura 3.25: Esempi a 3 o più cellule adiacenti*

Una volta applicato l'algoritmo iterativo di fusione come spiegato sopra l'immagine è pronta per essere passata in input alla funzione di divisione.

#### **3.2.4.3 Divisione**

In questa fase dell'algoritmo restano dunque da correggere quelle cellule che, a causa di un'errata decisione in uno dei passi precedenti dell'algoritmo, risultano fuse assieme. La correzione di tali gruppi cellulari risulta fondamentale per un calcolo attendibile della densità cellulare.

Tipicamente, cellule unite per la mancata individuazione di un bordo che le separa presentano una forma allungata, che si differenzia da quella pseudo circolare che dovrebbero avere le cellule endoteliali; i parametri utilizzati in questa fase per l'individuazione delle componenti cellulari da correggere sono:

- *Area* della cellula intesa come numero di pixel racchiusi dai pixel di bordo
- *Eccentricità* ossia uno scalare che rappresenta il rapporto fra la distanza tra i fuochi dell'ellisse, avente lo stesso momento secondo della cellula considerata, e la lunghezza del suo asse maggiore. Il valore varia tra 0 (cerchio perfetto) e 1 (linea); mi da quindi un indice di quanto sia allungata la cellula.
- *Asse Maggiore* della cellula di cui valuto lunghezza e orientazione

Anche in questo caso il codice originale è stato completamente riscritto, per adattarlo al tipo di immagini in esame e cercare di sopperire ai casi non considerati dal codice precedente che si sono presentati in fase di debugging. All'interno dell'algoritmo vengono comunque sfruttate funzioni appartenenti al vecchio codice. Si parte inoltre dalla stessa idea di base, ossia che cellule considerate di forma allungata potrebbero essere separate, andando a creare dei bordi che uniscano zone concave, eventualmente presenti sulle cellule stesse. Il nuovo bordo viene però accettato solo se i pixel che lo compongono hanno caratteristiche di tonalità simili, e se nell'immagine di partenza essi sono più scuri rispetto agli altri pixel all'interno della stessa cellula.

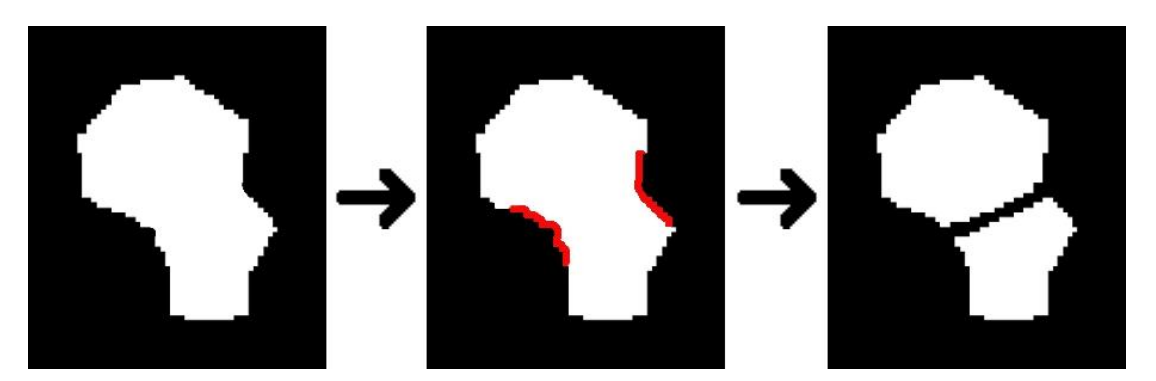

*Figura 3.26:Processo di split*

Il raggiungimento di un buon risultato dall'utilizzo della funzione *merge* seguita dalla funzione *split* permetterebbe, almeno per quanto riguarda le cellule individuate dal classificatore, un'alta affidabilità del risultato di segmentazione e del conseguente calcolo degli indici clinici ad essa associati. Purtroppo, data la scarsa qualità delle immagini in input, risulta molto spesso difficile, anche ad occhio nudo,

stabilire con certezza l'esistenza e la posizione di alcuni bordi. La difficoltà diventa quindi maggiore quando la decisione non spetta più ad un operatore umano specializzato, ma bensì ad un computer.

L'algoritmo riceve in ingresso l'immagine output della funzione di *merge* in cui sono state fuse tutte le cellule troppo piccole per essere considerate tali. Per prima cosa esso labellizza la figura, e calcola l'area di ogni cellula. Vengono quindi calcolati gli indici che serviranno a valutare se una certa cellula deve essere presa in considerazione o meno per il processo di *split*. Tramite un' apposita funzione Matlab<sup>©</sup> in grado di fornire proprietà sulle regioni in esame si ottengono: *eccentricità*, *asse maggiore*, *orientazione asse maggiore*. Si fa quindi la considerazione che possiamo trovarci davanti a due casi distinti in cui una cellula abbia eccentricità alta, e quindi forma allungata: se ha un'area maggiore rispetto alla media delle cellule labellizzate, ci troviamo di fronte ad una cellula che probabilmente richiederà un procedimento di *split*; se invece la cellula ha area minore rispetto alla media, ci si potrebbe trovare di fronte ad un errore di segmentazione non eliminato durante la fase di *merge*. Vengono quindi scansionate tutte le cellule, prendendo in considerazione solo quelle con eccentricità superiore a 0.75 per la divisione. Questo valore, è stato scelto valutando le eccentricità tipiche di cellule correttamente segmentate presenti nelle immagini e facendone la media.

Per le cellule da elaborare, si estrae una sotto-immagine che considera solo un suo intorno, in modo tale da lavorare con matrici immagine ridotte. Si calcolano quindi le coordinate dei pixel di bordo della cellula. Tali pixel vengono poi esplorati uno ad uno per l'individuazione delle zone concave della cellula eventualmente presenti. Per far ciò si costruisce una retta lunga 21 pixel, che unisce i 2 pixel di bordo equidistanti 10 pixel da quello in considerazione. L'intersezione fra la retta e il bordo della cellula dirà se quella è una zona concava o convessa in base alla predominanza di pixel della retta che staranno all'interno (quindi convessità) o all'esterno (quindi concavità) della cellula stessa. Facendo tale procedimento per ogni pixel del bordo, si arriva a trovare delle zone concave e convesse, rappresentate da insiemi di pixel in cui ha prevalso un maggior numero di pixel della retta all'esterno o all'interno della cellula.

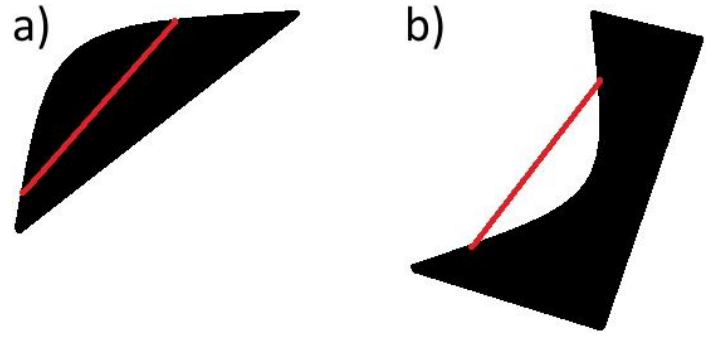

*Figura 3.27: Immagine di bordi convessi (a) e concavi (b)*

Vengono poi eliminate le zone concave e convesse che sono composte da un numero troppo esiguo di pixel: quelle di lunghezza inferiore al 30 per cento della lunghezza della zona concava più estesa, oppure quelle di lunghezza inferiore al 2 per cento della lunghezza dell'intero bordo della cellula. Viene quindi fatta una distinzione in base al numero di regioni concave effettivamente presenti sulla cellula; ciò comporta un diverso procedimento che porta in ogni caso ad avere due cellule separate a partire da quella iniziale, valutabili per decidere se la procedura *split* in tal caso è corretta o no. In questo codice, per semplicità, ogni bordo creato è un segmento rettilineo che congiunge due punti distinti del bordo di partenza. A questo punto si distinguono 3 casi:

- 1) Nel caso di una sola zona concava, viene costruito un bordo che passa per il pixel della zona a maggior concavità e perpendicolare all'asse maggiore della cellula stessa (Figura 3.28).
- 2) Nel caso di due zone concave, vengono costruiti due bordi differenti: uno congiungente i due pixel a massima concavità, appartenenti ovviamente a zone differenti (Figura 3.29a); l'altro congiungente i due pixel a minima distanza, sempre facenti parte di zone differenti (Figura 3.29b). Questa distinzione, che può sembrare ininfluente, risulta invece in certi casi determinante quando l'algoritmo si trova a dover decidere se, nell'immagine originale, in uno dei due casi sia presente effettivamente un bordo o meno.
- 3) Nel caso di tre o più regioni concave, vengono scelte le due che dividono la cellula con una retta il più possibile perpendicolare all'asse maggiore; questo perché si assume che la priorità vada data a quei bordi che contribuiscano in maniera più efficace alla diminuzione dell'eccentricità della cellula. Se vi sono più coppie di zone che soddisfano questa condizione verrà scelta quella i cui pixel sono tra loro a distanza minima. Una volta effettuata questa decisione ci si riporta al caso di due zone concave (Figura 3.30).

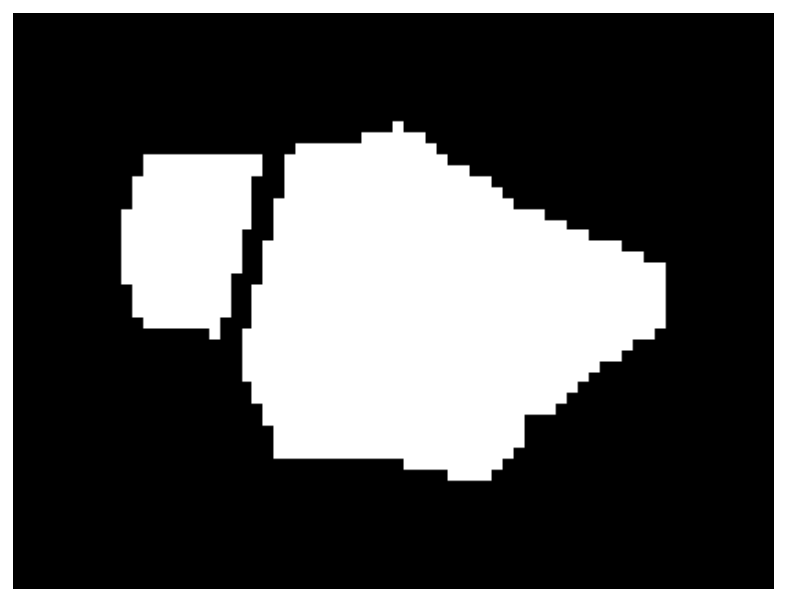

*Figura 3.28: Esempio di split con una sola regione concava*

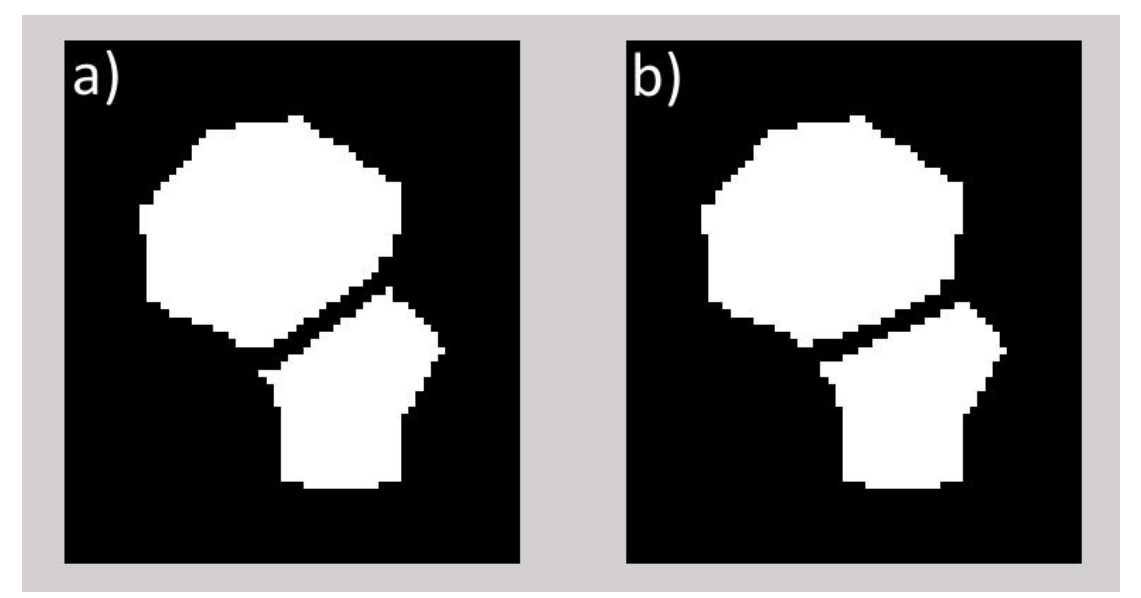

*Figura 3.29: Esempio di split con 2 regioni concave. a) Unione punti a massiama concavità. b) Unione punti a minima distanza*

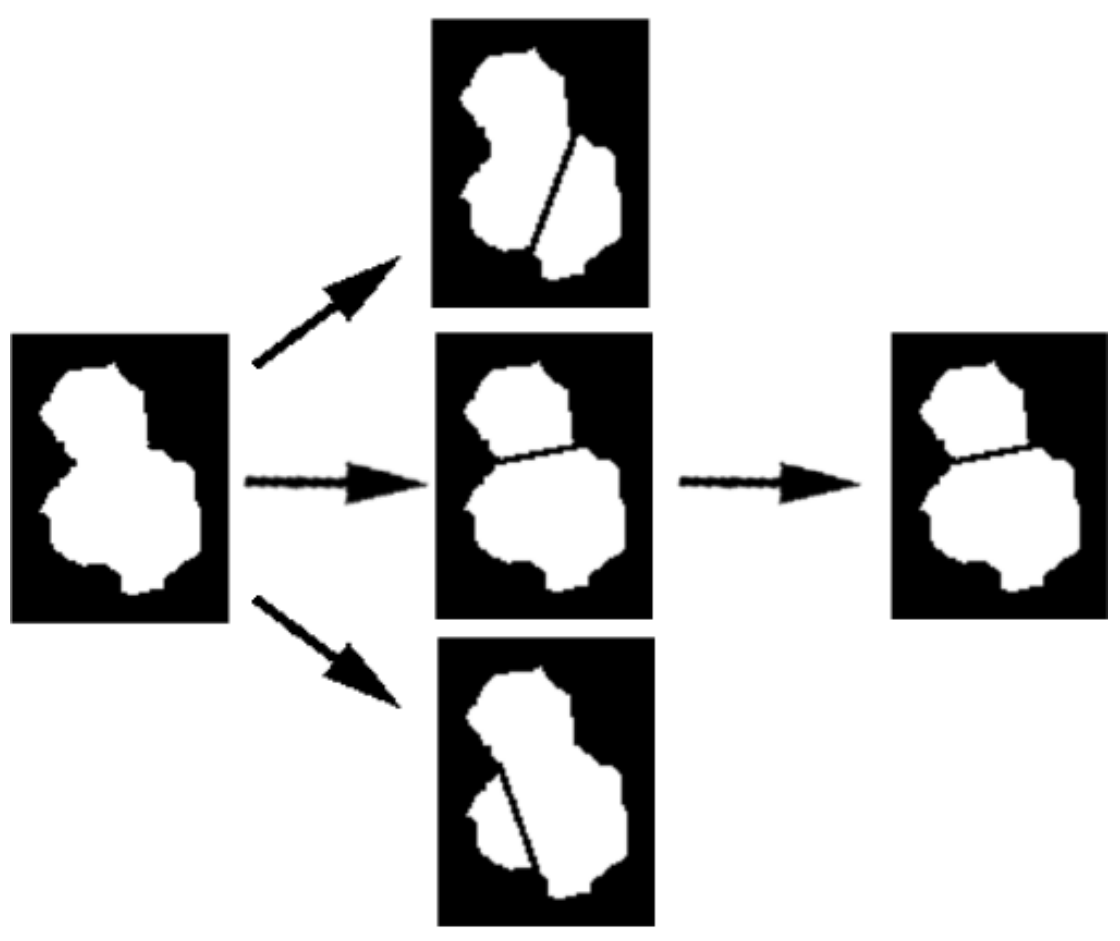

*Figura 3.30: Esempio di split a 3 o più regioni concave*

Se sono state ottenute due cellule separate da una sola cellula originale, si passa alla verifica dell'effettiva bontà dello *split*. Viene data precedenza al nuovo bordo costruito tra pixel a distanza minima, nel caso in cui il controllo dia esito negativo, si prova il bordo fra pixel a massima concavità. Innanzitutto viene fatto un controllo di forma delle cellule ottenute; si va cioè a guardare quanto la forma di queste si discosti da quella dei cerchi centrati in esse e tangenti internamente ed esternamente al loro bordo. Si utilizzano degli indici di irregolarità, e relative soglie, che erano stati calcolati già nel codice precedente. Se questo primo controllo da esito positivo, ossia gli indici sono sotto soglia, si procede a verificare che, nell'immagine di partenza, i pixel del nuovo bordo che si sta considerando risultino effettivamente di tonalità più scura rispetto a quelli ad essi adiacenti; si controlla quindi che sia realmente presente in quel posto un bordo precedentemente non tracciato. Tale procedimento valuta le tonalità medie di grigio dei pixel che nell'immagine originale corrispondono al bordo trovato e di quelli ad essi adiacenti, per vedere se i primi sono più scuri dei secondi. Se anche questo controllo dà riscontro positivo, allora il nuovo bordo viene considerato corretto e la cellula di partenza viene definitivamente divisa nell'immagine in bianco e nero, altrimenti esso non viene preso in considerazione e lo *split* non viene eseguito. Quest'ultimo passo, seppur concettualmente corretto, rappresenta comunque una percentuale significativa dei casi in cui fallisce l'algoritmo di *split* in zone in cui nell'immagine di partenza sarebbe presente un bordo. Ciò è dovuto alla scarsa qualità delle immagini, più volte citata. Infatti molto spesso, i toni di grigio del bordo non tracciato si discostano di poco da quelli dei corpi cellulari ad esso adiacenti, a causa dei difetti di illuminazione, sfocamento e contrasto presente sulle immagini.

Anche questo passo dell'algoritmo viene ripetuto iterativamente finché non sono rilevabili differenze tra una iterazione e la successiva.

Una volta terminato il processo di *split* l'immagine in bianco e nero è pronta ad essere utilizzata per calcolare l'indice di densità cellulare e per essere sovrapposta all'immagine originale, andando così ad evidenziare i bordi cellulari elaborati.

### *Capitolo 4*

## **Risultati**

#### **4.1 Risultati del training della rete neurale**

Per effettuare l'addestramento della rete neurale, si è deciso che, per classificare ogni singolo pixel dell'immagine in input, venga valutato un suo intorno quadrangolare centrato nel punto considerato. Sono quindi state effettuate diverse prove, in cui veniva fatta variare la grandezza dell'intorno. Si partiva dal lavoro di tesi precedente, dove per immagini di endotelio corneale sano, era stato individuato come ottimale un intorno 21x21 pixel. Cominciando dall'assunzione che nel caso di immagini di endotelio corneale patologico le cellule sono mediamente più grandi, si è quindi deciso di provare ad aumentare le dimensioni dell'intorno. Sono stati fatti quindi vari tentativi con intorni da 21x21, 23x23, 25x25, 27x27, 29x29 pixel; i risultati migliori si sono ottenuti con l'intorno da 27x27 pixel.

Si è anche deciso di utilizzare *immagini target* create ad hoc per immagini di endotelio patologico. Queste sono state ottenute a partire da sotto-regioni ampie 201x201 pixel dell'immagine di partenza, tracciando manualmente i bordi cellulari di color nero, ricalcando la regione in scala di grigi cercando di rispettare forma e spessore dei bordi reali, e colorando i corpi cellulari di bianco; il risultato è stato un set di immagini binarie. In totale sono state create 5 *immagini* target provenienti da altrettante figure; i bordi in queste immagini sono spessi 3-5 pixel. Partendo poi dall'ipotesi che bordi cellulari più spessi potessero aiutare il classificatore ad ottenere migliori risultati, in termini di continuità dei bordi in output dalla rete neurale, è stato creato anche un set di 5 *immagini target* con bordi spessi mediamente 5-10 pixel. È risultato che la rete neurale, ad ogni modo, lavora meglio con bordi non troppo spessi.

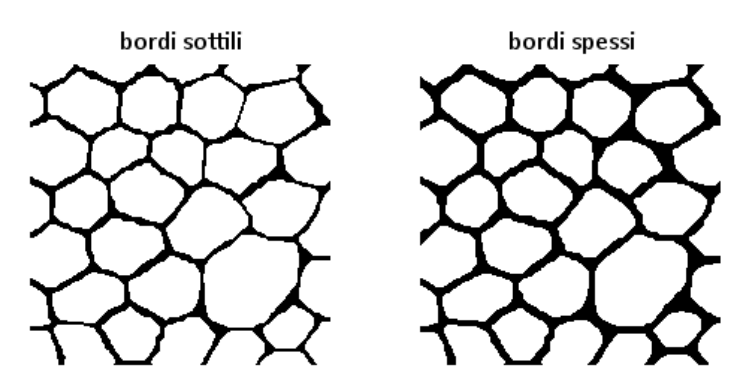

*Figura 4.1: Esempio di immagini target con bordi di spessore diverso*

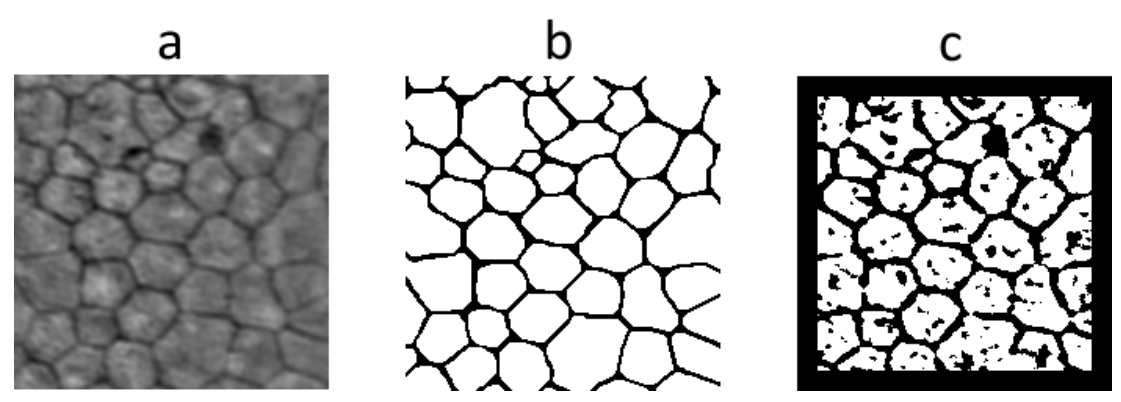

*Figura 4.2: Esempio di risultato dell'addestramento con immagini target a bordi fini. a) Immagine input della rete neurale. b) Immagine target. c) Output della rete neurale*

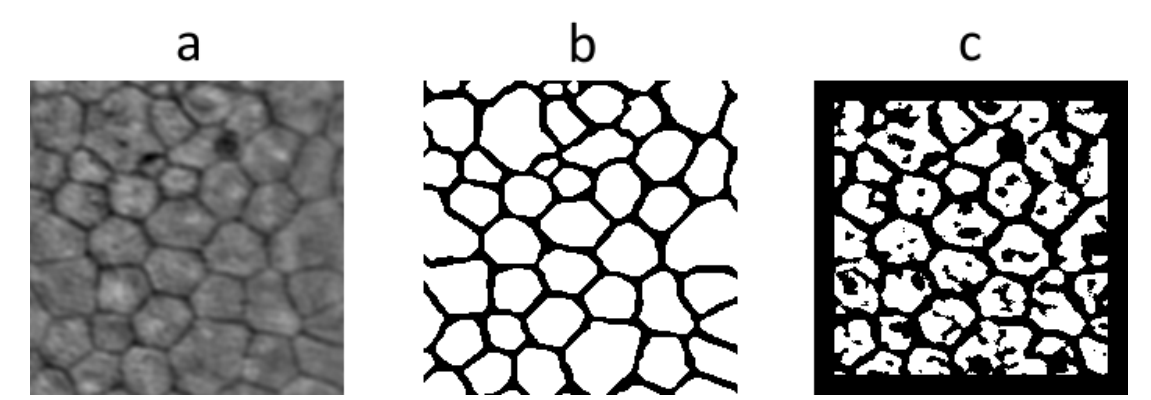

*Figura 4.3: Esempio di risultato dell'addestramento con immagini target a bordi spessi. a) Immagine input della rete neurale. b) Immagine target. c) Output della rete neurale*

Per arrivare a queste conclusioni, su quale sia l'intorno ottimale e i bordi ottimali, si è fatto un confronto in termini di pixel correttamente ed erroneamente classificati dalla rete neurale in tutti i casi, rispetto alle *immagini target* che rappresentano il riferimento di una classificazione ottimale.

I risultati, sono mostrati nella tabella sottostante in cui è riportata la percentuale dei pixel erroneamente segmentati nelle 5 immagini costituenti il *training set*, per ogni differente grandezza dell'intorno, per bordi sottili e spessi.

| <b>Bordi Fini</b> | <b>ROI size</b> |        |        |        |        |  |  |
|-------------------|-----------------|--------|--------|--------|--------|--|--|
| <i>Immagine</i>   | 21x21           | 23x23  | 25x25  | 27x27  | 29x29  |  |  |
| 1                 | 16,50%          | 17,08% | 16,19% | 15,86% | 18,42% |  |  |
| 2                 | 16,97%          | 17,71% | 16,56% | 16,35% | 18,44% |  |  |
| 3                 | 20,29%          | 21,11% | 20,15% | 19,98% | 21,18% |  |  |
| 4                 | 13,88%          | 14,35% | 13,75% | 13,64% | 19,51% |  |  |
| 5                 | 18,19%          | 19,04% | 18,00% | 17,83% | 18,90% |  |  |
| Media [%]         | 17,17%          | 17,86% | 16,93% | 16,73% | 19,29% |  |  |

*Tabella 4.1: Errori di classificazione (in %) durante l'addestramento con immagini target a bordi fini*

| <b>Bordi Spessi</b> | <b>ROI</b> size |        |        |        |        |  |  |
|---------------------|-----------------|--------|--------|--------|--------|--|--|
| <i>Immagine</i>     | 21x21           | 23x23  | 25x25  | 27x27  | 29x29  |  |  |
| 1                   | 25,52%          | 21,84% | 23,70% | 21,14% | 26,35% |  |  |
| $\mathcal{P}$       | 25,77%          | 21,57% | 23,42% | 20,81% | 25,43% |  |  |
| 3                   | 29,44%          | 28,26% | 30,02% | 28,17% | 30,94% |  |  |
| 4                   | 22,30%          | 14,59% | 15,50% | 14,53% | 21,50% |  |  |
| 5                   | 25,50%          | 24,56% | 26,44% | 24,18% | 28,64% |  |  |
| Media [%]           | 25,70%          | 22,16% | 23,82% | 21,77% | 26,57% |  |  |

*Tabella 4.2: Errori di classificazione (in %) durante l'addestramento con immagini target a bordi spessi*

#### **4.2 Risultati della segmentazione**

Al fine di poter valutare le prestazioni dell'algoritmo di segmentazione sviluppato, considerando che si partiva da un codice già esistente ideato per immagini di endotelio corneale sano, si è deciso di confrontare l'uscita dei due algoritmi, quello originale e quello proposto in questo lavoro di tesi. Da notare che l'algoritmo originale utilizza una rete neurale addestrata su *training set* di cellule di endotelio corneale sano, e fasi di pre/post-processing pensate anch'esse per immagini di endotelio corneale sano.

Purtroppo, data la scarsa qualità delle già poche immagini a disposizione (13), quelle in cui la segmentazione fornisce in uscita un numero adeguato di cellule segmentate per poter effettuare un confronto tra i due algoritmi sono solo 2. Nelle restanti immagini il numero di cellule segmentato è davvero esiguo (2/3 cellule per immagine), a causa principalmente della ridotta porzione di immagine in cui sono effettivamente distinguibili i contorni cellulari e dell'aumentata grandezza delle cellule patologiche (come si può notare in figura).

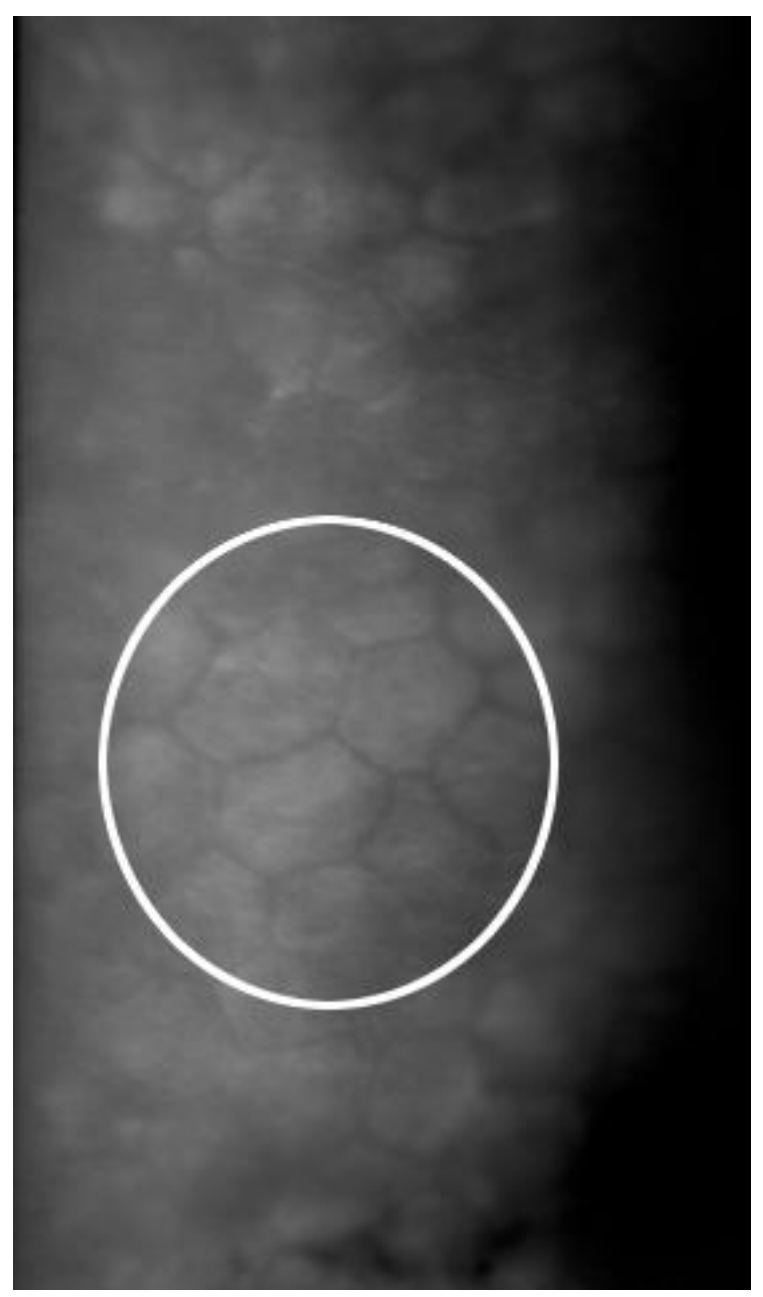

*Figura 4.4: Esempio di immagine di scarsa qualità. Viene evidenziata l'unica zona in cui sono ben distinguibili i bordi cellulari*

Il termine di paragone scelto, nella comparazione delle immagini output dei due diversi algoritmi, è quello del numero di cellule correttamente segmentate; in aggiunta, tenendo conto della difficoltà del problema, si è calcolato anche il numero di cellule in cui la segmentazione automatica ha individuato il numero corretto di

lati rispetto alla singola cellula reale, mantenendo una certa similarità nella forma. All'interno delle tabelle che seguono sono riportati tali valori per l'algoritmo originale e quello proposto.

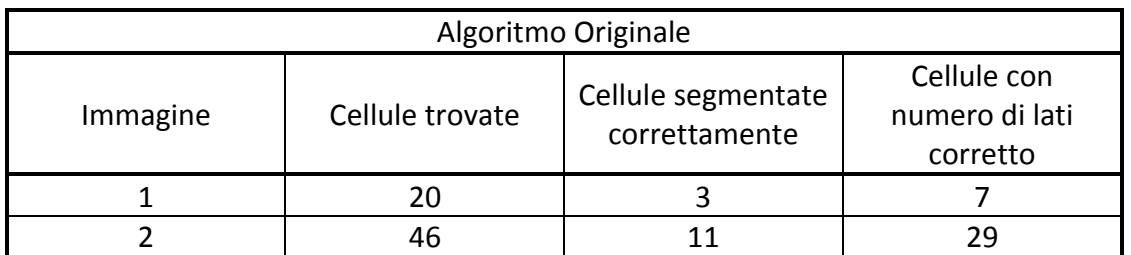

*Tabella 4.3:Risultati della segmentazione con l'uso del codice precedente*

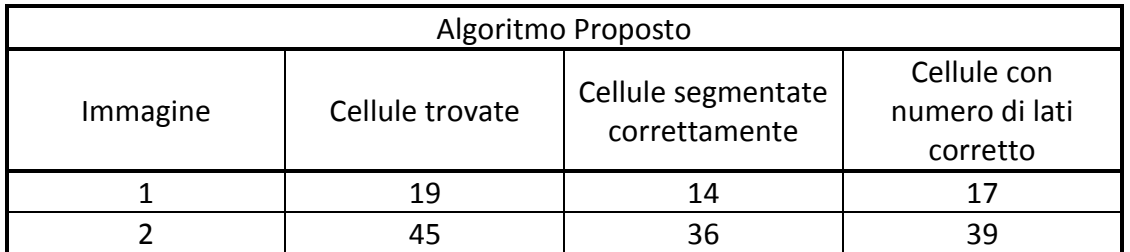

*Tabella 4.4: Risultati della segmentazione con l'uso del nuovo codice*

Come si può notare migliora notevolmente il numero delle cellule individuate correttamente, ossia con tutti i bordi segmentati che si sovrappongono estattamente ai bordi presenti nell'immagine. Con il nuovo algoritmo inoltre sono presenti delle cellule con un numero di lati corretto ma che non si sovrappongono esattamente a quelli reali a causa delle dimensioni della ROI o del bordo nero presente nell'output della rete neurale. Probabilmente senza tali restrizioni anche quelle cellule sarebbero state segmentate correttamente, a differenza delle cellule con numero di lati corretto ottenute dal codice vecchio.

Nelle figure sottostanti sono riportati due esempi di segmentazione, ottenuti mediante l'utilizzo dei due algoritmi.

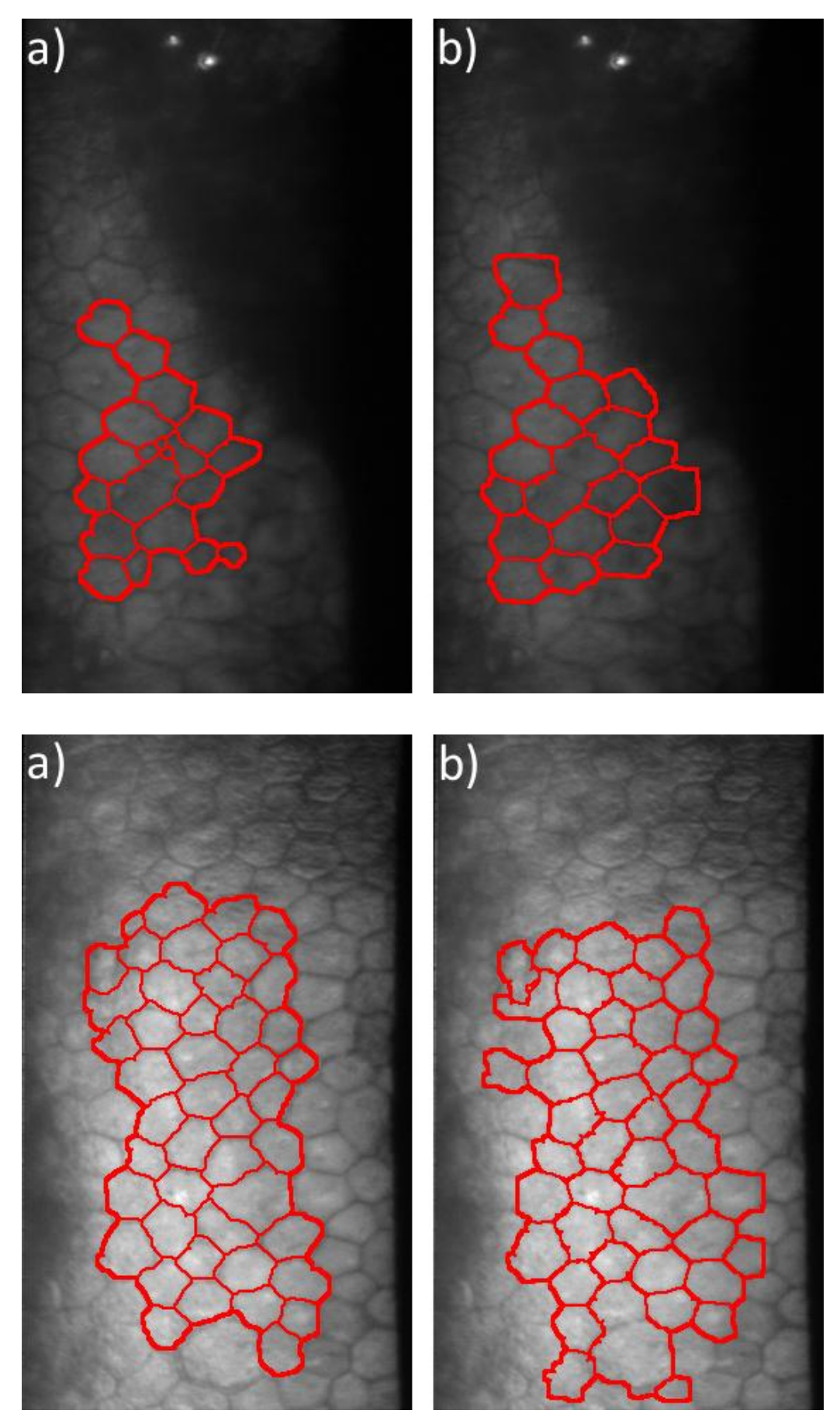

*Figura 4.5: Immagini segmentate automaticamente. a) Risultato segmentazione con l'algoritmo originale. b) Risultato segmentazione con l'algoritmo proposto*

### **4.3 Stima dei parametri clinici**

L'endotelio corneale sano è un mono-strato di cellule di dimensioni simili, con una forma prevalentemente esagonale ed uno schema di posa a nido d'ape. L'invecchiamento, le patologie, l'uso prolungato di lenti a contatto, gli interventi chirurgici e i trapianti di cornea possono indurre delle variazioni nella morfologia dell'endotelio corneale. Tra queste vi è la diminuzione della densità cellulare, dovuta al fatto che le cellule endoteliali non sono in grado di riprodursi. La densità, infatti, diminuisce rapidamente in modo direttamente proporzionale alla crescita areale della cornea fetale, raggiungendo una densità finale nell'adulto di circa 2400-  $3200$  cellule/mm<sup>2</sup> ed un'area di 250 -  $300\mu$ m<sup>2</sup>. Lo spazio lasciato vuoto dalle cellule morte viene occupato dalle cellule adiacenti, che migrano e si espandono; ciò comporta una loro variazione nella forma e nelle dimensioni. In particolare si assiste alla diminuzione del numero di cellule esagonali, con la contemporanea comparsa di cellule di varia forma anche non regolare, ed all'aumento della varianza dell'area delle cellule.

La microscopia speculare endoteliale esplora la condizione della superficie interna della cornea e consente di conoscere in anticipo una eventuale fragilità della stessa. L'esame permette di valutare sia qualitativamente sia quantitativamente le cellule. L'alterazione del pattern endoteliale può essere stimata con i seguenti parametri: densità cellulare, pleomorfismo e polimegatismo. Avendo a disposizione un esiguo numero di cellule per ogni immagine si è deciso di tener in considerazione solo la densità cellulare, in quanto gli altri due indici risultano affidabili sono in presenza di un elevato numero di cellule. Tale parametro è stimato in modo automatico dall'algoritmo presentato in questa tesi. Per valutare l'accuratezza nella stima dell'algoritmo, i risultati sono stati confrontati con quelli ottenuti dalle immagini segmentate manualmente, assunti come valori di riferimento. Per stimare il parametro è stata utilizzata la stessa procedura sia per le immagini segmentate in modo automatico che quelle segmentate in modo manuale.

#### **4.3.1 Densità cellulare**

La compensazione effettuata tramite migrazione ed espansione di alcune cellule dell'endotelio per riparare le zone in cui ne sono morte altre, rappresenta un grosso svantaggio rispetto ad un tessuto in grado di rigenerarsi. Se la densità delle cellule scende al di sotto di un certo valore (< 2000 cellule/  $mm<sup>2</sup>$ ), le funzioni fisiologiche dell'endotelio diventano insufficienti per il mantenimento della trasparenza corneale con un conseguente sviluppo di patologie di gravità variabile che possono arrivare fino alla cecità completa. La "densità critica" è stata stimata pari al 10-15 per cento della normale densità cellulare e pertanto intorno alle 300-500 cellule/mm<sup>2</sup>.

La densità cellulare è definita come il numero di cellule per millimetro quadrato. Essa è calcolata come:

$$
densità cellulare = \frac{numero cellule}{area} \tag{4.1}
$$

considerata per il numero di cellule in essa contenute, ottenendo così l'area cellulare media in pixel. Questa viene poi trasformata in mm<sup>2</sup> moltiplicandola per la superficie di un pixel, che nel caso delle immagini a disposizione di questo lavoro è pari a 1.0851\*10<sup>-6</sup> mm<sup>2</sup>.

#### **4.3.1.1 Risultati della stima**

Per le due immagini analizzate precedentemente, che fornivano un numero adeguato di cellule, è stato stimato il parametro densità cellulare, espresso in cellule/mm<sup>2</sup>, in maniera automatica. Questa operazione è stata compiuta sia per le immagini segmentate con l'algoritmo originale e sia per quelle segmentate con l'algoritmo proposto.

Come termine di paragone è stata inoltre calcolata la densità ottenuta con una segmentazione manuale della stessa ROI. Per far ciò si è proceduto a scontornare il bordo esterno della ROI a partire dall'immagine originale, e sono state contate le cellule realmente presenti in questa. Dalla conoscenza dell'area totale e del numero di cellule si è quindi ricavata la densità cellulare reale per tale ROI.

Un esempio di questo procedimento è riportato nelle figure sottostanti.

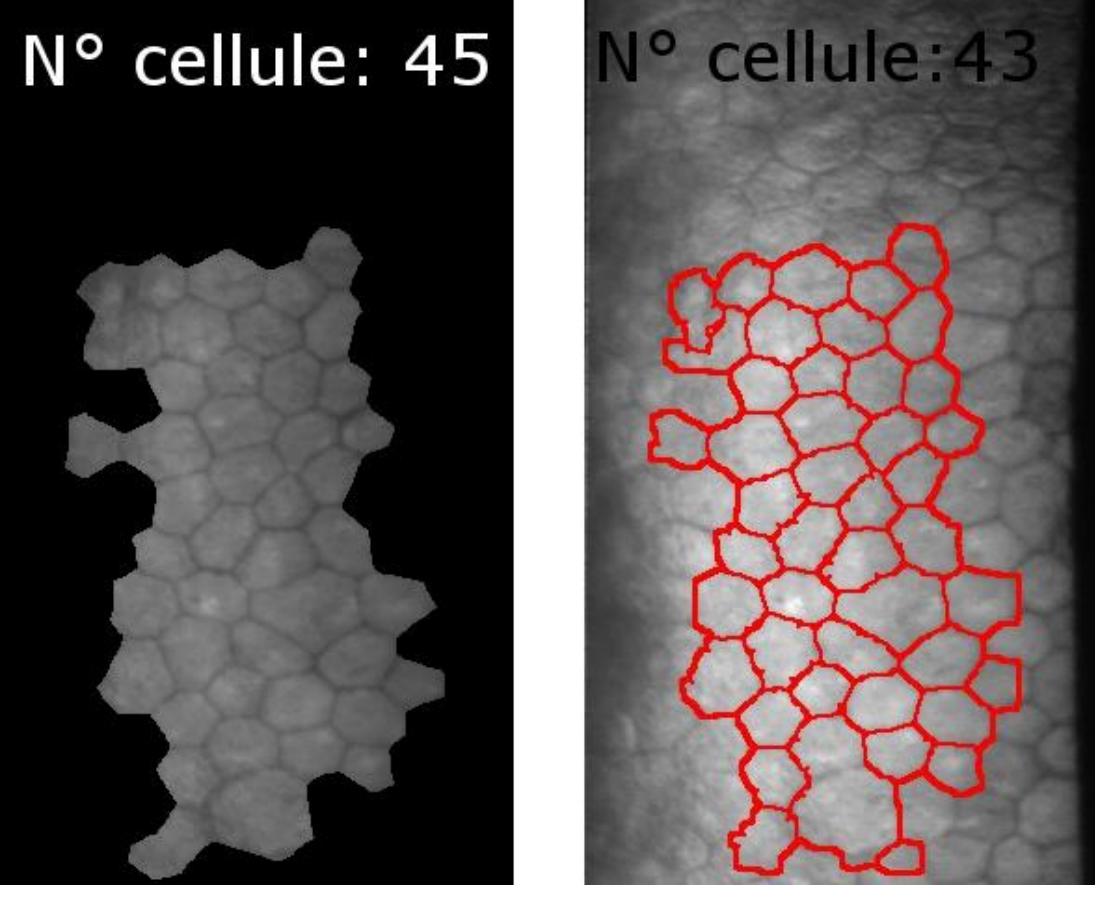

*Figura 4.6: Esempio del metodo per ricavare la densità cellulare manualmente*

Nella tabella sottostante sono riportati i valori di densità calcolati per le immagini utilizzate.

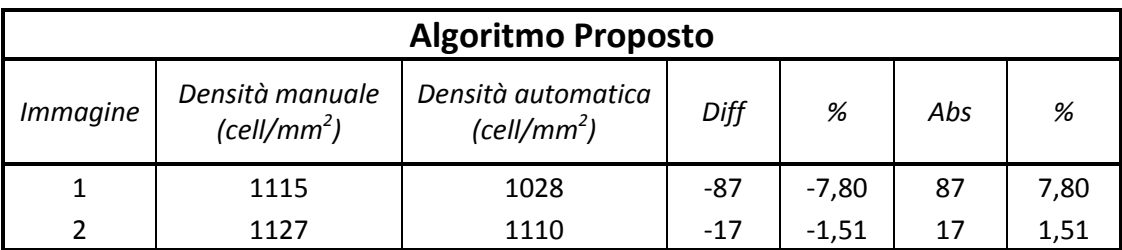

*Tabella 4.5: Risultati calcolo densità cellulare manualmente ed in modo automatico con il nuovo codice*

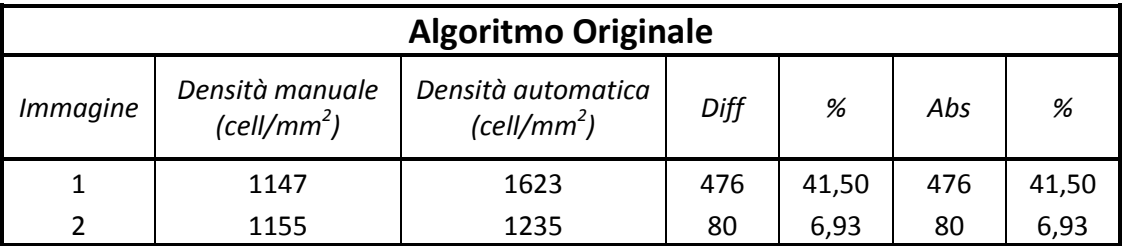

*Tabella 4.6: Risultati calcolo densità cellulare manualmente ed in modo automatico con il vecchio codice*

Si può notare che il calcolo di questo indice risulta molto più affidabile con il nuovo algoritmo.

## **Conclusioni**

L'analisi delle immagini di microscopia speculare è fondamentale per valutare la qualità e lo stato di salute della cornea. In campo medico l'interesse è volto a determinare parametri clinici utilizzabili come indicatori nella valutazione delle patologie corneali. Allo stato attuale, l'analisi dell'endotelio corneale e la stima di questi indicatori è basata su metodi manuali o semi-automatici, soggettivi e quindi non affidabili. È evidente quindi l'importanza di uno strumento che permetta di ricavare parametri clinici in modo completamente automatico ed oggettivo e che possa quindi fornire un valido supporto alla diagnosi e alle decisioni cliniche.

Il lavoro svolto in questa tesi si inserisce nello sviluppo di un algoritmo per la segmentazione delle cellule endoteliali effettuato dal gruppo di ricerca del prof. Ruggeri, ed è consistito principalmente nell'addestrare opportunamente la rete neurale, utilizzando un appropriato *training set*, con lo scopo di migliorare la segmentazione delle immagini dell'endotelio corneale patologico ottenute mediante microscopia speculare.

La rete neurale impiegata è stata addestrata in modo supervisionato tramite l'algoritmo di *backpropagation*, impiegando come input 5 regioni di 201x201 pixel selezionate da cinque diverse immagini tra le 13 immagini a disposizione. Le immagini target corrispondenti sono state ottenute tracciando manualmente i contorni cellulari, cercando di rispettare la forma, e soprattutto lo spessore, dei bordi cellulari "reali", appartenenti a cellule endoteliali, delle immagini date in input alla rete. Ad ogni pixel dell'immagine è stato assegnato il valore 1 se corrispondeva al corpo cellulare 0 altrimenti, ottenendo quindi una classificazione binaria dell'immagine. Si è provato a classificare i bordi impiegando vari spessori per i contorni cellulari, ma lo spessore ottimale che rispecchia maggiormente quello "reale" risulta in media pari a 3-5 pixel. L'algoritmo classifica ogni singolo pixel considerandone un suo intorno. Per stabilire la dimensione ottimale di tale intorno sono state effettuate varie prove di classificazione impiegando diverse dimensioni per l'intorno. Le uscite della rete neurale implementata con le diverse dimensioni dell'intorno sono poi state confrontate: la dimensione ottimale di tale intorno è risultata essere pari a 27x27 pixel per le immagini considerate, con un errore di classificazione durante la fase di *training* pari al 16,7 per cento.

La rete neurale è poi stata applicata alle 13 immagini a disposizione, ognuna di dimensione pari a 240x480 pixel per l'identificazione dei contorni cellulari e la successiva stima dei parametri di interesse clinico. Solo 2 di esse presentavano un numero di cellule sufficiente per poter comparare e valutare la qualità della

segmentazione rispetto a quella ottenuta con altri metodi o con la segmentazione manuale.

Una percentuale compresa fra il 75 e l'80 per cento delle cellule dell'endotelio corneale patologico effettivamente identificate sono state segmentate correttamente dall'algoritmo, con i bordi perfettamente sovrapposti a quelli "reali". Inoltre, una percentuale fra l'87 e il 90 per cento delle cellule individuate è stata segmentata con un numero di lati e una forma che rispettano quelli delle cellule "reali". Vi è quindi un miglioramento dell'identificazione delle cellule dell'endotelio patologico, rispetto all'utilizzo del vecchio algoritmo di segmentazione, pari al 57 per cento considerando le cellule correttamente segmentate.

L'algoritmo che impiega la rete neurale presentata in questa tesi fornisce in modo completamente automatico la stime del parametro densità cellulare, impiegato in ambito clinico per la valutazione dello stato di salute dell'endotelio corneale. Per valutare le stime automatiche, queste sono state confrontate con quelle ottenute dalle immagini segmentate manualmente. Le differenze tra i parametri ottenuti con il metodo automatico e quelli ottenuti con il metodo manuale sono poi state confrontate con quelle ottenute con l'algoritmo originale sviluppato in un precedente lavoro di tesi, costruito per la segmentazione di cellule di endotelio corneale sano [44]. La differenza percentuale tra densità cellulare per l'algoritmo originale è in media pari a 24,2 per cento, per l'algoritmo qui presentato è in media pari a 4,7 per cento. Il metodo di classificazione proposto in questo lavoro di tesi migliora notevolmente la stima di densità rispetto all'algoritmo originale.

Nonostante questo, l'algoritmo mostra ancora alcune lacune perlopiù dovute alla classificazione da parte della rete neurale e alla selezione automatica della ROI. Entrambi gli approcci infatti erano stati concepiti per l'utilizzo dell'algoritmo su immagini di endotelio corneale sano, che risultano spesso di qualità notevolmente migliore. Il risultato di tali problematiche su immagini di endotelio patologico è l'errata segmentazione di alcuni bordi cellulari, anche non particolarmente complessi da individuare ad occhio nudo, e l'esclusione dalla ROI di alcune cellule "buone" che, data la già scarsa disponibilità di cellule in queste immaginni, abbassa ulteriormente le possibilità di ottenere stime dei parametri clinici attendibili per questo tipo di immagini. In futuro si cercherà quindi di migliorare ulteriormente rete neurale e selezione automatica della ROI, anche adottando approcci diversi a quelli finora implementati.

# **Riferimenti bibliografici**

- [1] Bairati A., "Compendio di Anatomia umana", *Minerva Medica*, pp. 767-789, 1972
- [2] Ganong, "Fisiologia Medica", *10<sup>a</sup> Edizione italiana a cura di M. Mindrio, G. Amato, F. Benfenati, B. De Luca, Piccin Editore*, pp. 143-145, 2006
- [3] Guyton A.C., "Elementi di fisiologia umana", *Edizione italiana a cura di M. Midrio, Piccin Editore*, pp. 269-275, 1980
- [4] Tavakoli M., Hossain P., A Malik R., "Clinical application of corneal confocal microscopy", *Clinical Ophtalmology*, Vol. 2, no. 2, pp. 435-445, June 2008
- [5] Auguste G.-Y.C., Kaufman S.C., Kaufman H.E., Beuerman R.W., "Clinical Corneal Confocal Microscopy", *Survey of Ophtalmology*, Vol. 52, no. 5, pp. 482-500, September 2006
- [6] Imre L., Nagymihály A., "Reliability and reproducibility of corneal endothelial image analysis by in vivo confocal microscopy", *Graefe's Archive for clinical and experimental ophthalmology*, Vol. 239, no. 5, pp. 356-360
- [7] Laing R.A., Sandstrom M.M., "Clincal Specular Microscopy", *Archives of Ophtalmology*, 1979
- [8] Jalbert I., Stapleton F., Papas E. Sweeney D.F., Coroneo M. "In vivo confocal microscopy of the human cornea", *Br J Ophtalmol*., Vol. 87, no. 2, pp. 225- 236, 2003
- [9] Cavanagh H.D., El-Agha M.S., Petroll W.M., Jester J.V., "Specular microscopy, confocal microscopy, ultrasound biomicroscopy: diagnostic tools of the past quarter century", *Cornea*, Vol. 19, no. 5, pp. 712-722, September 2000
- [10] Bourne W.M, Kaufman H.E., "Specular microscopy of human corneal endothelium in vivo", *Am J Ophtalmol.*, Vol. 81, no. 3, pp. 319-323, March 1976
- [11] Price N.C., Cheng H., "Contact and noncontact specular microscopy", *Br J Ophthalmol*., Vol. 65, no. 8, pp. 568-574, August 1981
- [12] Scuderi G., "La cornea", *Masson*, pp. 138-143, 1998
- [13] Azzolini C., Carta F., Marchini G., Menchini U., "Clinica dell'apparato visivo", *Elsevier*, pp. 44-45 110-118, 2010
- [14] Bourne W.M., "Cellular changes in transplanted human corneas", *Cornea*, Vol. 20, no. 6, pp. 560-569, August 2001
- [15] Laing R.A., Sandstrom M.M., Berrospi A.R., Leibowitz H.M., "Changes in the corneal endothelium as a function of age", *Experimental Eye Reserach*, Vol. 22, no. 6, pp. 587-594, June 1976
- [16] Roskowska A.M., Colosi P., D'Angelo P., Ferreri G., "Age-related modifications of the corneal endothelium in adults", *Int Ophtalmol.*, Vol.25, no. 3, May 2004
- [17] Abib F.C., Barreto J., "Behavior of corneal endothelial density over a lifetime", *J Caract Refract Surg.,* Vol 27, no. 10, pp. 1574-1578, October 2001
- [18] Egorova G.B., Fedorov A.A., Bobrovskiskh NV., "Influence of longterm conctact lens wear on the cornea according to the data confocal microscopy", *Vestn Oftalmol*., Vol. 124, no. 6, pp. 25-29, November 2008
- [19] Bourne W.M., "The effect of long-term contact lens wear on the cells of the cornea", *CLAO Journal*, Vol. 27, no. 4, pp. 225-230, October 2001
- [20] Tabacchi E., "Analisi endoteliale nei portatori a ricambio frequente", *Tesi di laurea*, 2005
- [21] Chiou A., Kaufman S., Beuerman R., Ohta T., Soliman H., Kaufman H., "Confocal microscopy in cornea guttata and Fuchs' endothelial distrophy", *Br J Ophthalmol*., Vol. 83, no. 2, pp. 185-189, February 1999
- [22] Craig T., "Use specular microscopy to diagnose corneal disease", *Review of Optometry*, June 2009
- [23] Foracchia M., Ruggeri A.," Automatic estimation of endothelium cell density in donor corneas by means of Fourier analysis, *Medical and biological engineering and computing*, Vol. 42, no. 5, pp. 725-731, 2004
- [24] Scarpa F. "Automatic analysis of confocal images of the cornea", *PhD Thesis*, 2008
- [25] Ruggeri A., Scarpa F., De Luca M., "A system for the automatic estimation of morphometric parameters of corneal endothelium". *2nd Nation Conference of Bioengineering*, pp. 555-556, July 2010
- [26] Ruggeri A., Grisan E., Schroeter J., "Evaluation of repeatability for the automatic estimation of endothelial cell density in donor corneas", *Br J Ophtalmol*, Vol. 91, pp. 1213-1215, September 2007
- [27] Francisco J.Sanchez-Marin, "Automatic segmentation of contours of corneal cells", *Computers in Biology and Medicine*, Vol. 29, no. 4, pp. 243-258, July 1999
- [28] Lester J.M., McFarland J.L., Bursell S.E., "Automated morphometric analysis of corneal endothelial cells", *Invest Ophtalmol*, Vol. 20, no. 3, pp. 407-410, March 1981.
- [29] Koyama T., Matsuo N., Sakaguchi N., "Image analysis of morphologic features of the corneal endothelium including hexagonality", *Nippon Ganka Gakkai Zasshi*, Vol. 94, no. 10, pp. 951-956, October 1990
- [30] Vincent L, Masters B., "Morphological image processing and network analysis of corneal endothelial cell images", *Proc. SPIE Vol. 1769 "Image Algebra and Morphological Image Processing III"*, pp.212-216, July 1992
- [31] Patel S.V., McLaren J.W., Camp J.J., Nelson L.R., Bourne W.M., "Automated quantification of keratocyte density by using confocal microscopy in vivo", *Invest Ophtalmol Vis Sci.,* Vol. 40, no. 2, February 1999
- [32] Patel S.V., McLaren J.W., Bachman L.A., Bourne W.M., "Comparision of flexcenter, center and corner methods of corneal endothelial cell analysisi, Vol. 29, no. 9
- [33] Ruggeri A., Grisan E. Jaroszewski J., " A new system for the automatic estimation of endothelial cell density in donor corneas", *Br J Ophtalmol.*, Vol. 89, pp. 306-311, March 2005
- [34] Foracchia M., Ruggeri A., "Cell contour detection in corneal endothelium invivo microscopy", *Proceedings of the 22nd annual EMBS international conference, World Congress on Medical Physics and Biomedical Engineering*, pp. 1033-1035, 2000
- [35] Giasson C.J, Graham A., Blouin J., "Morphometry of cells and guattae in subjects with normal or guttae endothelium with a contour detection algorithm", *Eye Contact Lens*, Vol. 31, no. 4, pp. 158-165, July 2005
- [36] Dressino E., "Sviluppo di algoritmi per l'identificazione del contorno di cellule dell'endotelio corneale", *Tesi di laurea magistrale*, December 2010
- [37] Niederer R.L., McGhee C.N.J., "Clinical in-vivo confocal microscopy of the human cornea in health and disease", *Progress in Retinal and Eye Research*, Vol. 29, no. 1, pp.30-58, January 2010
- [38] Chang C.I., Du Y., Wang J. Guo S.M., Thouin P.D., "Survey and comparative analysis of entropy and relative entropy thresholding techniques", *Proc. Vision, Image and Signal Processing*, Vol. 153, no. 6, pp. 837-850, 2006
- [39] Zhang W., Hasegawa A., Itho K, Ichioka Y., "Error back propagation with minimum-entropy weights: a technique for better generalization of 2-D shiftinvariants NNs", *Neural networks*, Vol. 1, pp. 645-648, July 1991
- [40] Zhang W., Hasegawa A., Itho K, Ichioka Y., "Image processing of human corneal endothelium based on a learning network", *Applied Optics*, Vol. 30, no. 29, pp. 4211-4217, 1991
- [41] Hasegawa A., Itho K, Ichioka Y., "Generalizaton of shift invariant neural networks: image processing of corneal endothelium", *Neural Networks*, Vol. 9, no. 2, pp. 345-356, 1996
- [42] Rojas R., "Neural networks", *Springer-Verlag*, pp. 155-157, 1996
- [43] Haykin S., "Neural networks and learning machines", 3rd edition, Perarson Education, pp. 31-76 159-171 227-229 505-511, 2009
- [44] Giudiceandrea A., "Segmentazione automatica di cellule endoteliali in immagini della cornea da microscopia speculare", *Tesi di laurea magistrale*, Dicembre 2011
- [45] Scuderi G., "La cornea", Masson S.p.a., 2008
- [46] Lucente A., "L'endotelio nell'imaging corneale", articolo pubblicato su oftalmologiadomani - N.2 - Anno 2011
- [47] Valli G., Coppini G., "Bioimmagini", Patron Editore, pp 299-326, 2010